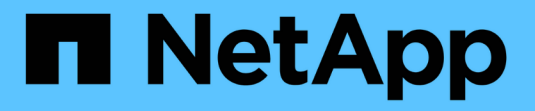

## **UTILISEZ L'API REST S3**

StorageGRID 11.5

NetApp April 11, 2024

This PDF was generated from https://docs.netapp.com/fr-fr/storagegrid-115/s3/changes-to-s3-rest-apisupport.html on April 11, 2024. Always check docs.netapp.com for the latest.

# **Sommaire**

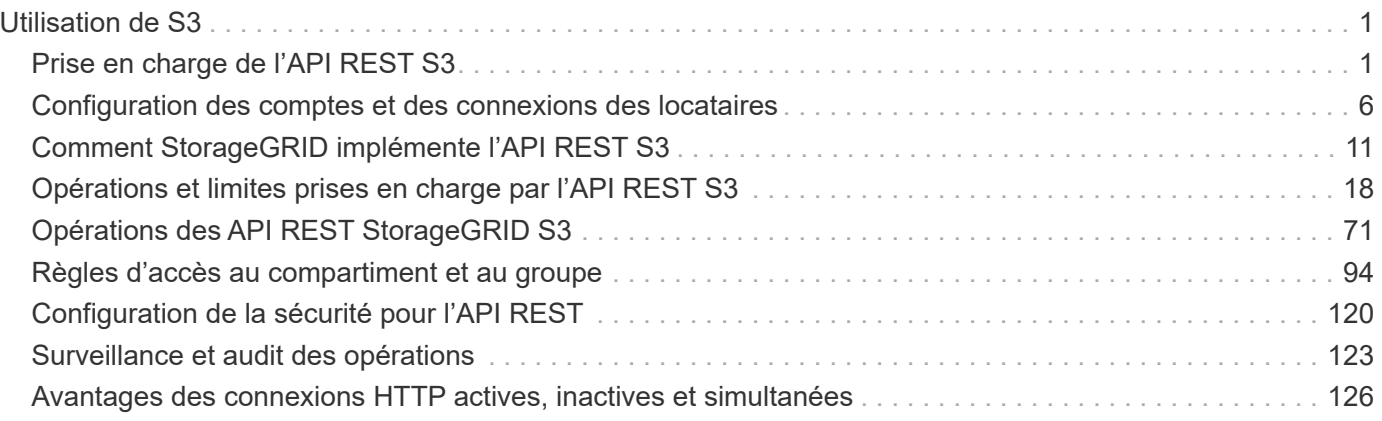

# <span id="page-2-0"></span>**Utilisation de S3**

Découvrez comment les applications client peuvent utiliser l'API S3 pour entrer en interface avec le système StorageGRID.

- ["Prise en charge de l'API REST S3"](#page-2-1)
- ["Configuration des comptes et des connexions des locataires"](#page-7-0)
- ["Comment StorageGRID implémente l'API REST S3"](#page-12-0)
- ["Opérations et limites prises en charge par l'API REST S3"](#page-19-0)
- ["Opérations des API REST StorageGRID S3"](#page-72-0)
- ["Règles d'accès au compartiment et au groupe"](#page-95-0)
- ["Configuration de la sécurité pour l'API REST"](#page-121-0)
- ["Surveillance et audit des opérations"](#page-124-0)
- ["Avantages des connexions HTTP actives, inactives et simultanées"](#page-127-0)

## <span id="page-2-1"></span>**Prise en charge de l'API REST S3**

StorageGRID prend en charge l'API simple Storage Service (S3), qui est implémentée en tant que ensemble de services web REST (Representational State Transfer). La prise en charge de l'API REST S3 vous permet de connecter les applications orientées services développées pour les services web S3 avec un stockage objet sur site qui utilise le système StorageGRID. Pour ce faire, des modifications mineures doivent être apportées à l'utilisation actuelle des appels de l'API REST S3 d'une application client.

- ["Modifications apportées à la prise en charge de l'API REST S3"](#page-2-2)
- ["Versions prises en charge"](#page-5-0)
- ["La prise en charge des services de plateforme StorageGRID"](#page-5-1)

## <span id="page-2-2"></span>**Modifications apportées à la prise en charge de l'API REST S3**

Notez que des modifications ont été apportées à la prise en charge du système StorageGRID pour l'API REST S3.

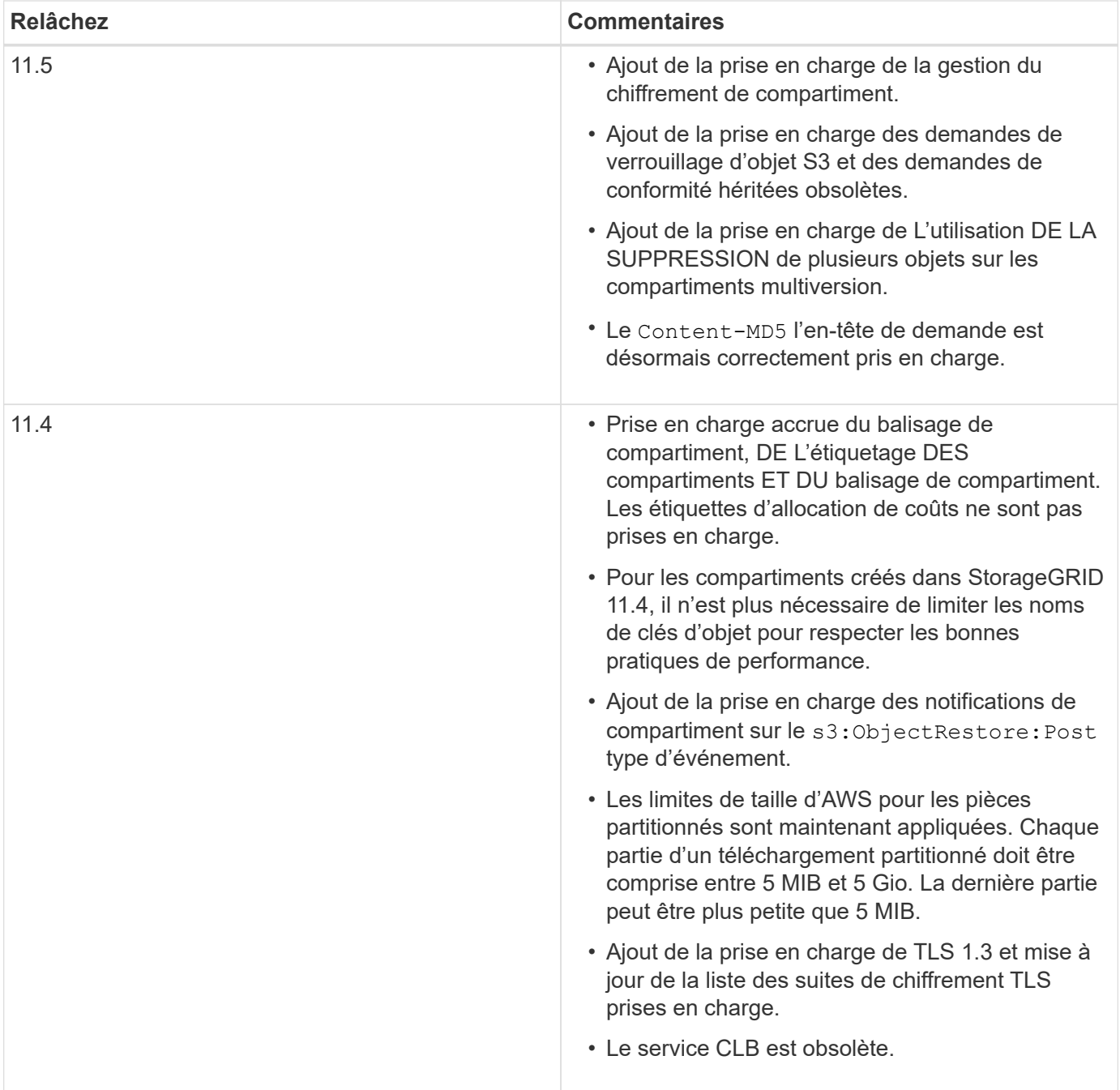

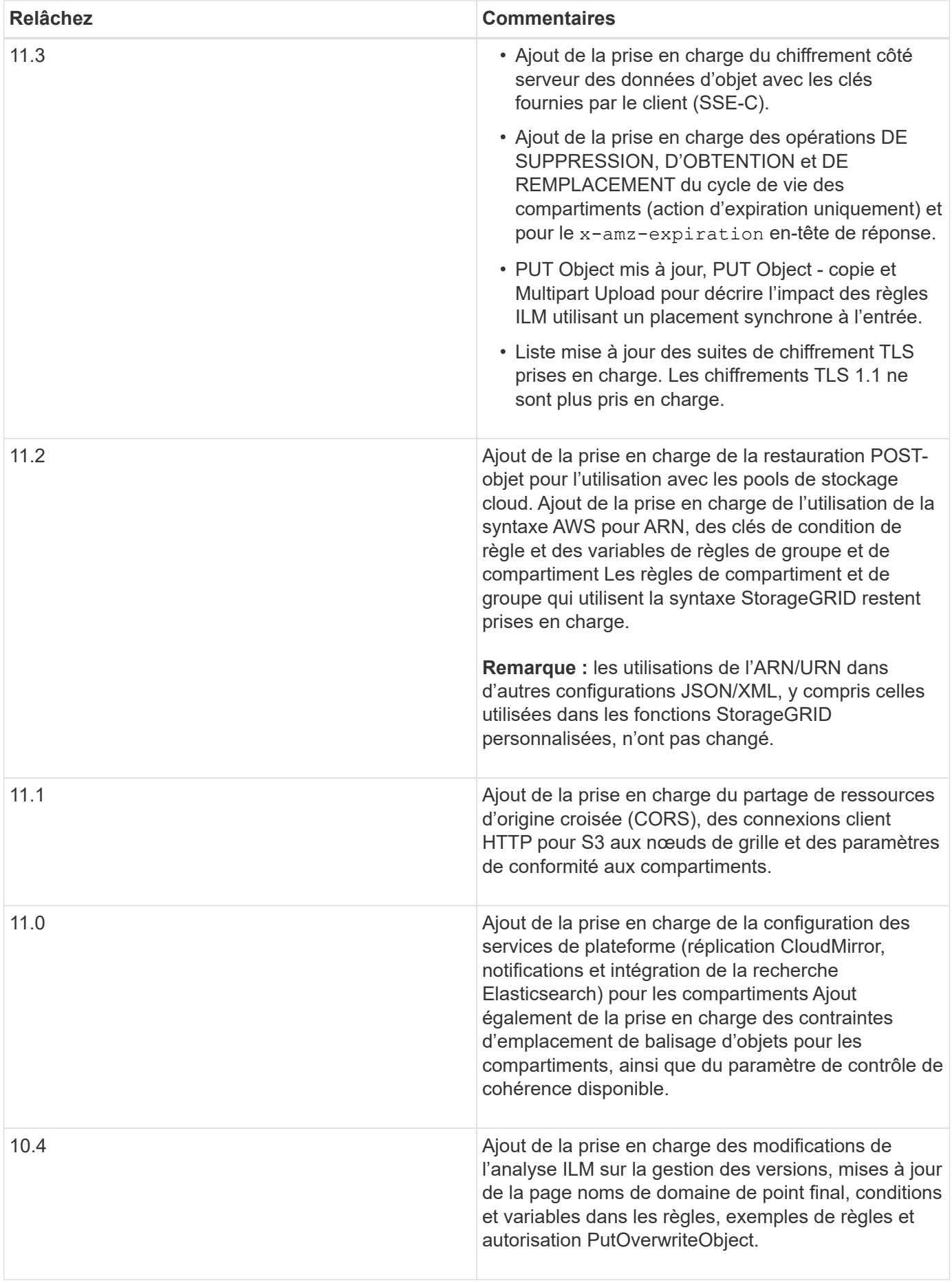

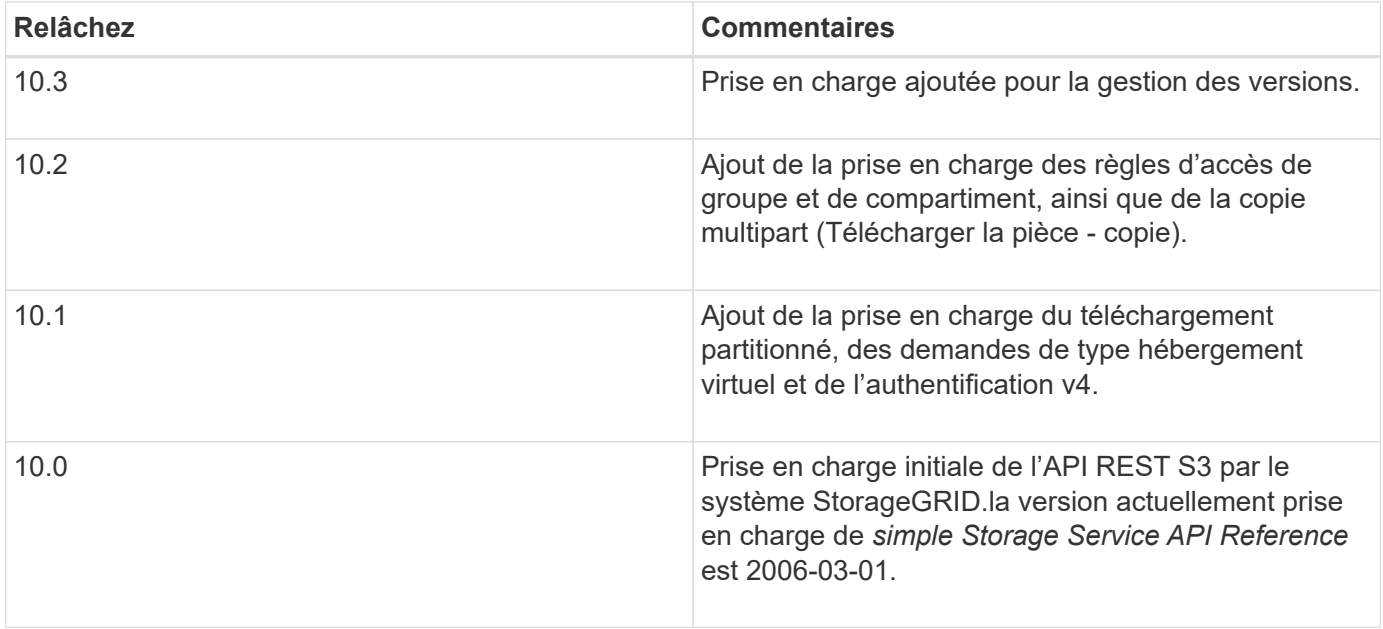

## <span id="page-5-0"></span>**Versions prises en charge**

StorageGRID prend en charge les versions spécifiques suivantes de S3 et HTTP.

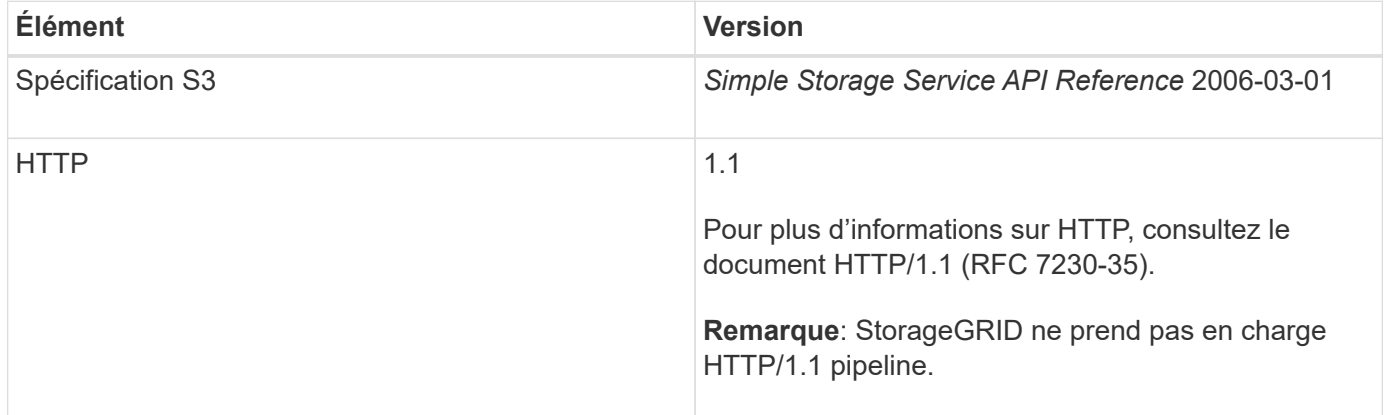

#### **Informations associées**

["IETF RFC 2616 : Protocole de transfert hypertexte \(HTTP/1.1\)"](http://tools.ietf.org/html/rfc2616)

["Documentation Amazon Web Services \(AWS\) : référence de l'API Amazon simple Storage Service"](http://docs.aws.amazon.com/AmazonS3/latest/API/Welcome.html)

## <span id="page-5-1"></span>**La prise en charge des services de plateforme StorageGRID**

La plateforme StorageGRID permet aux comptes locataires d'StorageGRID d'utiliser des services tels qu'un compartiment S3 distant, un point de terminaison SNS (simple notification Service) ou un cluster Elasticsearch afin d'élargir les services fournis par un grid.

Le tableau suivant récapitule les services de plateforme disponibles et les API S3 utilisés pour les configurer.

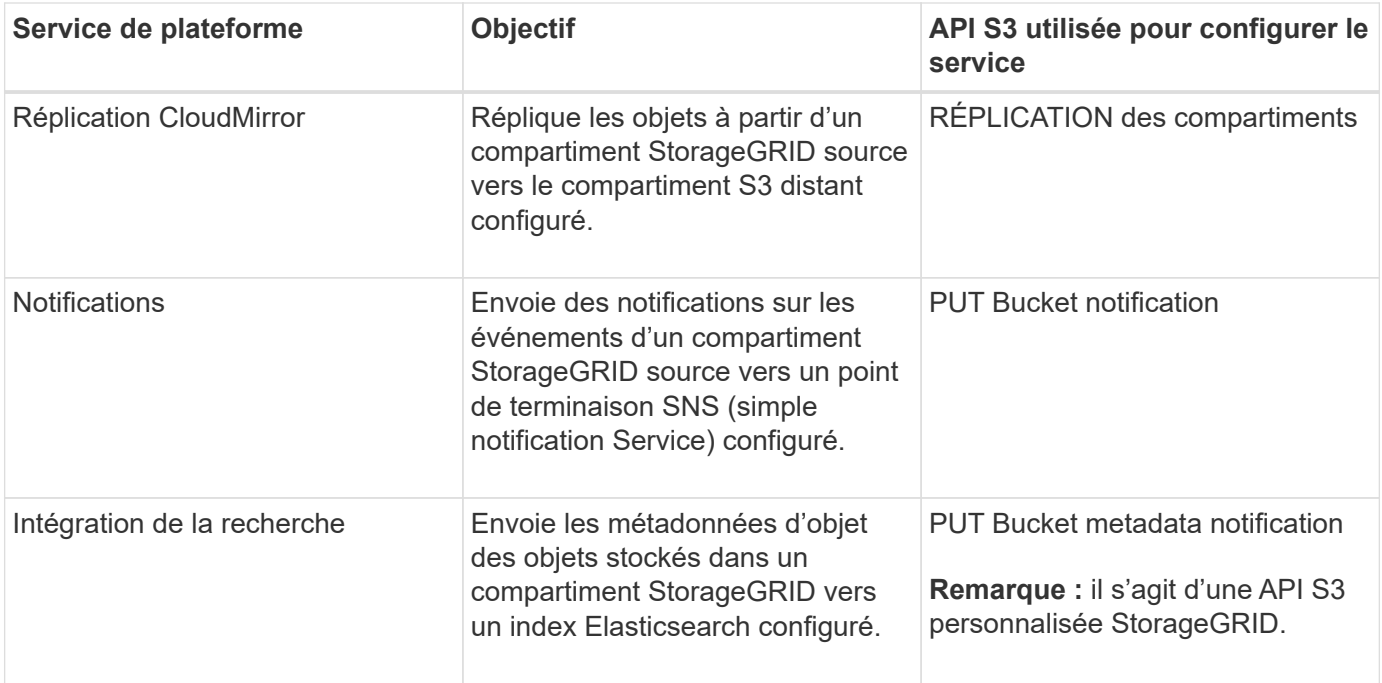

L'administrateur du grid doit activer les services de plateforme pour un compte de locataire avant de pouvoir les utiliser. Ensuite, un administrateur de tenant doit créer un noeud final qui représente le service distant dans le compte de tenant. Cette étape est requise avant la configuration d'un service.

#### **Recommandations relatives à l'utilisation des services de plate-forme**

Avant d'utiliser les services de plateforme, vous devez connaître les recommandations suivantes :

- NetApp recommande de ne pas autoriser plus de 100 locataires actifs avec les demandes S3 nécessitant la réplication CloudMirror, les notifications et l'intégration de la recherche. Avec plus de 100 locataires actifs, les performances des clients S3 sont plus lentes.
- Si un compartiment S3 est activé pour la gestion des versions et la réplication CloudMirror, NetApp recommande au terminal de destination d'activer le contrôle des versions du compartiment S3. Cela permet à la réplication CloudMirror de générer des versions d'objet similaires sur le noeud final.
- La réplication CloudMirror n'est pas prise en charge si le compartiment source est activé pour le verrouillage objet S3.
- La réplication CloudMirror échoue avec une erreur AccessDenied si la conformité héritée du compartiment de destination est activée.

#### **Informations associées**

["Utilisez un compte de locataire"](https://docs.netapp.com/fr-fr/storagegrid-115/tenant/index.html)

- ["Administrer StorageGRID"](https://docs.netapp.com/fr-fr/storagegrid-115/admin/index.html)
- ["Opérations sur les compartiments"](#page-19-0)
- ["PUT Bucket metadata notification configuration"](#page-72-0)

## <span id="page-7-0"></span>**Configuration des comptes et des connexions des locataires**

Pour configurer StorageGRID pour accepter les connexions à partir des applications client, vous devez créer un ou plusieurs comptes de tenant et configurer les connexions.

### **Création et configuration des comptes de locataire S3**

Un compte de locataire S3 est requis avant que les clients d'API S3 ne puissent stocker et récupérer des objets sur StorageGRID. Chaque compte de locataire possède son propre ID de compte, groupes et utilisateurs, ainsi que des conteneurs et des objets.

Les comptes de locataires S3 sont créés par un administrateur grid StorageGRID à l'aide de Grid Manager ou de l'API de gestion du grid. Lors de la création d'un compte de locataire S3, l'administrateur du grid spécifie les informations suivantes :

- Nom d'affichage du locataire (l'ID de compte du locataire est attribué automatiquement et ne peut pas être modifié).
- Indique si le compte locataire est autorisé à utiliser des services de plateforme. Si l'utilisation des services de plateforme est autorisée, la grille doit être configurée pour prendre en charge leur utilisation.
- Éventuellement, un quota de stockage pour le compte du locataire, soit le nombre maximal de gigaoctets, téraoctets ou pétaoctets disponibles pour les objets du locataire. Le quota de stockage d'un locataire représente une quantité logique (taille d'objet), et non une quantité physique (taille sur disque).
- Si la fédération des identités est activée pour le système StorageGRID, quel groupe fédéré a l'autorisation d'accès racine pour configurer le compte de tenant.
- Si l'authentification unique (SSO) n'est pas utilisée pour le système StorageGRID, que le compte de tenant utilise son propre référentiel d'identité ou partage le référentiel d'identité de la grille et le mot de passe initial de l'utilisateur racine local du locataire.

Une fois le compte de locataire S3 créé, les utilisateurs peuvent accéder au Gestionnaire des locataires pour effectuer les tâches suivantes :

- Configurez la fédération des identités (sauf si le référentiel d'identité est partagé avec la grille) et créez des groupes et des utilisateurs locaux
- Gestion des clés d'accès S3
- Créez et gérez des compartiments S3, notamment les compartiments où le verrouillage d'objet S3 est activé
- Utiliser les services de plate-forme (si activé)
- Contrôle de l'utilisation du stockage

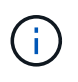

Les locataires S3 peuvent créer et gérer des compartiments S3 avec le Gestionnaire des locataires. Toutefois, ils doivent disposer de clés d'accès S3 et utiliser l'API REST S3 pour ingérer et gérer les objets.

#### **Informations associées**

["Administrer StorageGRID"](https://docs.netapp.com/fr-fr/storagegrid-115/admin/index.html)

["Utilisez un compte de locataire"](https://docs.netapp.com/fr-fr/storagegrid-115/tenant/index.html)

## **Configuration des connexions client**

Un administrateur du grid fait des choix de configuration qui affectent la façon dont les clients S3 se connectent à StorageGRID pour stocker et récupérer les données. Les informations spécifiques dont vous avez besoin pour établir une connexion dépendent de la configuration choisie.

Les applications client peuvent stocker ou récupérer des objets en se connectant à l'un des éléments suivants :

- Le service Load Balancer sur les nœuds d'administration ou de passerelle, ou, le cas échéant, l'adresse IP virtuelle d'un groupe de nœuds d'administration ou de nœuds de passerelle haute disponibilité
- Le service CLB sur les nœuds de passerelle ou, éventuellement, l'adresse IP virtuelle d'un groupe de nœuds de passerelle haute disponibilité

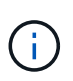

Le service CLB est obsolète. Les clients configurés avant la version de StorageGRID 11.3 peuvent continuer à utiliser le service CLB sur les nœuds de passerelle. Toutes les autres applications client qui dépendent de StorageGRID pour fournir un équilibrage de la charge doivent se connecter à l'aide du service Load Balancer.

• Des nœuds de stockage, avec ou sans équilibreur de charge externe

Lors de la configuration de StorageGRID, un administrateur de la grille peut utiliser le gestionnaire de grille ou l'API de gestion de grille pour effectuer les étapes suivantes, qui sont toutes facultatives :

1. Configurez les noeuds finaux pour le service Load Balancer.

Vous devez configurer les noeuds finaux pour utiliser le service Load Balancer. Le service Load Balancer sur les nœuds d'administration ou de passerelle distribue les connexions réseau entrantes des applications client aux nœuds de stockage. Lors de la création d'un terminal d'équilibrage de charge, l'administrateur StorageGRID spécifie un numéro de port, si le terminal accepte les connexions HTTP ou HTTPS, le type de client (S3 ou Swift) qui utilisera le terminal ainsi que le certificat à utiliser pour les connexions HTTPS (le cas échéant).

2. Configurer des réseaux clients non fiables.

Si un administrateur StorageGRID configure le réseau client d'un nœud pour qu'il ne soit pas fiable, le nœud accepte uniquement les connexions entrantes sur le réseau client sur les ports explicitement configurés en tant que noeuds finaux d'équilibreur de charge.

3. Configurez les groupes haute disponibilité.

Si l'administrateur crée un groupe haute disponibilité, les interfaces réseau de plusieurs nœuds d'administration ou nœuds de passerelle sont placées dans une configuration de sauvegarde active/active. Les connexions client sont établies à l'aide de l'adresse IP virtuelle du groupe haute disponibilité.

Pour plus d'informations sur chaque option, reportez-vous aux instructions d'administration de StorageGRID.

#### **Informations associées**

["Administrer StorageGRID"](https://docs.netapp.com/fr-fr/storagegrid-115/admin/index.html)

#### **Résumé : adresses IP et ports pour les connexions client**

Les applications client se connectent à StorageGRID en utilisant l'adresse IP d'un nœud de grid et le numéro de port d'un service sur ce nœud. Si des groupes de haute disponibilité sont configurés, les applications client peuvent se connecter en utilisant l'adresse IP virtuelle du groupe de haute disponibilité.

#### **Informations requises pour établir des connexions client**

Le tableau récapitule les différentes façons dont les clients peuvent se connecter à StorageGRID ainsi que les adresses IP et les ports utilisés pour chaque type de connexion. Contactez votre administrateur StorageGRID pour en savoir plus ou consultez les instructions d'administration de StorageGRID pour obtenir une description de la recherche de ces informations dans le Gestionnaire de grille.

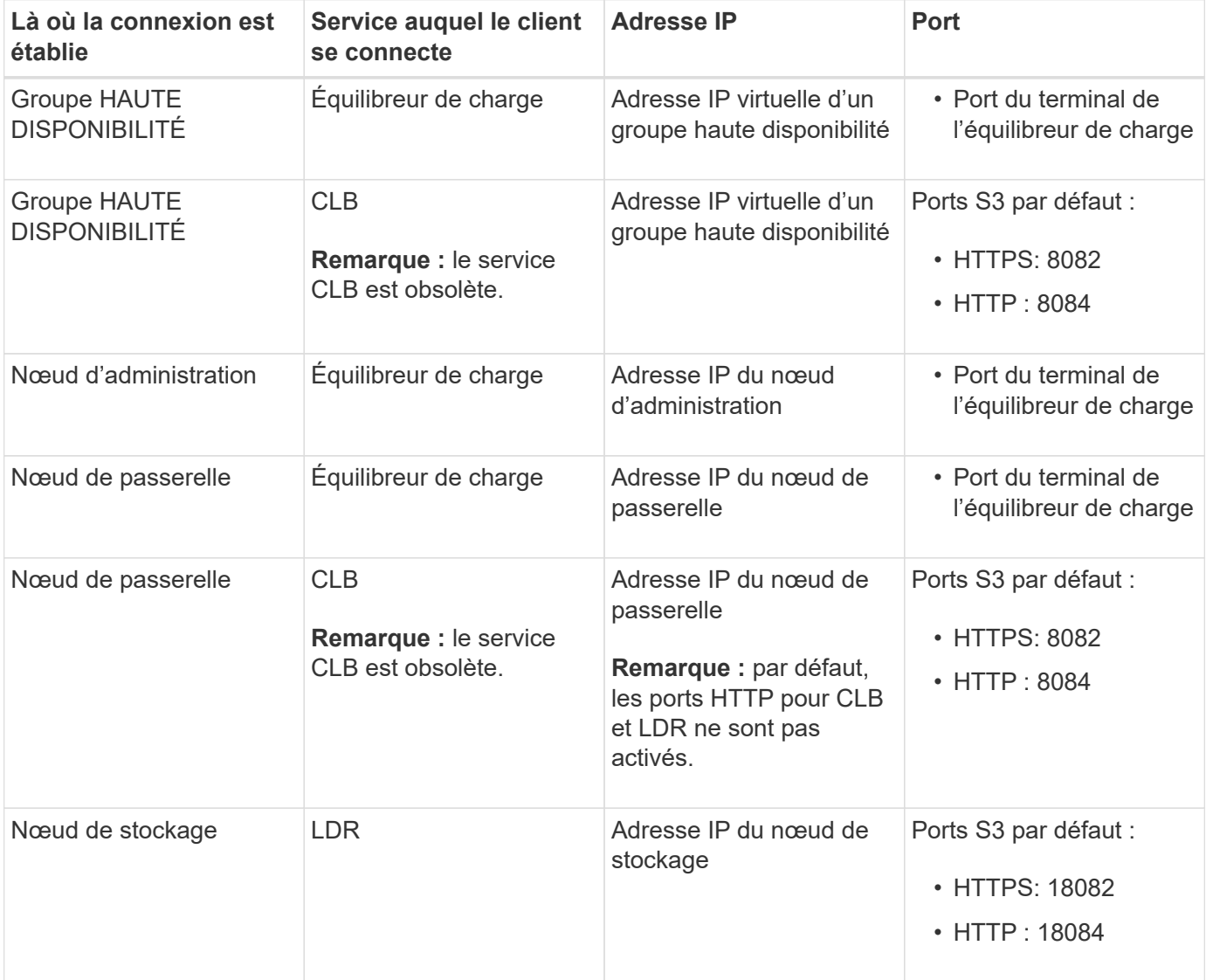

#### **Exemple**

Pour connecter un client S3 au terminal Load Balancer d'un groupe HA de nœuds de passerelle, utilisez une URL structurée comme illustré ci-dessous :

• https://*VIP-of-HA-group*:\_LB-endpoint-port\_

Par exemple, si l'adresse IP virtuelle du groupe HA est 192.0.2.5 et le numéro de port d'un terminal S3 Load Balancer est 10443, un client S3 peut utiliser l'URL suivante pour vous connecter à StorageGRID :

• <https://192.0.2.5:10443>

Il est possible de configurer un nom DNS pour l'adresse IP que les clients utilisent pour se connecter à StorageGRID. Contactez votre administrateur réseau local.

#### **Informations associées**

["Administrer StorageGRID"](https://docs.netapp.com/fr-fr/storagegrid-115/admin/index.html)

#### **Choix d'utiliser des connexions HTTPS ou HTTP**

Lorsque les connexions client sont effectuées à l'aide d'un noeud final Load Balancer, les connexions doivent être effectuées à l'aide du protocole (HTTP ou HTTPS) spécifié pour ce noeud final. Pour utiliser HTTP pour les connexions client aux nœuds de stockage ou au service CLB sur les nœuds de passerelle, vous devez activer son utilisation.

Par défaut, lorsque les applications client se connectent aux nœuds de stockage ou au service CLB sur les nœuds de passerelle, elles doivent utiliser le protocole HTTPS chiffré pour toutes les connexions. Vous pouvez également activer des connexions HTTP moins sécurisées en sélectionnant l'option de grille **Activer connexion HTTP** dans le Gestionnaire de grille. Par exemple, une application client peut utiliser HTTP lors du test de la connexion à un noeud de stockage dans un environnement non-production.

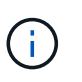

Soyez prudent lorsque vous activez HTTP pour une grille de production car les demandes seront envoyées de manière non chiffrée.

Le service CLB est obsolète.

Si l'option **Activer connexion HTTP** est sélectionnée, les clients doivent utiliser des ports HTTP différents de ceux qu'ils utilisent pour HTTPS. Voir les instructions d'administration de StorageGRID.

#### **Informations associées**

["Administrer StorageGRID"](https://docs.netapp.com/fr-fr/storagegrid-115/admin/index.html)

["Avantages des connexions HTTP actives, inactives et simultanées"](#page-127-0)

#### **Noms de domaine de terminaux pour les requêtes S3**

Avant d'utiliser des noms de domaine S3 pour les demandes des clients, un administrateur StorageGRID doit configurer le système pour qu'il accepte les connexions qui utilisent les noms de domaine S3 dans les demandes de style d'accès S3 et de type hébergement virtuel S3.

#### **Description de la tâche**

Pour pouvoir utiliser des demandes de style hébergement virtuel S3, un administrateur grid doit effectuer les tâches suivantes :

- Utilisez le Gestionnaire de grille pour ajouter les noms de domaine de points de terminaison S3 au système StorageGRID.
- Vérifiez que le certificat utilisé par le client pour les connexions HTTPS à StorageGRID est signé pour tous les noms de domaine requis par le client.

Par exemple, si le noeud final est s3.company.com, L'administrateur de la grille doit s'assurer que le certificat utilisé pour les connexions HTTPS inclut le s3.company.com Nom de l'alternative (SAN) de l'objet générique du noeud final et du noeud final :  $\star$ . s3. company. com.

• Configurez le serveur DNS utilisé par le client pour inclure des enregistrements DNS qui correspondent

aux noms de domaine de noeud final, y compris les enregistrements de caractères génériques requis.

Si le client se connecte à l'aide du service Load Balancer, le certificat que l'administrateur de la grille configure est le certificat du noeud final de l'équilibreur de charge utilisé par le client.

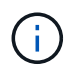

Chaque noeud final de l'équilibreur de charge possède son propre certificat et chaque noeud final peut être configuré pour reconnaître différents noms de domaine de point final.

Si le client connecte des nœuds de stockage ou au service CLB sur les nœuds de passerelle, le certificat que l'administrateur de la grille configure est le certificat de serveur personnalisé unique utilisé pour la grille.

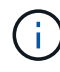

Le service CLB est obsolète.

Pour plus d'informations, reportez-vous aux instructions d'administration de StorageGRID.

Une fois ces étapes terminées, vous pouvez utiliser des demandes de type hébergement virtuel (par exemple, bucket.s3.company.com).

#### **Informations associées**

["Administrer StorageGRID"](https://docs.netapp.com/fr-fr/storagegrid-115/admin/index.html)

["Configuration de la sécurité pour l'API REST"](#page-121-0)

### **Test de la configuration de l'API REST S3**

Vous pouvez utiliser l'interface de ligne de commande d'Amazon Web Services (AWS CLI) pour tester votre connexion au système et vérifier que vous pouvez lire et écrire des objets sur le système.

#### **Ce dont vous avez besoin**

- Vous devez avoir téléchargé et installé l'interface de ligne de commandes AWS depuis ["aws.amazon.com/cli"](https://aws.amazon.com/cli).
- Vous devez avoir créé un compte de locataire S3 dans le système StorageGRID.

#### **Étapes**

- 1. Configurez les paramètres Amazon Web Services pour utiliser le compte que vous avez créé dans le système StorageGRID :
	- a. Passer en mode configuration : aws configure
	- b. Entrez l'ID de clé d'accès AWS pour le compte que vous avez créé.
	- c. Entrez la clé d'accès secret AWS pour le compte que vous avez créé.
	- d. Entrez la région par défaut à utiliser, par exemple US-East-1.
	- e. Entrez le format de sortie par défaut à utiliser ou appuyez sur **entrée** pour sélectionner JSON.
- 2. Créer un compartiment.

```
aws s3api --endpoint-url https://10.96.101.17:10443
--no-verify-ssl create-bucket --bucket testbucket
```
Si le compartiment est créé avec succès, l'emplacement du compartiment est renvoyé, comme illustré dans l'exemple suivant :

"Location": "/testbucket"

3. Télécharger un objet.

```
aws s3api --endpoint-url https://10.96.101.17:10443 --no-verify-ssl
put-object --bucket testbucket --key s3.pdf --body C:\s3-
test\upload\s3.pdf
```
Si l'objet est téléchargé avec succès, un ETAG est renvoyé, qui est un hachage des données de l'objet.

4. Répertorier le contenu du compartiment pour vérifier que l'objet a été téléchargé.

```
aws s3api --endpoint-url https://10.96.101.17:10443 --no-verify-ssl
list-objects --bucket testbucket
```
5. Supprimez l'objet.

```
aws s3api --endpoint-url https://10.96.101.17:10443 --no-verify-ssl
delete-object --bucket testbucket --key s3.pdf
```
6. Supprimer le compartiment.

```
aws s3api --endpoint-url https://10.96.101.17:10443 --no-verify-ssl
delete-bucket --bucket testbucket
```
## <span id="page-12-0"></span>**Comment StorageGRID implémente l'API REST S3**

Une application client peut utiliser des appels d'API REST S3 pour se connecter à StorageGRID pour créer, supprimer et modifier des compartiments, ainsi que pour stocker et récupérer des objets.

- ["Requêtes des clients en conflit"](#page-12-1)
- ["Contrôles de cohérence"](#page-13-0)
- ["Gestion des objets par les règles StorageGRID ILM"](#page-16-0)
- ["Gestion des versions d'objet"](#page-17-0)
- ["Recommandations pour l'implémentation de l'API REST S3"](#page-18-0)

#### <span id="page-12-1"></span>**Requêtes des clients en conflit**

Les demandes contradictoires des clients, telles que deux clients qui écrivent sur la même clé, sont résolues sur la base des « derniers-victoires ».

Le calendrier de l'évaluation « derniers-victoires » est basé sur le moment où le système StorageGRID remplit une demande donnée et non sur le moment où les clients S3 commencent une opération.

## <span id="page-13-0"></span>**Contrôles de cohérence**

Les contrôles de cohérence assurent la reprise entre la disponibilité des objets et la cohérence de ces objets sur différents nœuds et sites de stockage, selon les besoins de votre application.

Par défaut, StorageGRID garantit la cohérence de lecture après écriture pour les nouveaux objets. Tout GET suivant un PUT réussi sera en mesure de lire les données nouvellement écrites. Les écrasements d'objets existants, les mises à jour de métadonnées et les suppressions sont cohérents. La propagation des écrasements ne prend généralement que quelques secondes ou minutes, mais peut prendre jusqu'à 15 jours.

Pour effectuer des opérations d'objet à un niveau de cohérence différent, vous pouvez définir un contrôle de cohérence pour chaque compartiment ou pour chaque opération d'API.

#### **Contrôles de cohérence**

Le contrôle de cohérence affecte la façon dont les métadonnées utilisées par StorageGRID pour suivre les objets sont distribuées entre les nœuds, et donc la disponibilité des objets pour les requêtes client.

Vous pouvez définir le contrôle de cohérence pour une opération de compartiment ou API sur l'une des valeurs suivantes :

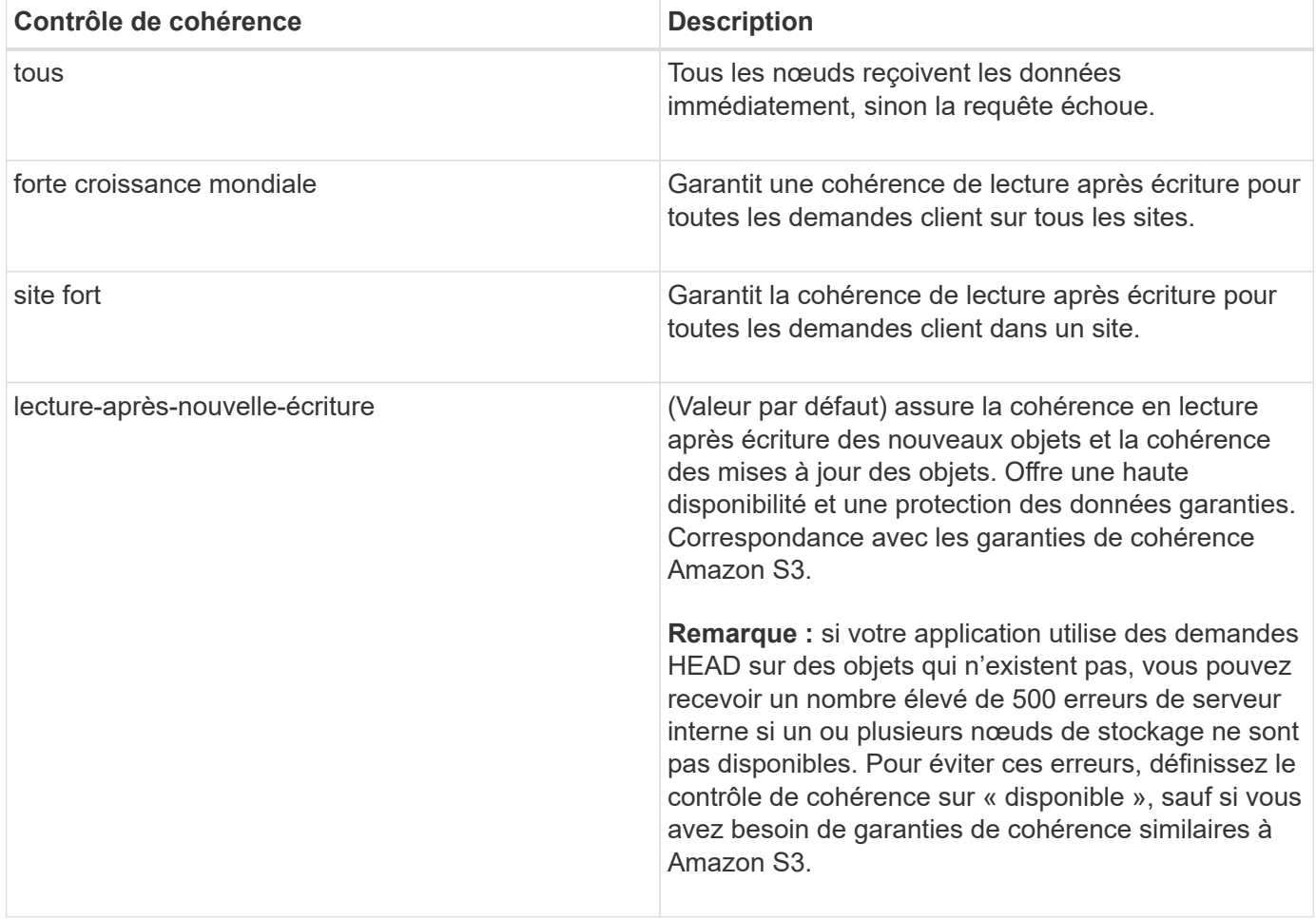

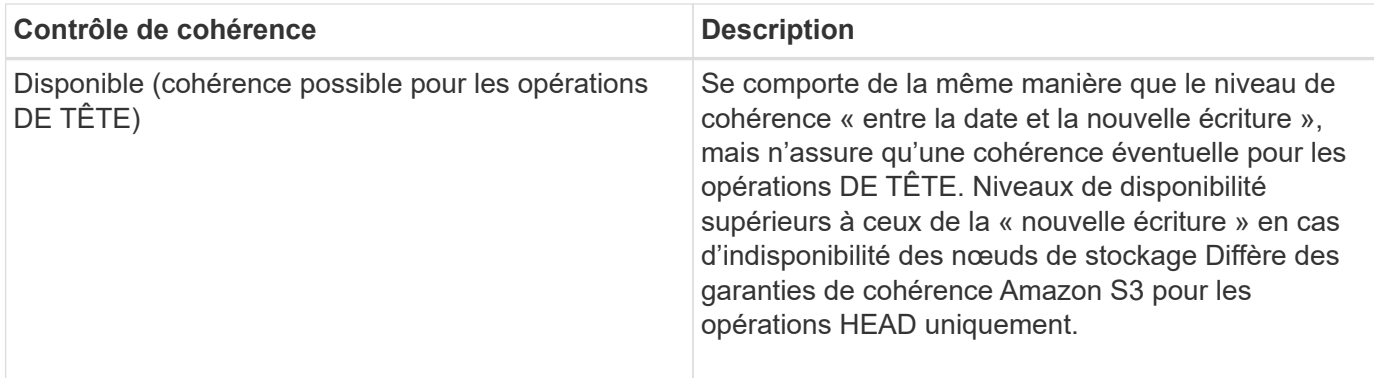

#### **Utilisation des contrôles de cohérence « en cas de nouvelle écriture » et « disponibles »**

Lorsqu'une OPÉRATION EN TÊTE ou GET utilise le contrôle de cohérence « en cas de nouvelle écriture » ou QU'une opération GET utilise le contrôle de cohérence « disponible », StorageGRID effectue la recherche en plusieurs étapes, comme suit :

- Il recherche tout d'abord l'objet à partir d'une faible cohérence.
- Si cette recherche échoue, elle répète la recherche au niveau de cohérence suivant jusqu'à ce qu'elle atteigne le niveau de cohérence le plus élevé, « tous », qui nécessite la disponibilité de toutes les copies des métadonnées de l'objet.

Si une OPÉRATION HEAD ou GET utilise le contrôle de cohérence « read-after-New-write » mais que l'objet n'existe pas, la recherche d'objet atteint toujours le niveau de cohérence « All ». Comme ce niveau de cohérence requiert la disponibilité de toutes les copies des métadonnées de l'objet, vous pouvez recevoir un nombre élevé de 500 erreurs de serveur interne si un ou plusieurs nœuds de stockage sont indisponibles.

Sauf si vous avez besoin de garanties de cohérence similaires à Amazon S3, vous pouvez empêcher ces erreurs pour les opérations HEAD en définissant le contrôle de cohérence sur « disponible ». Lorsqu'une opération DE TÊTE utilise le contrôle de cohérence « disponible », StorageGRID n'offre qu'une cohérence éventuelle. Il ne réessaie pas l'échec d'une opération tant qu'elle n'atteint pas le niveau de cohérence « tous ». Il n'est donc pas nécessaire que toutes les copies des métadonnées de l'objet soient disponibles.

#### **Spécification du contrôle de cohérence pour une opération d'API**

Pour définir le contrôle de cohérence pour une opération API individuelle, les contrôles de cohérence doivent être pris en charge pour l'opération, et vous devez spécifier le contrôle de cohérence dans l'en-tête de la demande. Cet exemple définit le contrôle de cohérence sur "site de segmentation" pour une opération D'OBTENTION d'objet.

```
GET /bucket/object HTTP/1.1
Date: date
Authorization: <em>authorization name</em>
Host: <em>host</em>
Consistency-Control: strong-site
```
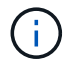

Vous devez utiliser le même contrôle de cohérence pour les opérations PLACER l'objet et OBTENIR l'objet.

#### **Spécification du contrôle de cohérence pour un compartiment**

Pour définir le contrôle de cohérence du compartiment, vous pouvez utiliser la demande de cohérence StorageGRID PUT bucket et la demande DE cohérence GET bucket. Vous pouvez également utiliser le Gestionnaire de locataires ou l'API de gestion des locataires.

Lors du réglage des commandes de cohérence pour un godet, tenez compte des éléments suivants :

- La configuration du contrôle de cohérence d'un compartiment détermine quel contrôle de cohérence est utilisé pour les opérations S3 effectuées sur les objets dans le compartiment ou sur la configuration du compartiment. Cela n'affecte pas les opérations du compartiment lui-même.
- Le contrôle de cohérence d'une opération API individuelle remplace le contrôle de cohérence du compartiment.
- En général, les compartiments doivent utiliser le contrôle de cohérence par défaut, « en cas d'écriture ultérieure ». Si les demandes ne fonctionnent pas correctement, modifiez le comportement du client de l'application si possible. Ou configurez le client afin de spécifier le contrôle de cohérence pour chaque requête d'API. Réglez le contrôle de cohérence au niveau du godet uniquement en dernier recours.

#### **Interaction des contrôles de cohérence et des règles ILM pour la protection des données**

Le contrôle de cohérence et la règle ILM de votre choix affectent la protection des objets. Ces paramètres peuvent interagir.

Par exemple, le contrôle de cohérence utilisé lorsqu'un objet est stocké affecte le placement initial des métadonnées d'objet, tandis que le comportement d'ingestion sélectionné pour la règle ILM affecte le placement initial des copies d'objet. Étant donné que StorageGRID nécessite l'accès aux métadonnées d'un objet et à ses données pour répondre aux demandes client, la sélection de niveaux de protection correspondant au niveau de cohérence et au comportement d'ingestion permet d'améliorer la protection des données initiale et de mieux prévoir les réponses du système.

Les comportements d'ingestion suivants sont disponibles pour les règles ILM :

- **Strict** : toutes les copies spécifiées dans la règle ILM doivent être effectuées avant que le succès ne soit renvoyé au client.
- **Équilibré**: StorageGRID tente de faire toutes les copies spécifiées dans la règle ILM à l'entrée; si ce n'est pas possible, des copies intermédiaires sont faites et le succès est renvoyé au client. Les copies spécifiées dans la règle ILM sont effectuées lorsque cela est possible.
- **Double commit**: StorageGRID effectue immédiatement des copies intermédiaires de l'objet et retourne le succès au client. Les copies spécifiées dans la règle ILM sont effectuées lorsque cela est possible.

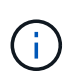

Avant de sélectionner le comportement d'entrée d'une règle ILM, lisez la description complète de ces paramètres dans les instructions de gestion des objets avec la gestion du cycle de vie des informations.

#### **Exemple d'interaction du contrôle de cohérence et de la règle ILM**

Supposons que vous disposez d'une grille à deux sites avec la règle ILM suivante et le paramètre de niveau de cohérence suivant :

- **Règle ILM** : créez deux copies d'objet, une sur le site local et une sur un site distant. Le comportement d'entrée strict est sélectionné.
- **Niveau de cohérence**: "Sept-global" (les métadonnées d'objet sont immédiatement distribuées à tous les

sites).

Lorsqu'un client stocke un objet dans la grille, StorageGRID effectue à la fois des copies d'objet et distribue les métadonnées aux deux sites avant de rétablir la réussite du client.

L'objet est entièrement protégé contre la perte au moment du message d'ingestion. Par exemple, si le site local est perdu peu de temps après l'ingestion, des copies des données de l'objet et des métadonnées de l'objet existent toujours sur le site distant. L'objet est entièrement récupérable.

Si vous utilisez à la place la même règle ILM et le niveau de cohérence « sept-site », le client peut recevoir un message de réussite après la réplication des données d'objet sur le site distant, mais avant que les métadonnées d'objet ne soient distribuées sur ce site. Dans ce cas, le niveau de protection des métadonnées d'objet ne correspond pas au niveau de protection des données d'objet. Si le site local est perdu peu de temps après l'ingestion, les métadonnées d'objet sont perdues. L'objet ne peut pas être récupéré.

L'interdépendance entre les niveaux de cohérence et les règles ILM peut être complexe. Contactez NetApp si vous avez besoin d'aide.

#### **Informations associées**

- ["Gestion des objets avec ILM"](https://docs.netapp.com/fr-fr/storagegrid-115/ilm/index.html)
- ["DEMANDE de cohérence des compartiments"](#page-72-0)
- ["PUT Bucket Consistency demandée"](#page-72-0)

## <span id="page-16-0"></span>**Gestion des objets par les règles StorageGRID ILM**

L'administrateur du grid crée des règles de gestion du cycle de vie des informations pour gérer les données d'objet ingérées sur le système StorageGRID à partir des applications client de l'API REST S3. Ces règles sont ensuite ajoutées à la règle ILM pour déterminer la façon dont et l'emplacement de stockage des données d'objet au fil du temps.

Les paramètres ILM déterminent les aspects suivants d'un objet :

#### • **Géographie**

L'emplacement des données d'un objet, dans le système StorageGRID (pool de stockage) ou dans un pool de stockage cloud.

#### • **Grade de stockage**

Type de stockage utilisé pour stocker les données d'objet : par exemple, Flash ou disque rotatif.

• \* Protection contre les pertes\*

Le nombre de copies effectuées et les types de copies créées : réplication, code d'effacement, ou les deux.

• \* Rétention\*

Évolution au fil du temps de la gestion des données d'un objet, de leur emplacement de stockage et de leur protection contre la perte.

• \* Protection pendant l'ingestion\*

Méthode de protection des données d'objet lors de l'ingestion : placement synchrone (avec options équilibrées ou strictes pour le comportement d'ingestion) ou copies intermédiaires (avec l'option de double validation).

Les règles ILM peuvent filtrer et sélectionner des objets. Pour les objets ingérées à l'aide du protocole S3, les règles ILM peuvent filtrer les objets en fonction des métadonnées suivantes :

- Compte de locataire
- Nom du compartiment
- Temps d'ingestion
- Clé
- Heure du dernier accès

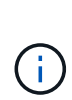

Par défaut, les mises à jour de l'heure du dernier accès sont désactivées pour tous les compartiments S3. Si votre système StorageGRID inclut une règle ILM utilisant l'option heure du dernier accès, vous devez activer les mises à jour de l'heure du dernier accès pour les compartiments S3 spécifiés dans cette règle. Vous pouvez activer les dernières mises à jour des temps d'accès à l'aide de la demande D'heure du dernier accès AU compartiment, de la case à cocher **S3** > **seaux** > **configurer le dernier accès** dans le Gestionnaire de locataires ou à l'aide de l'API de gestion des locataires. Lors de l'activation des mises à jour du dernier accès, notez que les performances du StorageGRID peuvent être réduites, notamment dans les systèmes dotés d'objets de petite taille.

- Contrainte d'emplacement
- Taille de l'objet
- Métadonnées utilisateur
- Balise d'objet

Pour plus d'informations sur ILM, reportez-vous aux instructions de gestion des objets avec des informations relatives à la gestion du cycle de vie.

#### **Informations associées**

["Utilisez un compte de locataire"](https://docs.netapp.com/fr-fr/storagegrid-115/tenant/index.html)

["Gestion des objets avec ILM"](https://docs.netapp.com/fr-fr/storagegrid-115/ilm/index.html)

["DEMANDE de temps de dernier accès au compartiment"](#page-72-0)

### <span id="page-17-0"></span>**Gestion des versions d'objet**

Vous pouvez utiliser la gestion des versions pour conserver plusieurs versions d'un objet, ce qui vous protège contre la suppression accidentelle d'objets et vous permet d'extraire et de restaurer les versions antérieures d'un objet.

Le système StorageGRID implémente la gestion des versions avec prise en charge de la plupart des fonctionnalités et avec certaines limites. StorageGRID prend en charge jusqu'à 1,000 versions de chaque objet.

Le contrôle de version d'objets peut être associé à la gestion du cycle de vie des informations (ILM) d'StorageGRID ou à la configuration du cycle de vie des compartiments S3. Vous devez activer explicitement la gestion des versions pour chaque compartiment pour activer cette fonctionnalité. Chaque objet du compartiment est associé à un ID de version, généré par le système StorageGRID.

La suppression de l'authentification multifacteur (MFA) n'est pas prise en charge.

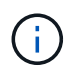

Le contrôle de version ne peut être activé que pour les compartiments créés avec StorageGRID version 10.3 ou ultérieure.

#### **ILM et gestion des versions**

Les règles ILM sont appliquées à chaque version d'un objet. Un processus d'analyse ILM analyse en continu tous les objets, puis les évalue à nouveau en fonction de la règle ILM actuelle. Toute modification apportée aux règles ILM est appliquée à tous les objets précédemment ingérées. Ceci inclut les versions préalablement ingérées si la gestion des versions est activée. L'analyse ILM applique les modifications de l'ILM aux objets précédemment ingérées.

Pour les objets S3 dans des compartiments activés pour la gestion des versions, la prise en charge du contrôle de version vous permet de créer des règles ILM qui utilisent l'heure actuelle non sélectionnée comme heure de référence. Lorsqu'un objet est mis à jour, ses versions précédentes deviennent non actuelles. L'utilisation d'un filtre de temps non actuel vous permet de créer des règles qui réduisent l'impact sur le stockage des versions précédentes d'objets.

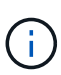

Lorsque vous téléchargez une nouvelle version d'un objet à l'aide d'une opération de téléchargement partitionné, l'heure qui n'est pas à jour pour la version d'origine de l'objet correspond à la création du téléchargement partitionné pour la nouvelle version, et non à la fin du téléchargement partitionné. Dans des cas limités, l'heure non actuelle de la version d'origine peut être des heures ou des jours plus tôt que l'heure de la version actuelle.

Pour obtenir des informations sur la gestion du cycle de vie des objets avec la gestion du cycle de vie des informations, consultez les instructions de gestion des objets avec version S3.

#### **Informations associées**

["Gestion des objets avec ILM"](https://docs.netapp.com/fr-fr/storagegrid-115/ilm/index.html)

#### <span id="page-18-0"></span>**Recommandations pour l'implémentation de l'API REST S3**

Suivez ces recommandations lors de l'implémentation de l'API REST S3 pour une utilisation avec StorageGRID.

#### **Recommandations pour les têtes à des objets inexistants**

Si votre application vérifie régulièrement si un objet existe sur un chemin où vous ne vous attendez pas à ce que l'objet existe réellement, vous devez utiliser le contrôle de cohérence « disponible ». Par exemple, vous devez utiliser le contrôle de cohérence « disponible » si votre application dirige un emplacement avant DE LE PLACER.

Sinon, si l'opération HEAD ne trouve pas l'objet, vous pouvez recevoir un nombre élevé de 500 erreurs de serveur interne si un ou plusieurs nœuds de stockage ne sont pas disponibles.

Vous pouvez définir le contrôle de cohérence « disponible » pour chaque compartiment à l'aide de la demande DE cohérence PUT bucket, ou spécifier le contrôle de cohérence dans l'en-tête de demande pour une opération API individuelle.

#### **Recommandations pour les clés d'objet**

Pour les compartiments créés dans StorageGRID 11.4 ou version ultérieure, il n'est plus nécessaire de limiter les noms de clés d'objet afin de respecter les meilleures pratiques en matière de performances. Par exemple, vous pouvez maintenant utiliser des valeurs aléatoires pour les quatre premiers caractères des noms de clés d'objet.

Pour les compartiments créés dans les versions antérieures à StorageGRID 11.4, suivez les recommandations suivantes pour les noms de clés d'objet :

- Vous ne devez pas utiliser de valeurs aléatoires comme les quatre premiers caractères des clés d'objet. Cela contraste avec l'ancienne recommandation AWS pour les préfixes de clés. Au lieu de cela, vous devez utiliser des préfixes non aléatoires et non uniques, tels que image.
- Si vous suivez l'ancienne recommandation AWS pour utiliser des caractères aléatoires et uniques dans les préfixes de clés, vous devez préfixer les clés d'objet avec un nom de répertoire. C'est-à-dire, utilisez le format suivant :

mybucket/mydir/f8e3-image3132.jpg

Au lieu de ce format :

mybucket/f8e3-image3132.jpg

#### **Recommandations pour « plages de lectures »**

Si l'option **Compress emmagased Objects** est sélectionnée (**Configuration** > **Grid Options**), les applications clientes S3 doivent éviter d'effectuer des opérations GET Object qui indiquent une plage d'octets à renvoyer. Ces opérations de « lecture à plage » sont inefficaces, car StorageGRID doit décompresser efficacement les objets pour accéder aux octets demandés. LES opérations GET Object qui demandent une petite plage d'octets provenant d'un objet très volumineux sont particulièrement inefficaces. Par exemple, il est très inefficace de lire une plage de 10 Mo à partir d'un objet compressé de 50 Go.

Si les plages sont lues à partir d'objets compressés, les demandes client peuvent être en attente.

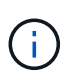

Si vous devez compresser des objets et que votre application client doit utiliser des lectures de plage, augmentez le délai de lecture de l'application.

#### **Informations associées**

["Contrôles de cohérence"](#page-13-0)

["PUT Bucket Consistency demandée"](#page-72-0)

["Administrer StorageGRID"](https://docs.netapp.com/fr-fr/storagegrid-115/admin/index.html)

## <span id="page-19-0"></span>**Opérations et limites prises en charge par l'API REST S3**

Le système StorageGRID implémente l'API simple Storage Service (API version 2006- 03-01) avec la prise en charge de la plupart des opérations et avec certaines limites.

Vous devez connaître les détails d'implémentation lorsque vous intégrez des applications client de l'API REST S3.

Le système StorageGRID prend en charge les demandes de type hébergement virtuel et les demandes de type chemin d'accès.

- ["Authentification des demandes"](#page-21-0)
- ["Opérations sur le service"](#page-21-1)
- ["Opérations sur les compartiments"](#page-22-0)
- ["Opérations personnalisées dans les compartiments"](#page-36-0)
- ["Opérations sur les objets"](#page-38-0)
- ["Opérations pour les téléchargements partitionnés"](#page-61-0)
- ["Réponses d'erreur"](#page-69-0)

## **Traitement de la date**

L'implémentation StorageGRID de l'API REST S3 ne prend en charge que les formats de date HTTP valides.

Le système StorageGRID prend uniquement en charge les formats de date HTTP valides pour tous les entêtes qui acceptent les valeurs de date. La partie heure de la date peut être spécifiée au format heure de Greenwich (GMT) ou au format heure coordonnée universelle (UTC) sans décalage de fuseau horaire (+0000 doit être spécifié). Si vous incluez le x-amz-date En-tête de votre demande, elle remplace toute valeur spécifiée dans l'en-tête de la demande de date. Lors de l'utilisation de la signature AWS version 4, le  $x$ -amzdate l'en-tête doit être présent dans la demande signée car l'en-tête de date n'est pas pris en charge.

## **En-têtes de demande commune**

Le système StorageGRID prend en charge les en-têtes de requête courants définis par *simple Storage Service API Reference*, à une exception près.

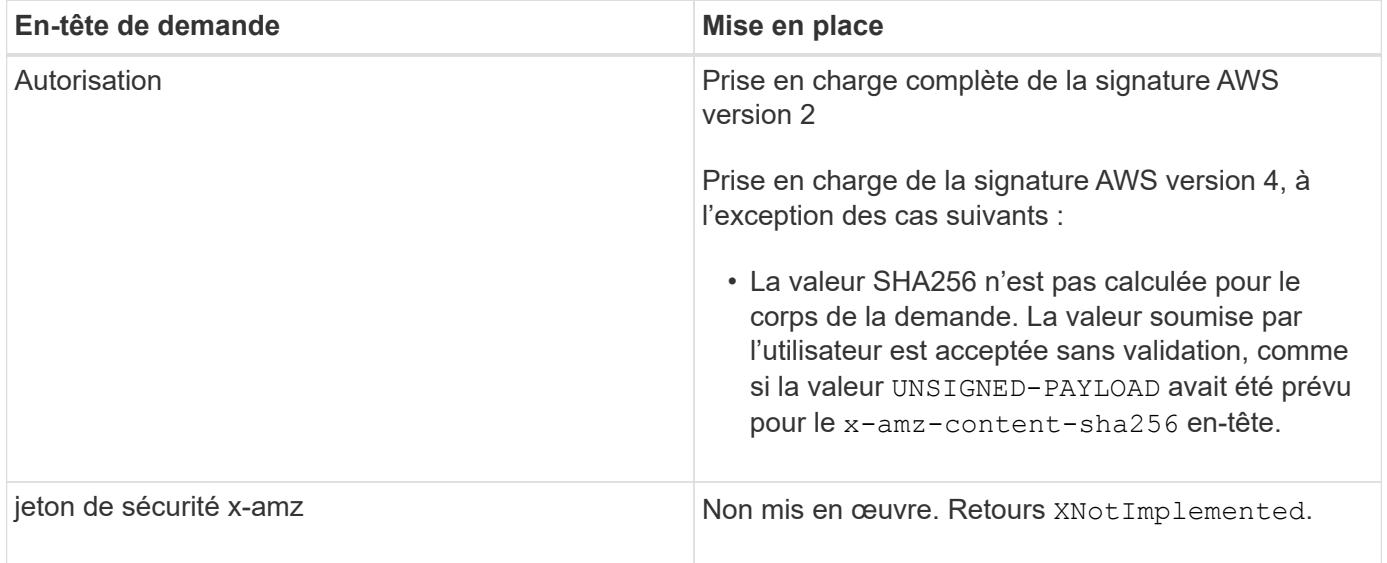

## **En-têtes de réponse commune**

Le système StorageGRID prend en charge tous les en-têtes de réponse courants définis par l'API *simple*

*Storage Service Reference*, à une exception près.

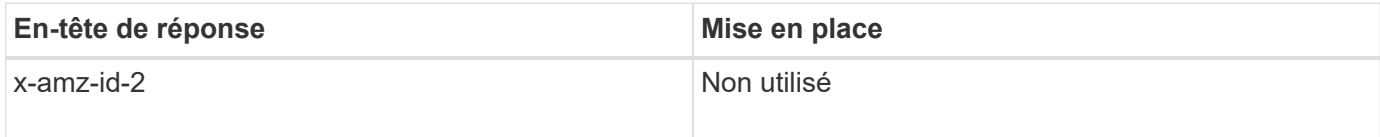

#### **Informations associées**

["Documentation Amazon Web Services \(AWS\) : référence de l'API Amazon simple Storage Service"](http://docs.aws.amazon.com/AmazonS3/latest/API/Welcome.html)

### <span id="page-21-0"></span>**Authentification des demandes**

Le système StorageGRID prend en charge l'accès authentifié et anonyme aux objets à l'aide de l'API S3.

L'API S3 prend en charge la version 2 de Signature et la version 4 de Signature pour authentifier les requêtes API S3.

Les demandes authentifiées doivent être signées à l'aide de votre ID de clé d'accès et de votre clé secrète d'accès.

Le système StorageGRID prend en charge deux méthodes d'authentification : le protocole HTTP Authorization en-tête et utilisation des paramètres de requête.

#### **Utilisation de l'en-tête autorisation HTTP**

Le HTTP Authorization L'en-tête est utilisé par toutes les opérations de l'API S3 à l'exception des demandes anonymes lorsque la stratégie de compartiment l'autorise. Le Authorization en-tête contient toutes les informations de signature requises pour authentifier une demande.

#### **Utilisation des paramètres de requête**

Vous pouvez utiliser les paramètres de requête pour ajouter des informations d'authentification à une URL. Il s'agit de la présignature de l'URL, qui peut être utilisée pour accorder un accès temporaire à des ressources spécifiques. Les utilisateurs disposant de l'URL présignée n'ont pas besoin de connaître la clé d'accès secrète pour accéder à la ressource, ce qui vous permet de fournir un accès restreint à une ressource par des tiers.

### <span id="page-21-1"></span>**Opérations sur le service**

Le système StorageGRID prend en charge les opérations suivantes sur ce service.

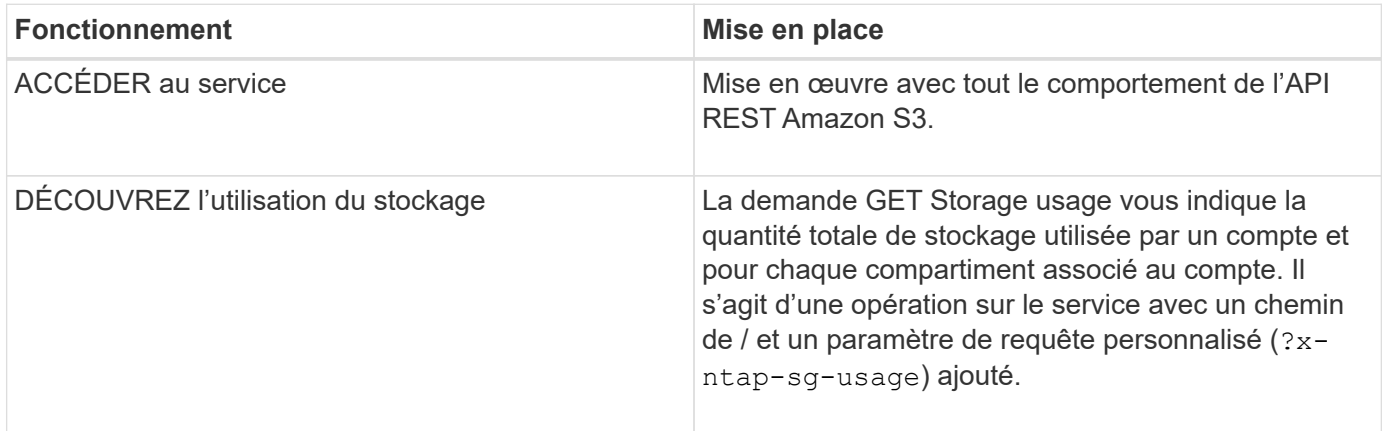

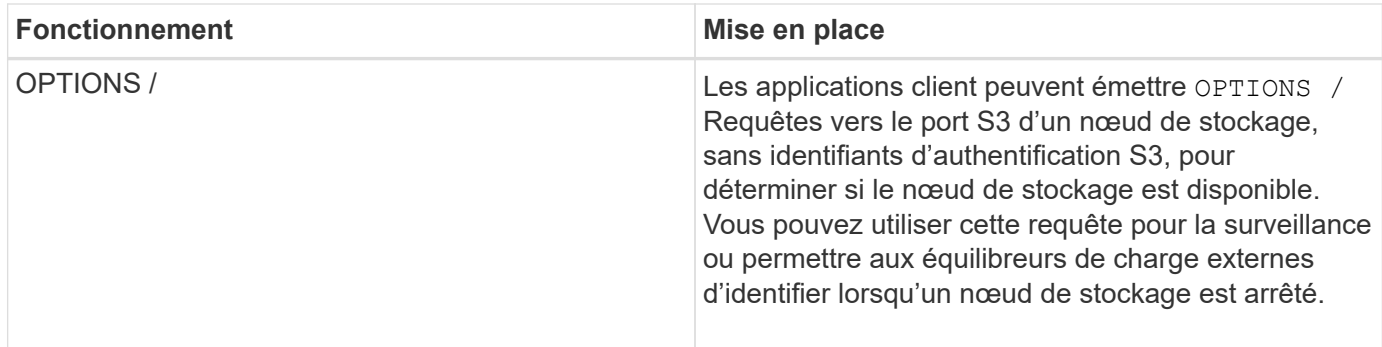

**Informations associées**

["DEMANDE d'utilisation du stockage"](#page-72-0)

## <span id="page-22-0"></span>**Opérations sur les compartiments**

Le système StorageGRID prend en charge un maximum de 1,000 compartiments pour chaque compte de locataire S3.

Les restrictions de noms de compartiment sont respectées dans les restrictions de région standard AWS, mais vous devez les restreindre davantage aux conventions de nommage DNS afin de prendre en charge les demandes de type hébergement virtuel S3.

["Documentation Amazon Web Services \(AWS\) : restrictions et limites des compartiments"](https://docs.aws.amazon.com/AmazonS3/latest/dev/BucketRestrictions.html)

#### ["Noms de domaine de terminaux pour la requête S3"](#page-7-0)

Les opérations GET Bucket (List Objects) et GET compartiment versions prennent en charge les contrôles de cohérence StorageGRID.

Vous pouvez vérifier si les mises à jour de l'heure du dernier accès sont activées ou désactivées pour les compartiments individuels.

Le tableau suivant décrit la façon dont StorageGRID implémente les opérations des compartiments de l'API REST S3. Pour effectuer l'une de ces opérations, les informations d'identification d'accès nécessaires doivent être fournies pour le compte.

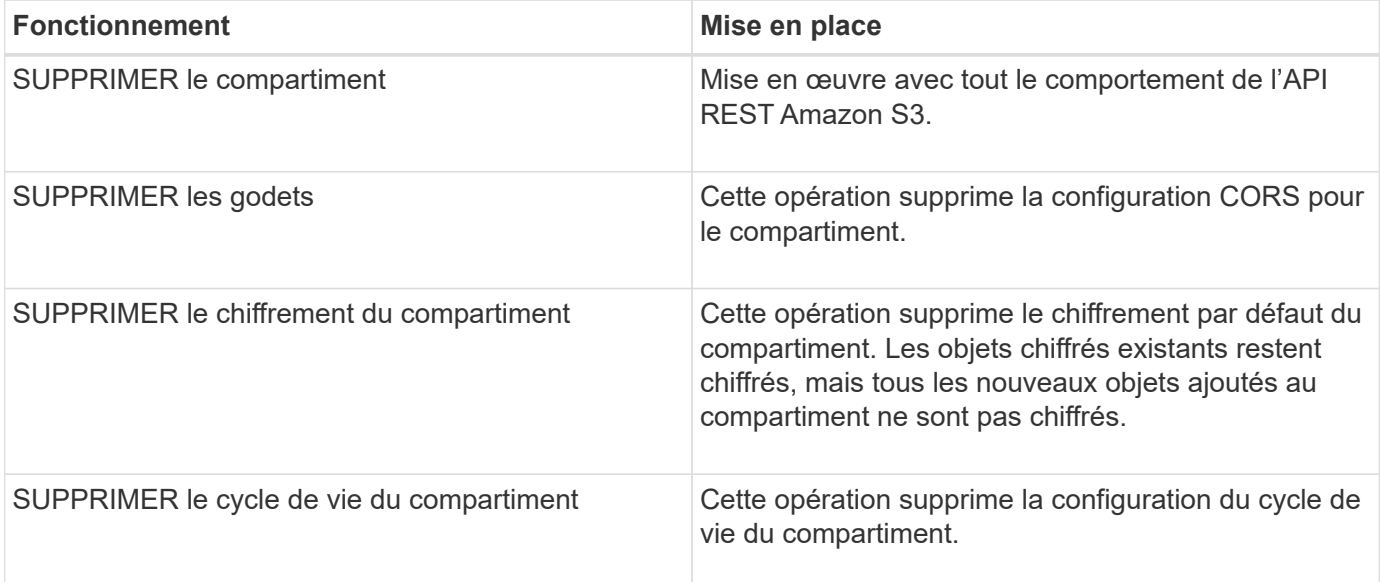

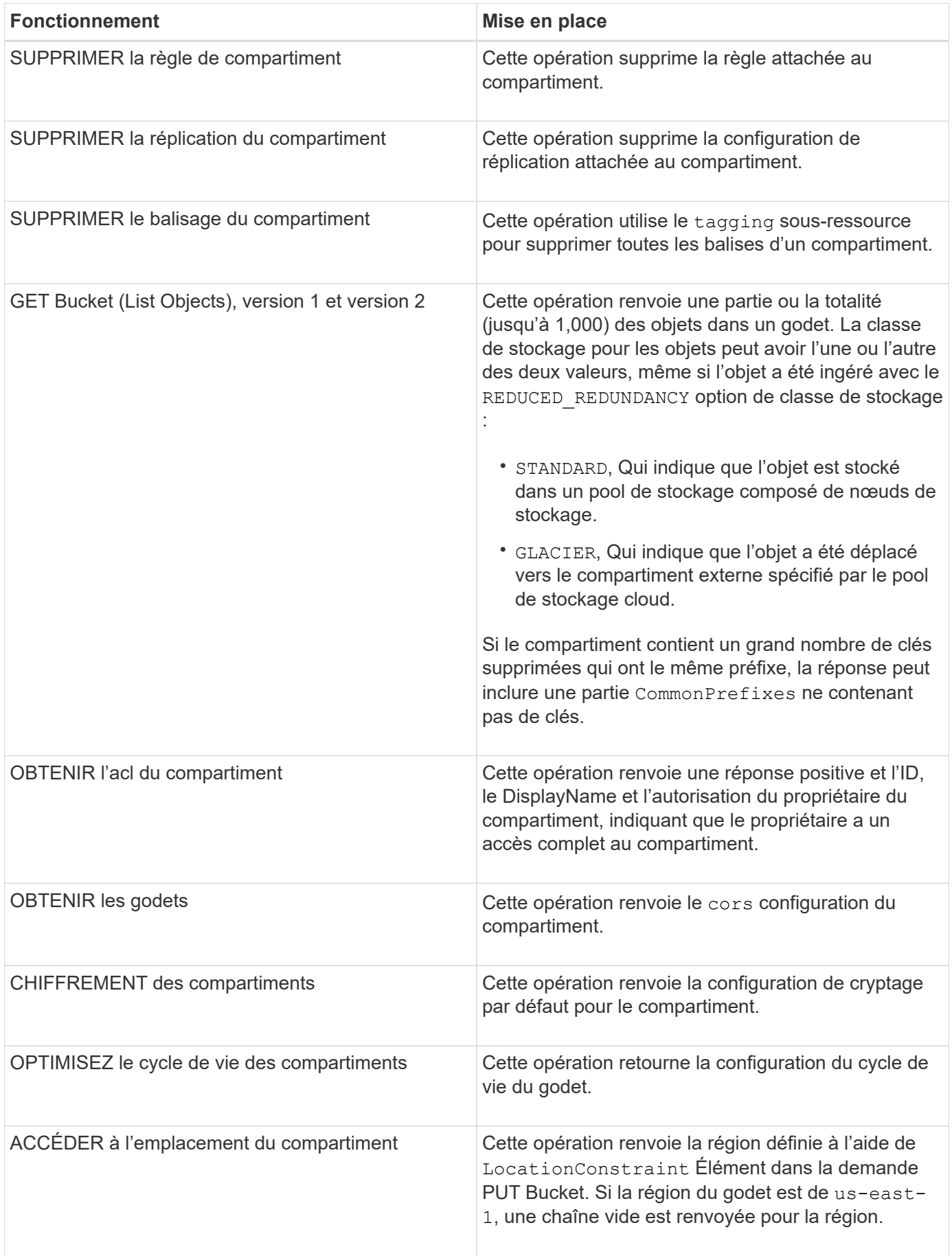

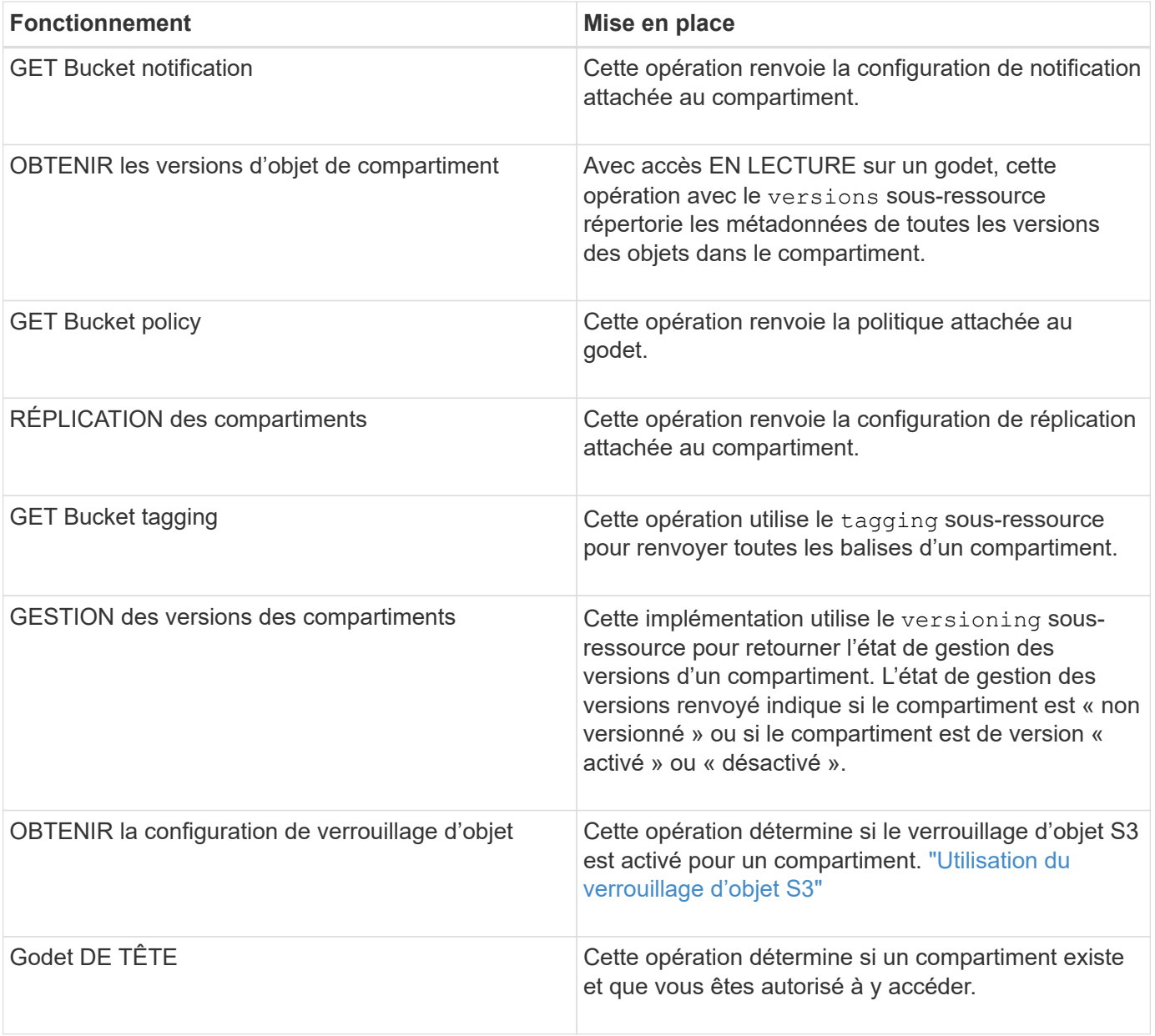

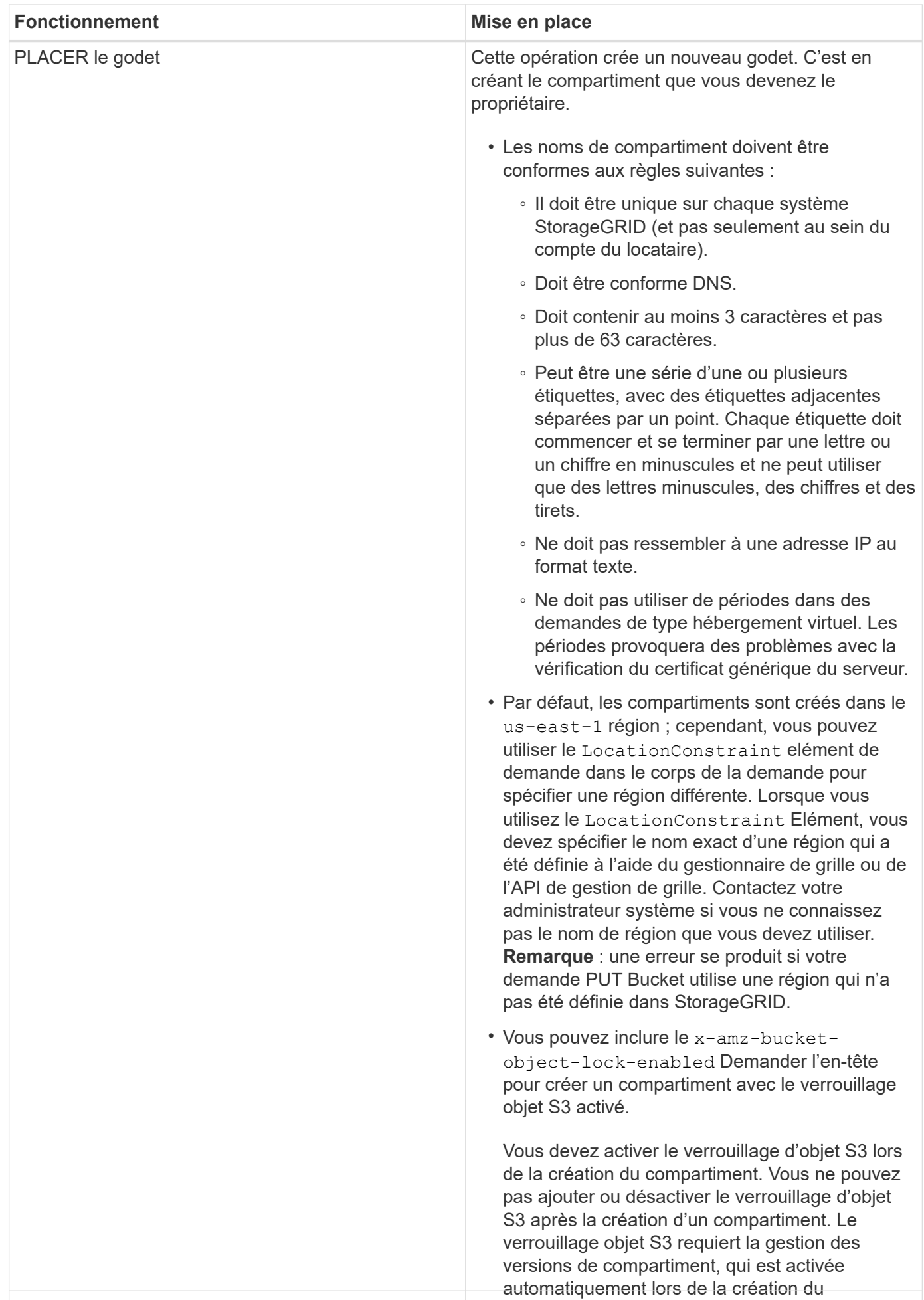

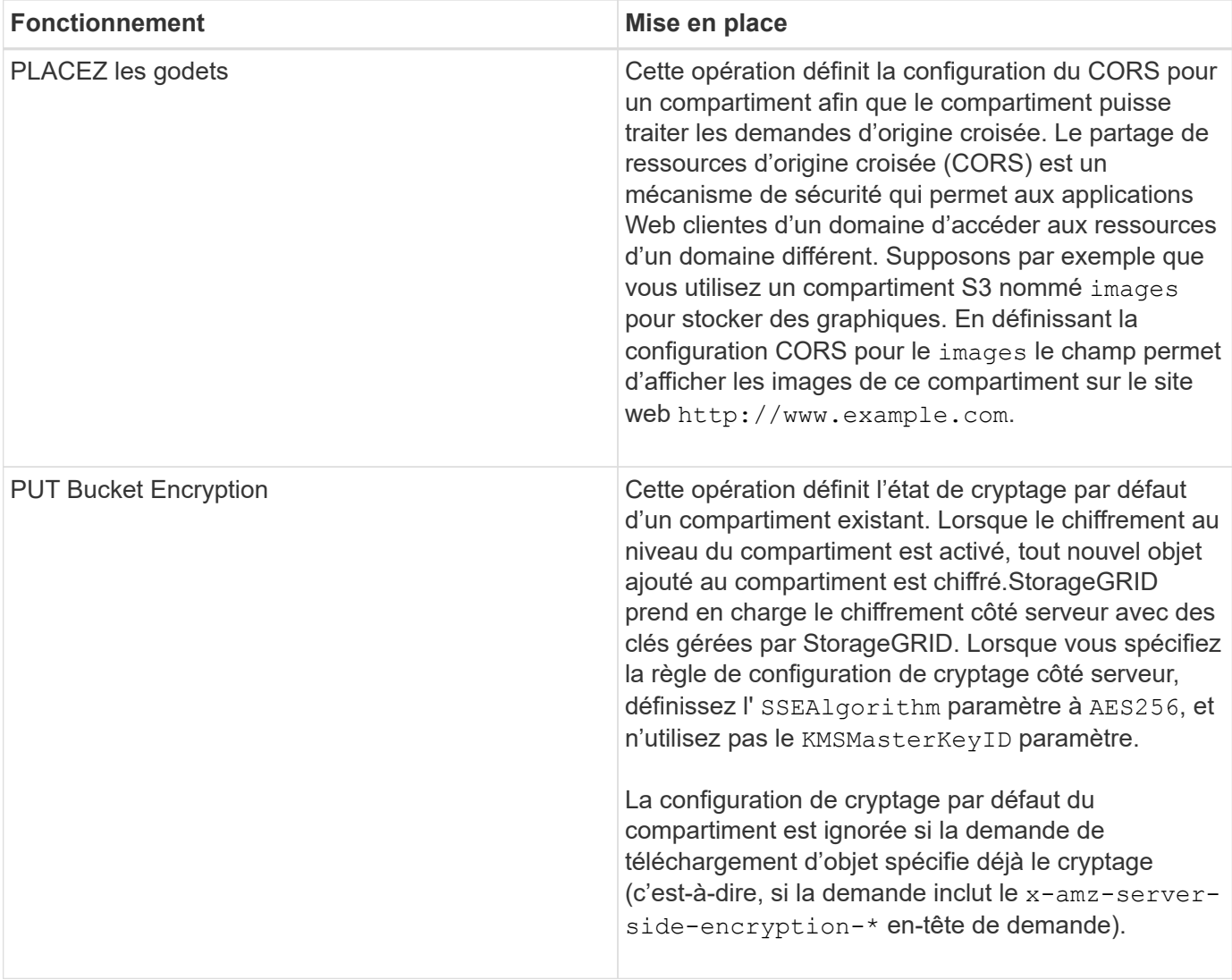

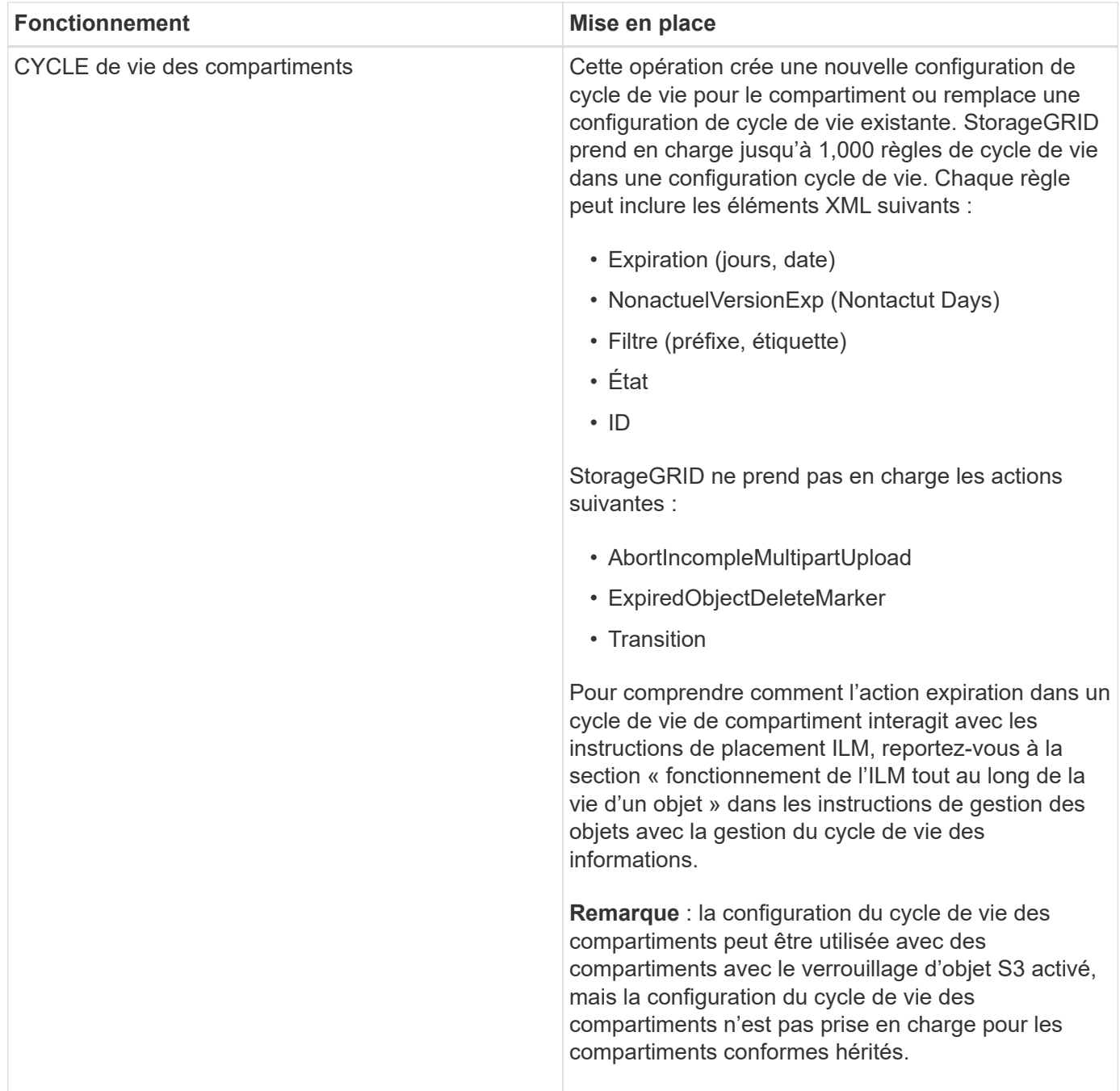

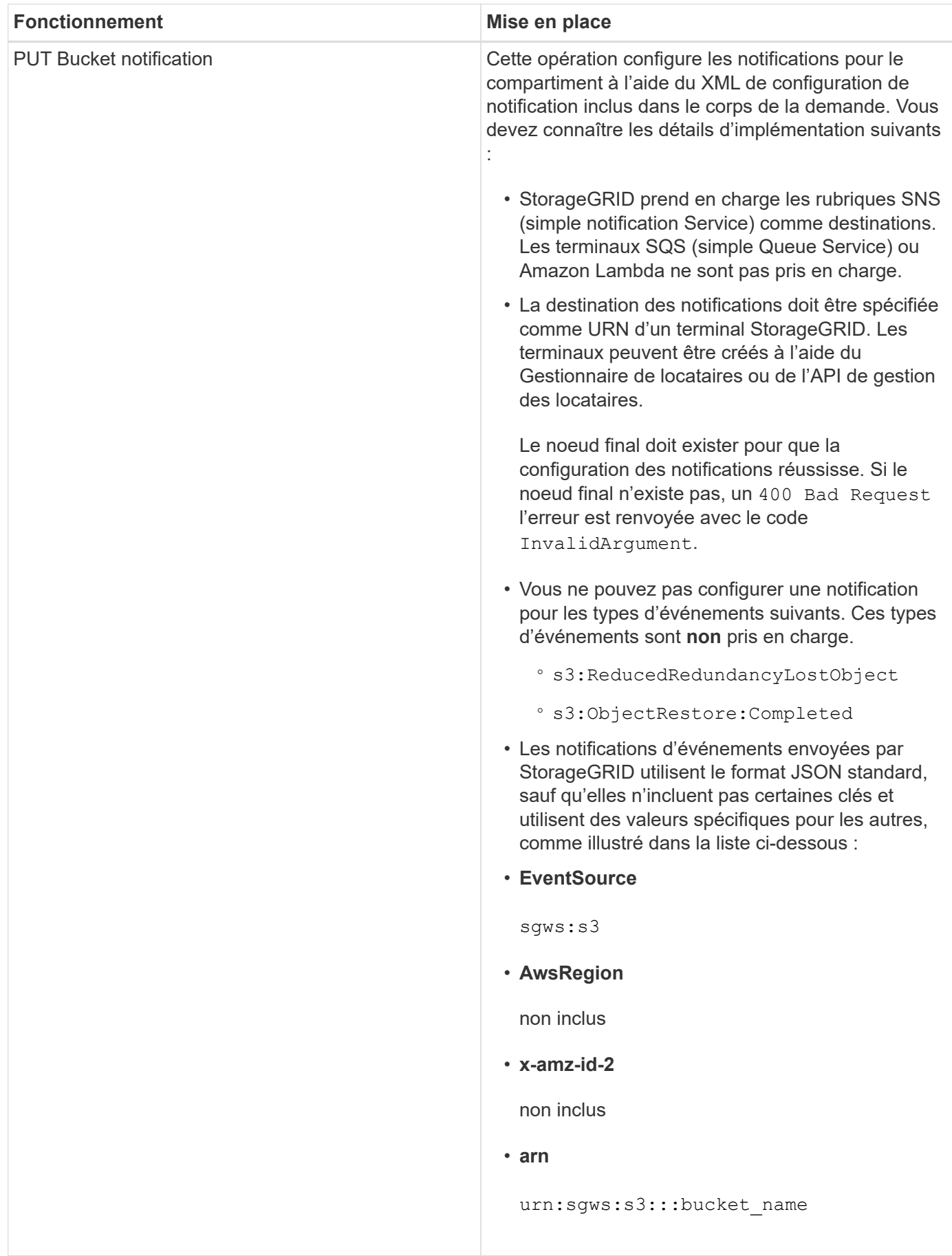

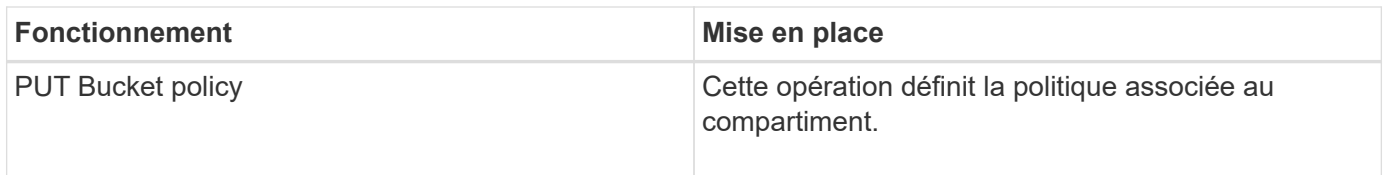

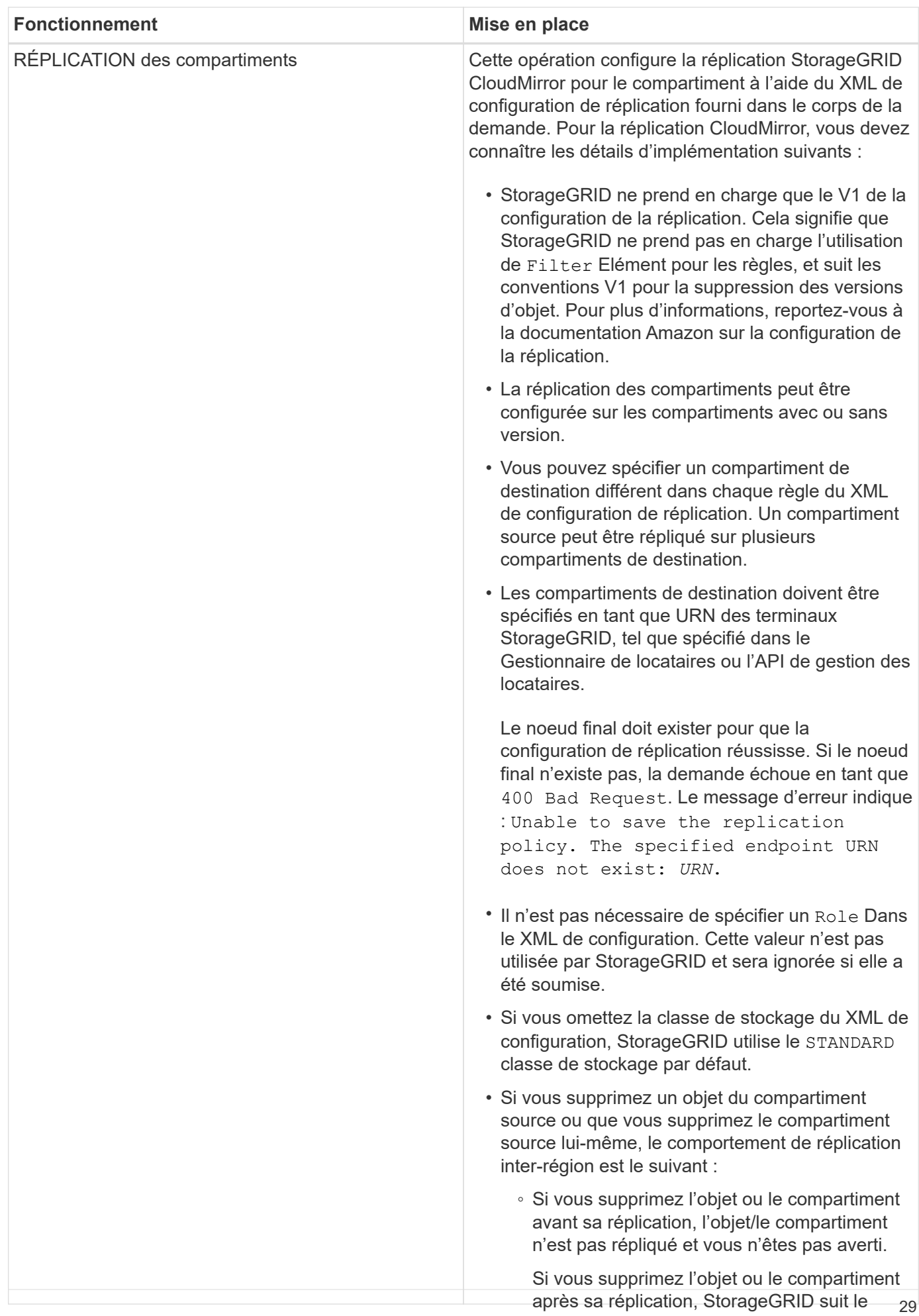

comportement de suppression Amazon S3

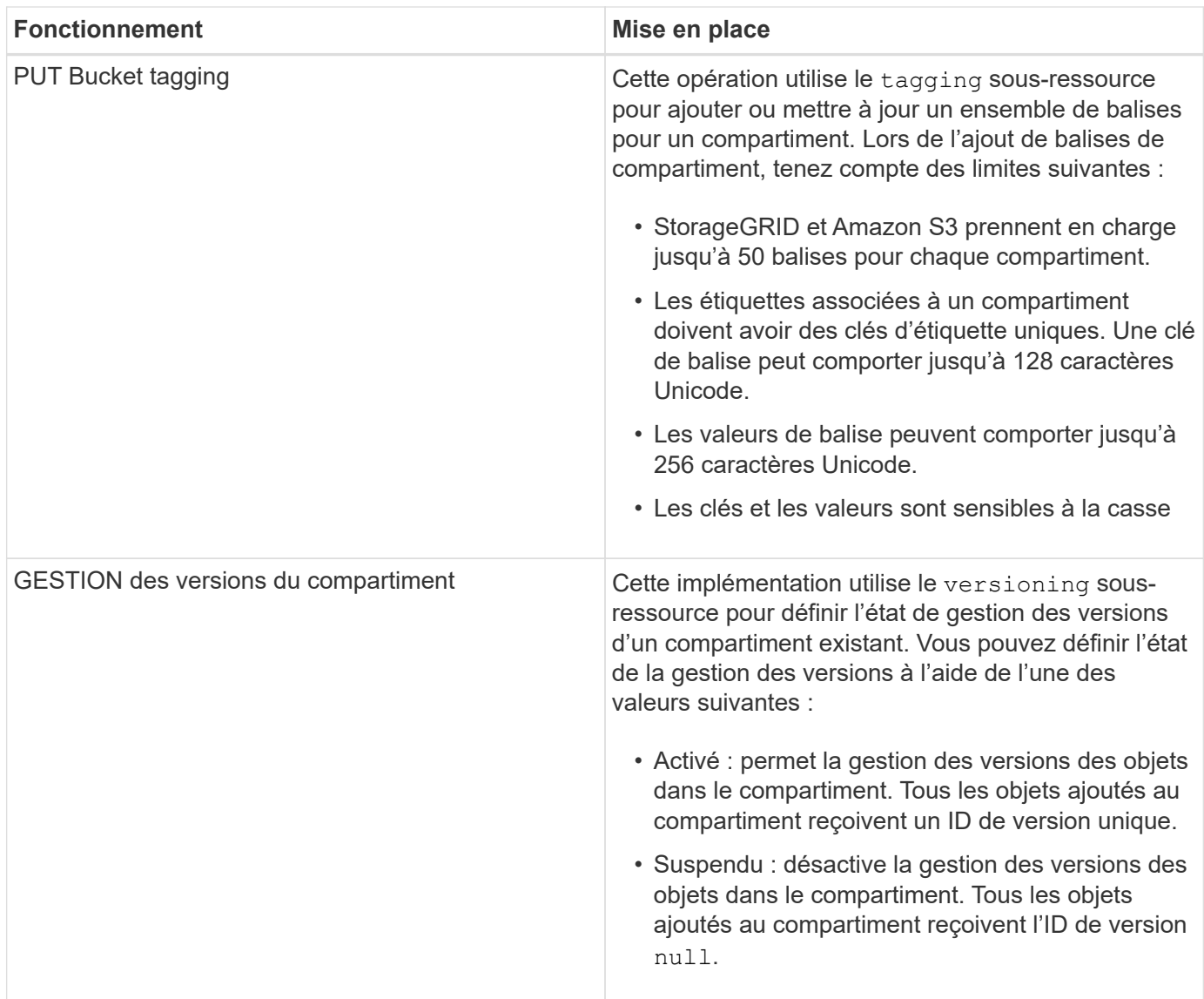

#### **Informations associées**

["Documentation Amazon Web Services \(AWS\) : réplication entre régions"](http://docs.aws.amazon.com/AmazonS3/latest/dev/crr.html)

["Contrôles de cohérence"](#page-13-0)

["DEMANDE DE dernier accès au compartiment"](#page-72-0)

["Règles d'accès au compartiment et au groupe"](#page-95-0)

["Utilisation du verrouillage d'objet S3"](#page-19-0)

["Opérations S3 suivies dans les journaux d'audit"](#page-127-1)

["Gestion des objets avec ILM"](https://docs.netapp.com/fr-fr/storagegrid-115/ilm/index.html)

["Utilisez un compte de locataire"](https://docs.netapp.com/fr-fr/storagegrid-115/tenant/index.html)

#### **Création d'une configuration de cycle de vie S3**

Vous pouvez créer une configuration de cycle de vie S3 afin de contrôler la suppression d'objets spécifiques

du système StorageGRID.

L'exemple simple de cette section illustre la façon dont une configuration du cycle de vie S3 peut contrôler la suppression de certains objets (expirés) dans des compartiments S3 spécifiques. L'exemple de cette section est fourni à titre d'illustration uniquement. Pour plus d'informations sur la création de configurations de cycle de vie S3, reportez-vous à la section relative à la gestion du cycle de vie des objets dans le *Amazon simple Storage Service Developer Guide*. Notez que StorageGRID prend uniquement en charge les actions d'expiration, mais pas les actions de transition.

#### ["Amazon simple Storage Service Developer Guide : gestion du cycle de vie des objets"](https://docs.aws.amazon.com/AmazonS3/latest/dev/object-lifecycle-mgmt.html)

#### **Qu'est-ce qu'une configuration de cycle de vie**

La configuration du cycle de vie est un ensemble de règles appliquées aux objets dans des compartiments S3 spécifiques. Chaque règle indique quels objets sont affectés et quand ces objets vont expirer (à une date spécifique ou après un certain nombre de jours).

StorageGRID prend en charge jusqu'à 1,000 règles de cycle de vie dans une configuration cycle de vie. Chaque règle peut inclure les éléments XML suivants :

- Expiration : supprimez un objet lorsqu'une date spécifiée est atteinte ou lorsqu'un nombre de jours spécifié est atteint, à partir de l'ingestion de l'objet.
- NonactuelVersionExexpiration : supprimez un objet lorsque le nombre de jours spécifié est atteint, à partir de quand l'objet est devenu non courant.
- Filtre (préfixe, étiquette)
- État
- ID

Si vous appliquez une configuration de cycle de vie à un compartiment, les paramètres de cycle de vie du compartiment prévalent toujours sur les paramètres ILM de StorageGRID. StorageGRID utilise les paramètres d'expiration du compartiment et non ILM pour déterminer s'il faut supprimer ou conserver des objets spécifiques.

Par conséquent, il est possible de supprimer un objet de la grille, même si les instructions de placement d'une règle ILM s'appliquent toujours à l'objet. Il est également possible de conserver un objet dans la grille même après l'expiration des instructions de placement ILM de l'objet. Pour plus de détails, consultez la section « fonctionnement de ILM tout au long de la vie d'un objet » dans les instructions de gestion des objets avec la gestion du cycle de vie de l'information.

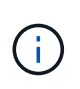

La configuration du cycle de vie des compartiments avec des compartiments dont le verrouillage objet S3 est activé, mais la configuration du cycle de vie des compartiments n'est pas prise en charge pour les compartiments conformes.

StorageGRID prend en charge les opérations suivantes des compartiments pour gérer les configurations du cycle de vie :

- SUPPRIMER le cycle de vie du compartiment
- OPTIMISEZ le cycle de vie des compartiments
- CYCLE de vie des compartiments

#### **Création de la configuration du cycle de vie**

Comme première étape de la création de la configuration du cycle de vie, vous créez un fichier JSON qui inclut une ou plusieurs règles. Par exemple, ce fichier JSON contient trois règles, comme suit :

- 1. La règle 1 s'applique uniquement aux objets qui correspondent au préfixe category1/ et qui ont un key2 valeur de tag2. Le Expiration Le paramètre spécifie que les objets correspondant au filtre expireront à minuit le 22 août 2020.
- 2. La règle 2 s'applique uniquement aux objets qui correspondent au préfixe category2/. Le Expiration le paramètre indique que les objets correspondant au filtre expirent 100 jours après leur ingestion.

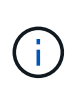

Les règles spécifiant un nombre de jours sont relatives à l'ingestion de l'objet. Si la date actuelle dépasse la date d'ingestion et le nombre de jours, certains objets peuvent être supprimés du compartiment dès que la configuration de cycle de vie est appliquée.

3. La règle 3 s'applique uniquement aux objets qui correspondent au préfixe category3/. Le Expiration paramètre spécifie que toute version non actuelle des objets de correspondance expirera 50 jours après leur non-mise à jour.

```
{
       "Rules": [
            {
                 "ID": "rule1",
                 "Filter": {
                      "And": {
                           "Prefix": "category1/",
                           "Tags": [
{
                                     "Key": "key2",
                                      "Value": "tag2"
  }
and the contract of the contract of the contract of the contract of the contract of the contract of the contract of
                     }
                 },
                 "Expiration": {
                      "Date": "2020-08-22T00:00:00Z"
                 },
                 "Status": "Enabled"
            },
            {
                 "ID": "rule2",
                 "Filter": {
                      "Prefix": "category2/"
                 },
                 "Expiration": {
                    "Days": 100
                 },
                 "Status": "Enabled"
            },
            {
                 "ID": "rule3",
                 "Filter": {
                      "Prefix": "category3/"
                 },
                 "NoncurrentVersionExpiration": {
                    "NoncurrentDays": 50
                 },
                 "Status": "Enabled"
           }
      ]
}
```
#### **Application d'une configuration de cycle de vie à un compartiment**

Une fois que vous avez créé le fichier de configuration du cycle de vie, vous l'appliquez à un compartiment en émettant une demande DE cycle de vie PUT bucket.

Cette demande applique la configuration du cycle de vie dans le fichier exemple aux objets d'un compartiment nommé testbucket:godet

```
aws s3api --endpoint-url <StorageGRID endpoint> put-bucket-lifecycle-
configuration
--bucket testbucket --lifecycle-configuration file://bktjson.json
```
Pour vérifier qu'une configuration du cycle de vie a été appliquée avec succès au compartiment, émettez une demande GET Lifecycle. Par exemple :

```
aws s3api --endpoint-url <StorageGRID endpoint> get-bucket-lifecycle-
configuration
  --bucket testbucket
```
Une réponse réussie répertorie la configuration de cycle de vie que vous venez d'appliquer.

#### **La validation de l'expiration du cycle de vie du compartiment s'applique à un objet**

Vous pouvez déterminer si une règle d'expiration dans la configuration de cycle de vie s'applique à un objet spécifique lors de l'émission d'une requête D'objet PUT, HEAD Object ou GET Object. Si une règle s'applique, la réponse comprend un Expiration paramètre qui indique quand l'objet expire et quelle règle d'expiration a été mise en correspondance.

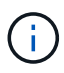

Le cycle de vie des compartiments ignore ILM, le expiry-date l'illustration représente la date réelle à laquelle l'objet sera supprimé. Pour plus de détails, reportez-vous à la section « détermination de la conservation des objets » dans les instructions d'administration de StorageGRID.

Par exemple, cette requête PUT Object a été émise le 22 juin 2020 et place un objet dans le testbucket godet.

```
aws s3api --endpoint-url <StorageGRID endpoint> put-object
--bucket testbucket --key obj2test2 --body bktjson.json
```
La réponse de réussite indique que l'objet expirera dans 100 jours (01 oct 2020) et qu'il correspond à la règle 2 de la configuration de cycle de vie.
```
{
        *"Expiration": "expiry-date=\"Thu, 01 Oct 2020 09:07:49 GMT\", rule-
id=\"rule2\"",
        "ETag": "\"9762f8a803bc34f5340579d4446076f7\""
}
```
Par exemple, cette demande d'objet TÊTE a été utilisée pour obtenir les métadonnées du même objet dans le compartiment test.

```
aws s3api --endpoint-url <StorageGRID endpoint> head-object
--bucket testbucket --key obj2test2
```
La réponse de réussite inclut les métadonnées de l'objet et indique que l'objet expirera dans 100 jours et qu'il correspond à la règle 2.

```
{
        "AcceptRanges": "bytes",
        *"Expiration": "expiry-date=\"Thu, 01 Oct 2020 09:07:48 GMT\", rule-
id=\T"rule2\T"",
        "LastModified": "2020-06-23T09:07:48+00:00",
        "ContentLength": 921,
        "ETag": "\"9762f8a803bc34f5340579d4446076f7\""
        "ContentType": "binary/octet-stream",
        "Metadata": {}
}
```
## **Informations associées**

["Opérations sur les compartiments"](#page-19-0)

["Gestion des objets avec ILM"](https://docs.netapp.com/fr-fr/storagegrid-115/ilm/index.html)

# **Opérations personnalisées dans les compartiments**

Le système StorageGRID prend en charge les opérations de compartiment personnalisées, ajoutées à l'API REST S3 et propres au système.

Le tableau suivant répertorie les opérations de compartiment personnalisées prises en charge par StorageGRID.

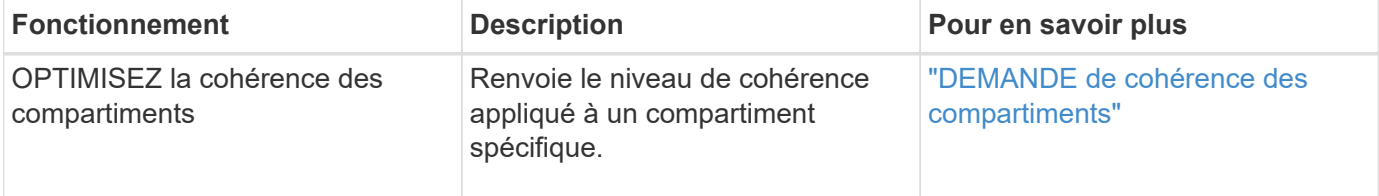

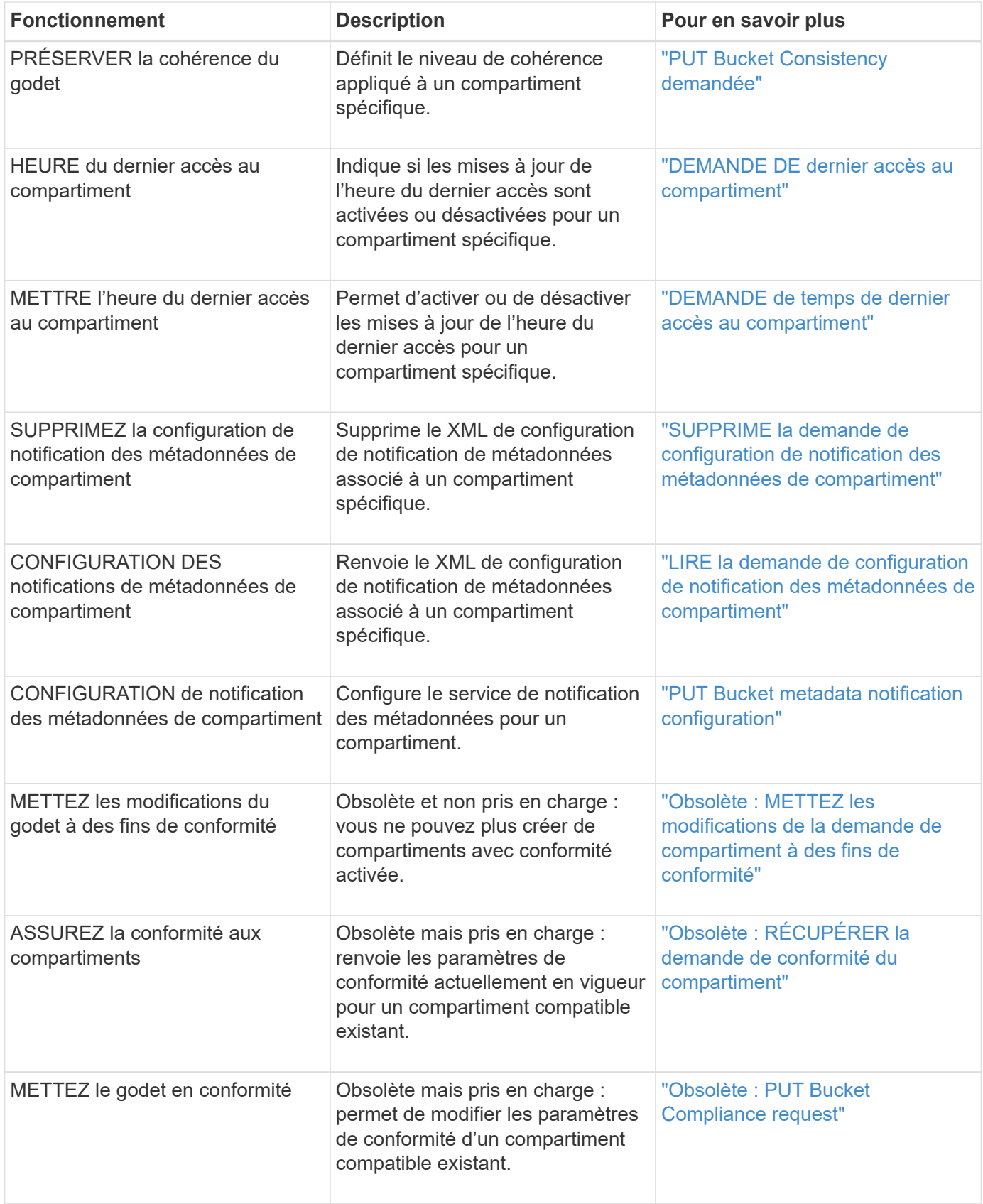

# **Informations associées**

["Opérations S3 suivies dans les journaux d'audit"](#page-127-0)

# **Opérations sur les objets**

Cette section décrit la manière dont le système StorageGRID implémente les opérations de l'API REST S3 pour les objets.

- ["Utilisation du verrouillage d'objet S3"](#page-42-0)
- ["Utilisation du chiffrement côté serveur"](#page-44-0)
- ["OBTENIR l'objet"](#page-46-0)
- ["Objet TÊTE"](#page-48-0)
- ["Restauration POST-objet"](#page-51-0)
- ["PLACER l'objet"](#page-53-0)
- ["PLACER l'objet Copier"](#page-57-0)

Les conditions suivantes s'appliquent à toutes les opérations d'objet :

- Les contrôles de cohérence StorageGRID sont pris en charge par toutes les opérations sur les objets, à l'exception de ce qui suit :
	- OBTENIR l'ACL d'objet
	- OPTIONS /
	- METTRE l'objet en attente légale
	- CONSERVATION des objets
- Les demandes contradictoires des clients, telles que deux clients qui écrivent sur la même clé, sont résolues sur la base des « derniers-victoires ». Le moment de l'évaluation « derniers-victoires » est basé sur le moment où le système StorageGRID remplit une demande donnée et non sur le moment où les clients S3 commencent une opération.
- Tous les objets d'un compartiment StorageGRID sont détenus par le propriétaire du compartiment, y compris les objets créés par un utilisateur anonyme ou par un autre compte.
- Les objets de données ingérées sur le système StorageGRID via Swift ne sont pas accessibles via S3.

Le tableau ci-dessous décrit la manière dont StorageGRID implémente les opérations sur les objets de l'API REST S3.

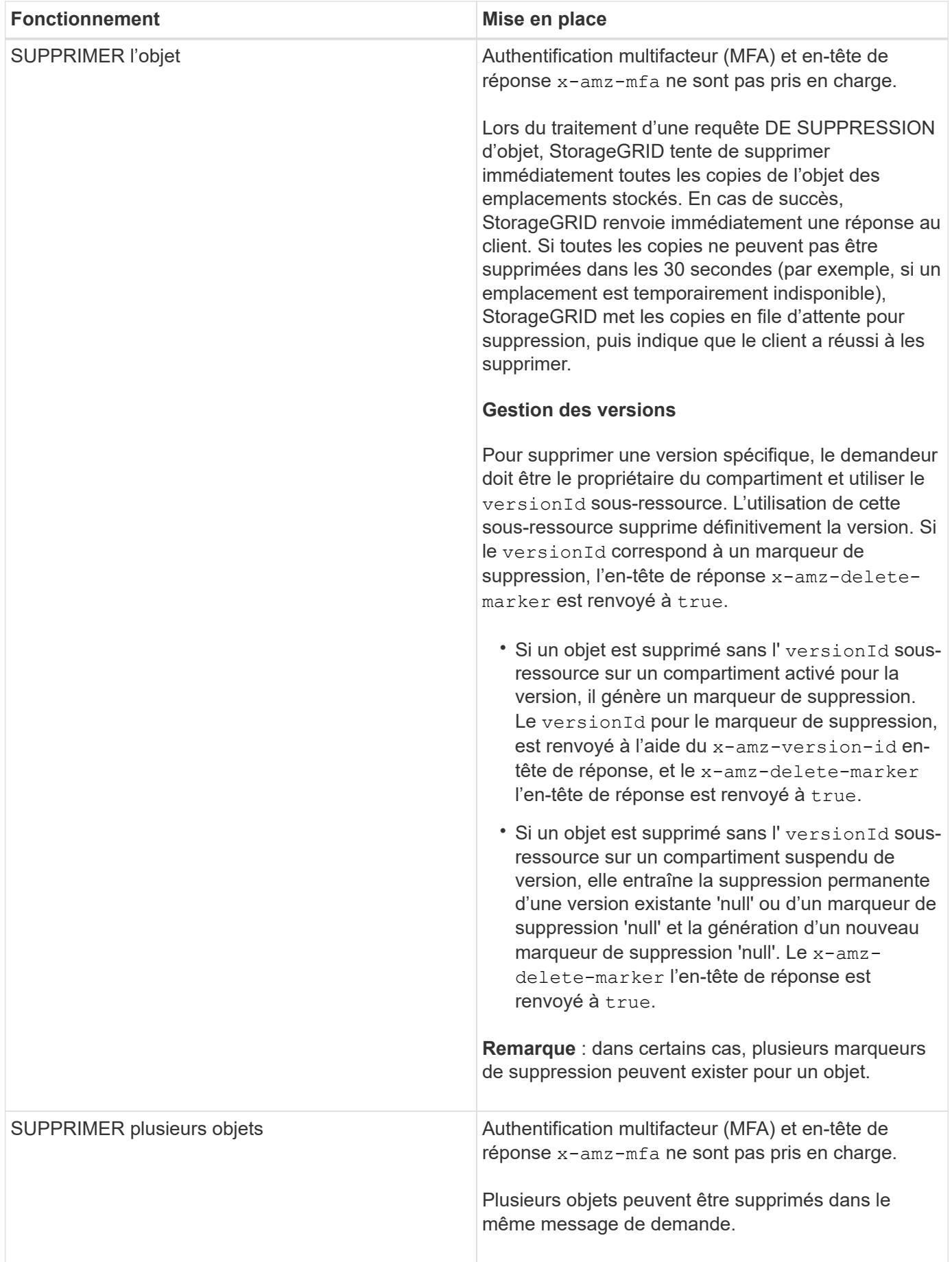

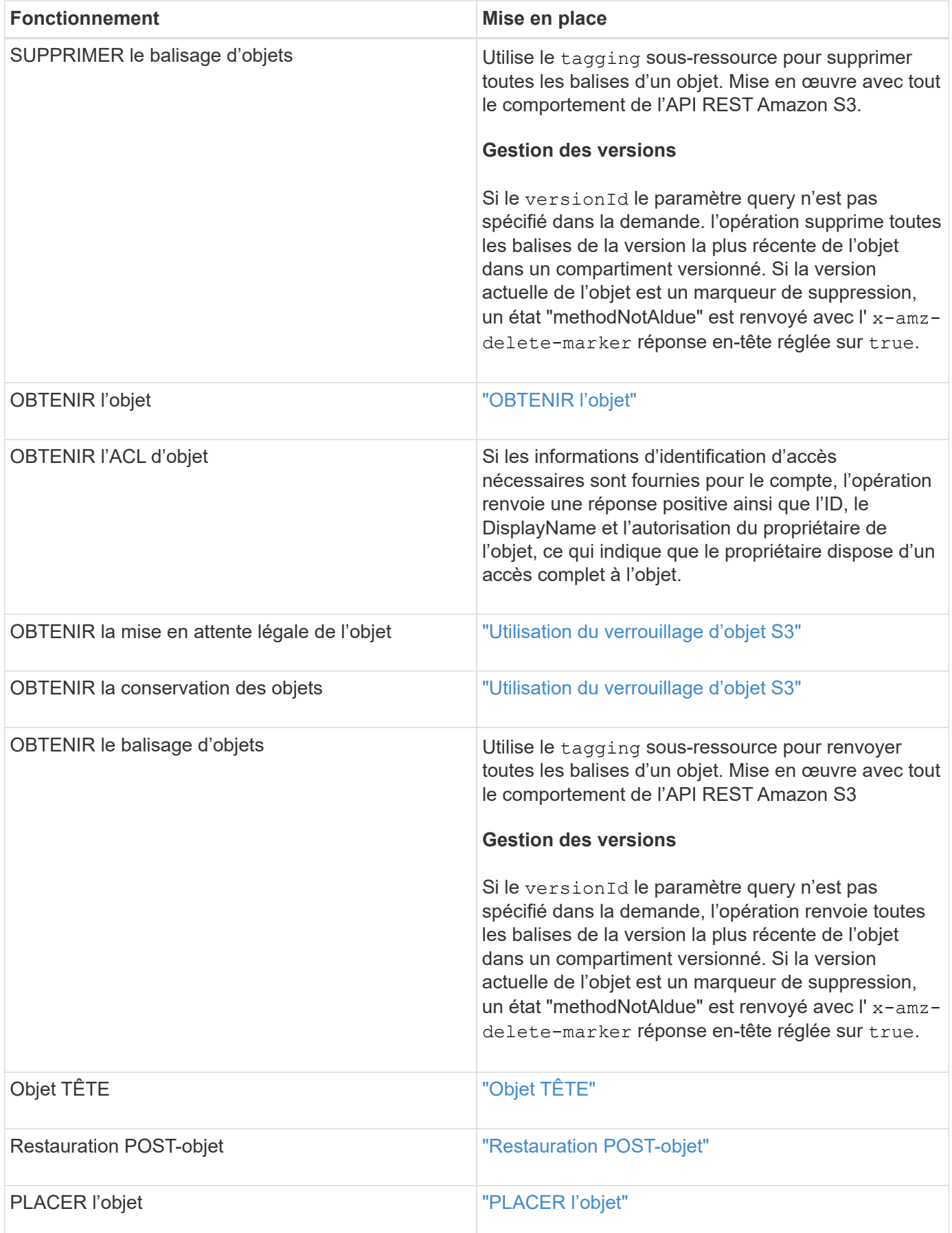

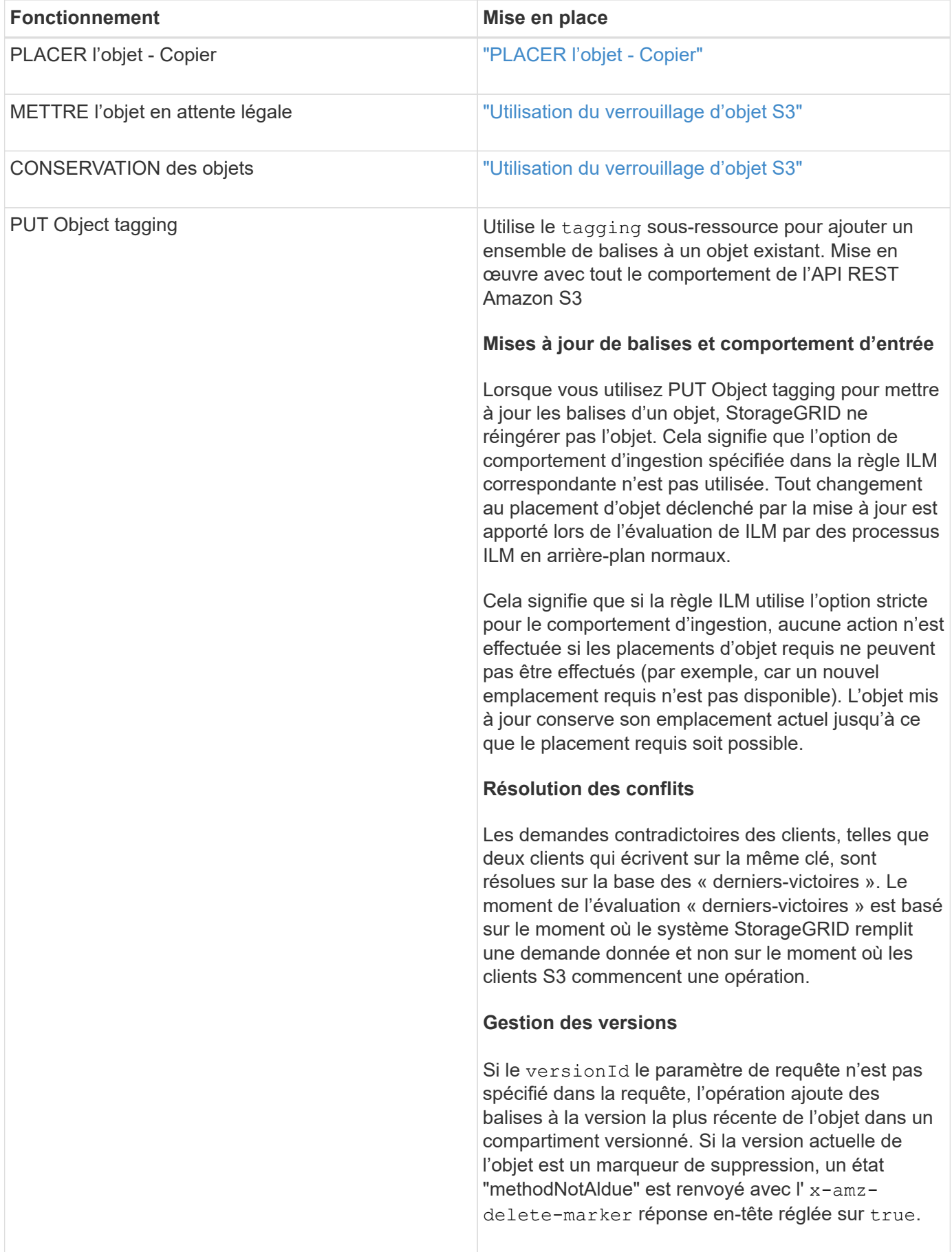

# **Informations associées**

# ["Opérations S3 suivies dans les journaux d'audit"](#page-127-0)

# <span id="page-42-0"></span>**Utilisation du verrouillage d'objet S3**

Si le paramètre de verrouillage d'objet S3 global est activé pour votre système StorageGRID, vous pouvez créer des compartiments avec le verrouillage d'objet S3 activé, puis spécifier les paramètres de conservation à la date et de conservation légale pour chaque version d'objet que vous ajoutez à ce compartiment.

S3 Object Lock vous permet de spécifier des paramètres de niveau objet pour empêcher la suppression ou l'écrasement d'objets pendant une durée déterminée ou indéfiniment.

La fonctionnalité de verrouillage d'objet StorageGRID S3 fournit un mode de conservation unique équivalent au mode de conformité Amazon S3. Par défaut, une version d'objet protégé ne peut être écrasée ou supprimée par aucun utilisateur. La fonction de verrouillage d'objet StorageGRID S3 ne prend pas en charge un mode de gouvernance et n'autorise pas les utilisateurs disposant d'autorisations spéciales à contourner les paramètres de rétention ou à supprimer des objets protégés.

## **Activation du verrouillage objet S3 pour un compartiment**

Si le paramètre global de verrouillage d'objet S3 est activé pour votre système StorageGRID, vous pouvez activer le verrouillage d'objet S3 lorsque vous créez chaque compartiment. Vous pouvez utiliser l'une des méthodes suivantes :

• Créez le compartiment à l'aide du Gestionnaire des locataires.

## ["Utilisez un compte de locataire"](https://docs.netapp.com/fr-fr/storagegrid-115/tenant/index.html)

• Créer le compartiment à l'aide d'une demande PUT bucket avec le x-amz-bucket-objectlock enabled en-tête de demande.

## ["Opérations sur les compartiments"](#page-19-0)

Une fois le compartiment créé, vous ne pouvez pas ajouter ou désactiver le verrouillage d'objet S3. Le verrouillage objet S3 requiert la gestion des versions de compartiment, qui est activée automatiquement lors de la création du compartiment.

Un compartiment avec l'option de verrouillage d'objet S3 activée peut contenir une combinaison d'objets avec et sans les paramètres de verrouillage d'objet S3. StorageGRID ne prend pas en charge la conservation par défaut des objets dans les compartiments de verrouillage d'objet S3. L'opération de compartiment DE configuration DE verrouillage d'objet N'est donc pas prise en charge.

## **Détermination de l'activation du verrouillage d'objet S3 pour un compartiment**

Pour déterminer si le verrouillage d'objet S3 est activé, utilisez la demande OBTENIR la configuration du verrouillage d'objet.

## ["Opérations sur les compartiments"](#page-19-0)

#### **Création d'un objet avec les paramètres de verrouillage d'objet S3**

Pour spécifier les paramètres de verrouillage d'objet S3 lors de l'ajout d'une version d'objet dans un compartiment dont le verrouillage d'objet S3 est activé, exécutez un objet PUT, PLACER l'objet - copie ou lancez une demande de téléchargement de pièces multiples. Utiliser les en-têtes de demande suivants.

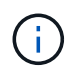

Vous devez activer le verrouillage d'objet S3 lorsque vous créez un compartiment. Vous ne pouvez pas ajouter ou désactiver le verrouillage d'objet S3 après la création d'un compartiment.

• x-amz-object-lock-mode, Qui doit ÊTRE CONFORME (sensible à la casse).

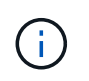

Si vous spécifiez x-amz-object-lock-mode, vous devez également spécifier x-amzobject-lock-retain-until-date.

- x-amz-object-lock-retain-until-date
	- La valeur conserver jusqu'à la date doit être au format 2020-08-10T21:46:00Z. Les secondes fractionnaires sont autorisées, mais seuls 3 chiffres après la virgule sont conservés (précision des millisecondes). Les autres formats ISO 8601 ne sont pas autorisés.
	- La date de conservation doit être ultérieure.
- x-amz-object-lock-legal-hold

Si la conservation légale est ACTIVÉE (sensible à la casse), l'objet est placé sous une obligation légale. Si la mise en attente légale est désactivée, aucune mise en attente légale n'est mise. Toute autre valeur entraîne une erreur 400 Bad Request (InvalidArgument).

Si vous utilisez l'un de ces en-têtes de demande, tenez compte des restrictions suivantes :

- Le Content-MD5 l'en-tête de demande est requis le cas échéant x-amz-object-lock-\* L'en-tête de la demande est présent dans la demande D'objet PUT. Content-MD5 N'est pas nécessaire pour PLACER l'objet - Copier ou lancer le téléchargement de pièces multiples.
- Si le verrouillage d'objet S3 n'est pas activé dans le compartiment et qu'un x-amz-object-lock-\* L'entête de la demande est présent, une erreur 400 Bad Request (InvalidRequest) est renvoyée.
- La requête PUT Object prend en charge l'utilisation de x-amz-storage-class: REDUCED REDUNDANCY Pour correspondre au comportement AWS. Cependant, lors de l'ingestion d'un objet dans un compartiment lorsque le verrouillage objet S3 est activé, StorageGRID effectue toujours une entrée à double validation.
- Une réponse ultérieure DE la version D'objet GET ou HEAD inclura les en-têtes x-amz-object-lockmode, x-amz-object-lock-retain-until-date, et x-amz-object-lock-legal-hold, si configuré et si l'expéditeur de la demande est correct s3: Get\* autorisations.
- Une demande ultérieure DE SUPPRESSION de la version d'objet ou DE SUPPRESSION des versions d'objets échoue si elle est antérieure à la date de conservation ou si une mise en attente légale est activée.

#### **Mise à jour des paramètres de verrouillage d'objet S3**

Si vous devez mettre à jour les paramètres de conservation légale ou de conservation d'une version d'objet existante, vous pouvez effectuer les opérations de sous-ressource d'objet suivantes :

• PUT Object legal-hold

Si la nouvelle valeur de conservation légale est ACTIVÉE, l'objet est placé sous une mise en attente légale. Si la valeur de retenue légale est OFF, la suspension légale est levée.

- PUT Object retention
	- La valeur du mode doit être CONFORME (sensible à la casse).
	- La valeur conserver jusqu'à la date doit être au format 2020-08-10T21:46:00Z. Les secondes fractionnaires sont autorisées, mais seuls 3 chiffres après la virgule sont conservés (précision des millisecondes). Les autres formats ISO 8601 ne sont pas autorisés.
	- Si une version d'objet possède une date de conservation existante, vous pouvez uniquement l'augmenter. La nouvelle valeur doit être future.

## **Informations associées**

["Gestion des objets avec ILM"](https://docs.netapp.com/fr-fr/storagegrid-115/ilm/index.html)

["Utilisez un compte de locataire"](https://docs.netapp.com/fr-fr/storagegrid-115/tenant/index.html)

["PLACER l'objet"](#page-53-0)

["PLACER l'objet - Copier"](#page-57-0)

["Lancer le téléchargement de pièces multiples"](#page-19-0)

["Gestion des versions d'objet"](#page-17-0)

["Guide de l'utilisateur Amazon simple Storage Service : utilisation du verrouillage d'objets S3"](https://docs.aws.amazon.com/AmazonS3/latest/userguide/object-lock.html)

# <span id="page-44-0"></span>**À l'aide du chiffrement côté serveur**

Le chiffrement côté serveur vous permet de protéger vos données au repos objet. StorageGRID crypte les données lors de leur écriture et décrypte les données lorsque vous accédez à l'objet.

Si vous souhaitez utiliser le chiffrement côté serveur, vous pouvez choisir l'une des deux options mutuellement exclusives, en fonction de la gestion des clés de cryptage :

- **SSE (chiffrement côté serveur avec clés gérées par StorageGRID)** : lorsque vous émettez une demande S3 pour stocker un objet, StorageGRID crypte l'objet avec une clé unique. Lorsque vous émettez une requête S3 pour récupérer l'objet, StorageGRID utilise la clé stockée pour décrypter l'objet.
- **SSE-C (chiffrement côté serveur avec clés fournies par le client)** : lorsque vous émettez une demande S3 pour stocker un objet, vous fournissez votre propre clé de chiffrement. Lorsque vous récupérez un objet, vous fournissez la même clé de chiffrement dans le cadre de votre demande. Si les deux clés de chiffrement correspondent, l'objet est décrypté et vos données d'objet sont renvoyées.

StorageGRID gère toutes les opérations de cryptage et de décryptage des objets, mais vous devez gérer les clés de cryptage que vous fournissez.

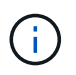

Les clés de chiffrement que vous fournissez ne sont jamais stockées. Si vous perdez une clé de chiffrement, vous perdez l'objet correspondant.

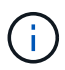

Si un objet est chiffré avec SSE ou SSE-C, tous les paramètres de chiffrement au niveau du godet ou de la grille sont ignorés.

#### **Utilisation du SSE**

Pour chiffrer un objet avec une clé unique gérée par StorageGRID, utilisez l'en-tête de demande suivant :

x-amz-server-side-encryption

L'en-tête de demande SSE est pris en charge par les opérations d'objet suivantes :

- PLACER l'objet
- PLACER l'objet Copier
- Lancer le téléchargement de pièces multiples

## **Utilisation du SSE-C**

Pour crypter un objet avec une clé unique que vous gérez, vous utilisez trois en-têtes de requête :

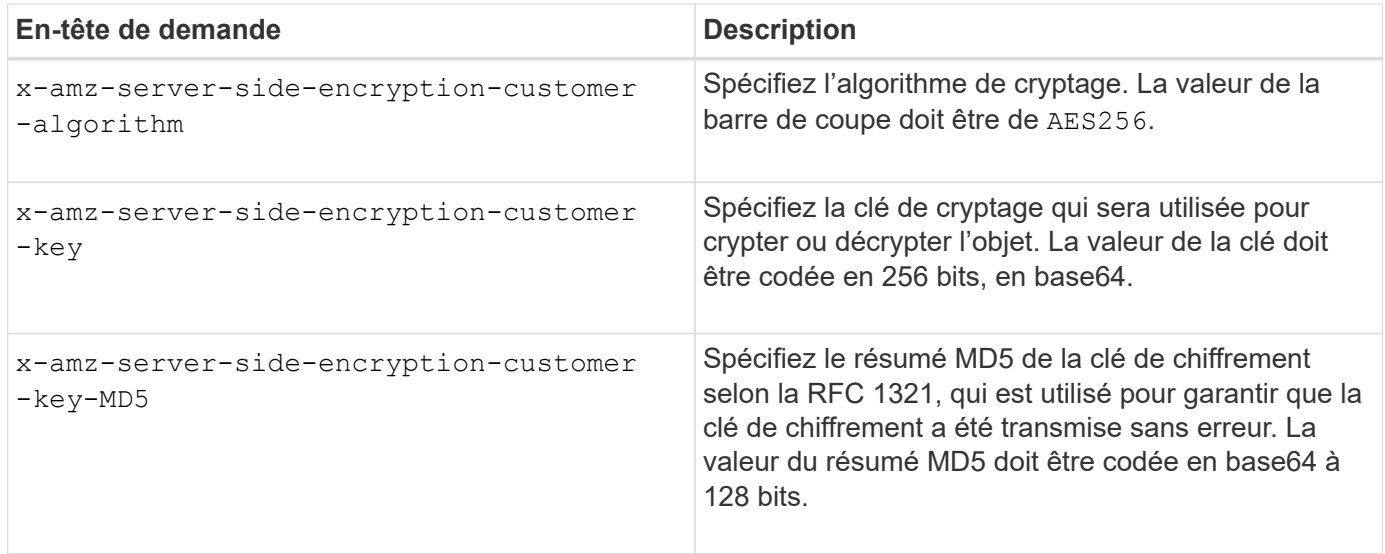

Les en-têtes de demande SSE-C sont pris en charge par les opérations objet suivantes :

- OBTENIR l'objet
- Objet TÊTE
- PLACER l'objet
- PLACER l'objet Copier
- Lancer le téléchargement de pièces multiples
- Télécharger la pièce
- Télécharger la pièce Copier

**Considérations relatives au chiffrement côté serveur avec clés fournies par le client (SSE-C)**

Avant d'utiliser SSE-C, tenez compte des points suivants :

• Vous devez utiliser https.

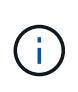

StorageGRID rejette toute demande effectuée sur http en utilisant SSE-C. Pour des considérations de sécurité, vous devez envisager toute clé que vous envoyez accidentellement en utilisant http pour être compromise. Mettez la clé au rebut et tournez-la selon les besoins.

- L'ETag dans la réponse n'est pas le MD5 des données objet.
- Vous devez gérer le mappage des clés de chiffrement aux objets. StorageGRID ne stocke pas de clés de chiffrement. Vous êtes responsable du suivi de la clé de chiffrement que vous fournissez pour chaque objet.
- Si le contrôle de version du compartiment est activé, chaque version d'objet doit disposer de sa propre clé de chiffrement. Vous êtes responsable du suivi de la clé de chiffrement utilisée pour chaque version d'objet.
- Comme vous gérez les clés de chiffrement côté client, vous devez également gérer d'autres dispositifs de protection, tels que la rotation des clés, côté client.

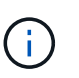

Les clés de chiffrement que vous fournissez ne sont jamais stockées. Si vous perdez une clé de chiffrement, vous perdez l'objet correspondant.

• Si la réplication CloudMirror est configurée pour le compartiment, vous ne pouvez pas ingérer d'objets SSE-C. L'opération d'acquisition échoue.

# **Informations associées**

["OBTENIR l'objet"](#page-46-0)

["Objet TÊTE"](#page-48-0)

["PLACER l'objet"](#page-53-0)

["PLACER l'objet - Copier"](#page-57-0)

["Lancer le téléchargement de pièces multiples"](#page-19-0)

["Télécharger la pièce"](#page-19-0)

["Télécharger la pièce - Copier"](#page-19-0)

["Guide pour les développeurs Amazon S3 : protection des données à l'aide du chiffrement côté serveur avec](https://docs.aws.amazon.com/AmazonS3/latest/dev/ServerSideEncryptionCustomerKeys.html) [clés de chiffrement fournies par le client \(SSE-C\)"](https://docs.aws.amazon.com/AmazonS3/latest/dev/ServerSideEncryptionCustomerKeys.html)

# <span id="page-46-0"></span>**OBTENIR l'objet**

Vous pouvez utiliser la requête D'objet GET S3 pour récupérer un objet à partir d'un compartiment S3.

#### **Le paramètre de demande de numéro de pièce n'est pas pris en charge**

Le partNumber Le paramètre de demande n'est pas pris en charge pour les demandes D'objet GET. Vous ne pouvez pas effectuer de demande DE RÉCUPÉRATION pour récupérer une partie spécifique d'un objet partitionné. Une erreur 501 non implémentée est renvoyée avec le message suivant :

GET Object by partNumber is not implemented

#### **En-têtes de demande pour chiffrement côté serveur avec clés de chiffrement fournies par le client (SSE-C)**

Utilisez les trois en-têtes si l'objet est chiffré avec une clé unique que vous avez fournie.

- x-amz-server-side-encryption-customer-algorithm: Spécifiez AES256.
- x-amz-server-side-encryption-customer-key: Spécifiez votre clé de cryptage pour l'objet.
- x-amz-server-side-encryption-customer-key-MD5: Spécifiez le résumé MD5 de la clé de chiffrement de l'objet.

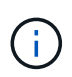

Les clés de chiffrement que vous fournissez ne sont jamais stockées. Si vous perdez une clé de chiffrement, vous perdez l'objet correspondant. Avant d'utiliser les clés fournies par le client pour sécuriser les données d'objet, consultez les considérations de la section « utilisation du cryptage côté serveur ».

#### **Caractères UTF-8 dans les métadonnées utilisateur**

StorageGRID n'analyse ni n'interprète pas les caractères UTF-8 qui se sont échappés dans les métadonnées définies par l'utilisateur. LES demandes D'OBTENTION d'un objet ayant échappé à l'UTF-8 dans les métadonnées définies par l'utilisateur ne renvoient pas le x-amz-missing-meta en-tête si le nom ou la valeur de la clé comporte des caractères non imprimables.

#### **En-tête de demande non pris en charge**

L'en-tête de demande suivant n'est pas pris en charge et renvoie XNotImplemented:

• x-amz-website-redirect-location

#### **Gestion des versions**

Si un versionId la sous-ressource n'est pas spécifiée, l'opération extrait la version la plus récente de l'objet dans un compartiment multiversion. Si la version actuelle de l'objet est un marqueur de suppression, un état « non trouvé » est renvoyé avec le x-amz-delete-marker réponse en-tête réglée sur true.

#### **Comportement de L'objet GET pour les objets de pool de stockage cloud**

Si un objet a été stocké dans un pool de stockage cloud (voir les instructions de gestion des objets avec gestion du cycle de vie des informations), le comportement d'une requête D'objet GET dépend de l'état de l'objet. Voir « objet TÊTE » pour plus de détails.

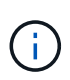

Si un objet est stocké dans un pool de stockage cloud et qu'une ou plusieurs copies de cet objet existent également dans la grille, L'OBTENTION des demandes d'objet tente d'extraire les données de la grille avant de les récupérer depuis le pool de stockage cloud.

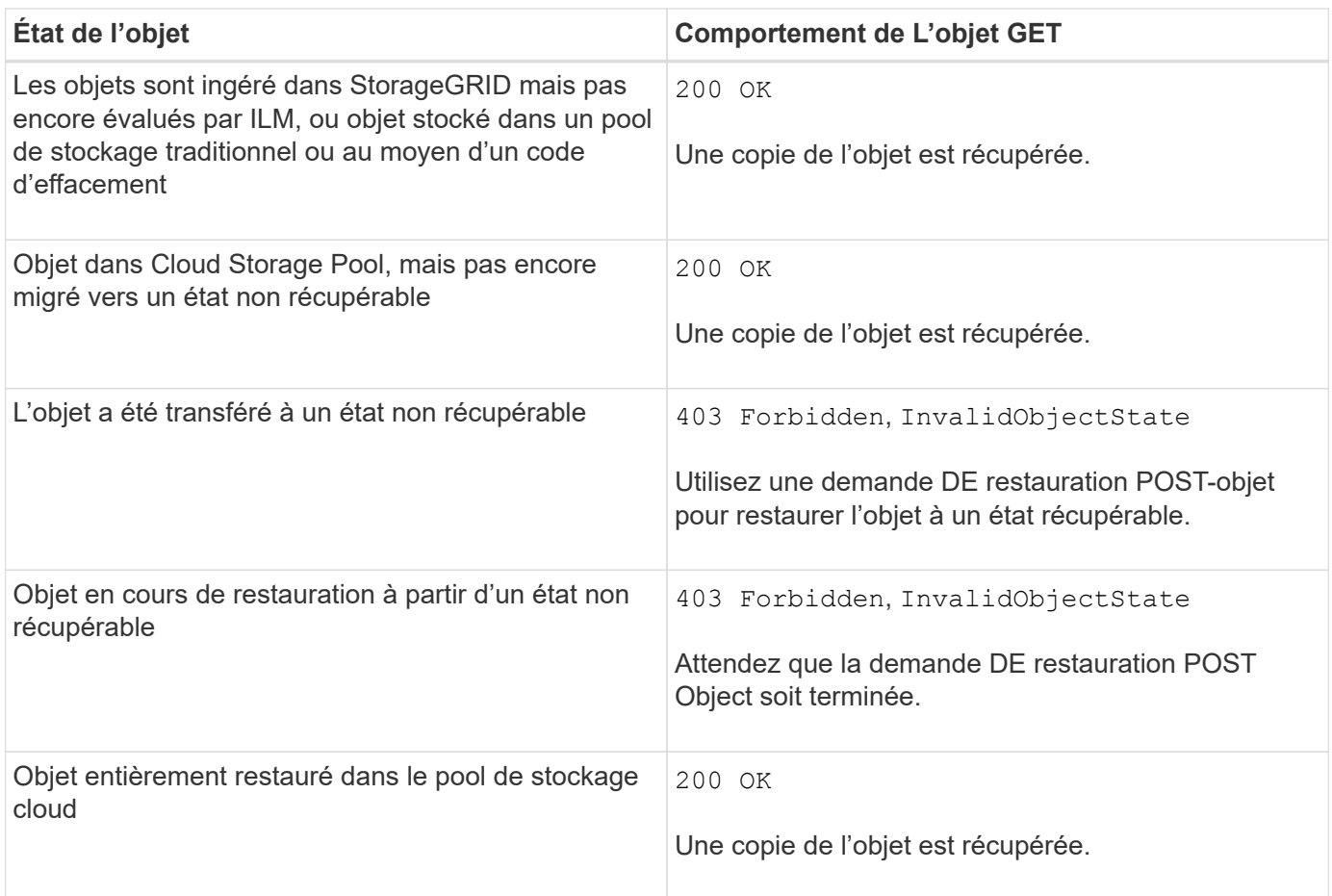

## **Objets partitionnés ou segmentés dans un pool de stockage cloud**

Si vous avez téléchargé un objet partitionné ou si StorageGRID le divise en segments, StorageGRID détermine si l'objet est disponible dans le pool de stockage cloud en échantillonant un sous-ensemble de parties ou de segments de l'objet. Dans certains cas, une demande GET Object peut retourner de manière incorrecte 200 OK lorsque certaines parties de l'objet ont déjà été migrées à un état non récupérable ou lorsque certaines parties de l'objet n'ont pas encore été restaurées.

Dans ces cas :

- La demande GET Object peut renvoyer certaines données mais s'arrête à mi-chemin du transfert.
- Une requête GET Object suivante peut revenir 403 Forbidden.

# **Informations associées**

["À l'aide du chiffrement côté serveur"](#page-44-0)

["Gestion des objets avec ILM"](https://docs.netapp.com/fr-fr/storagegrid-115/ilm/index.html)

["Restauration POST-objet"](#page-51-0)

["Opérations S3 suivies dans les journaux d'audit"](#page-127-0)

# <span id="page-48-0"></span>**Objet TÊTE**

Vous pouvez utiliser la requête d'objet TÊTE S3 pour extraire les métadonnées à partir d'un objet sans y retourner. Si l'objet est stocké dans un pool de stockage cloud, vous

# pouvez utiliser HEAD Object pour déterminer l'état de transition de l'objet.

## **En-têtes de demande pour chiffrement côté serveur avec clés de chiffrement fournies par le client (SSE-C)**

Utilisez les trois en-têtes si l'objet est chiffré avec une clé unique que vous avez fournie.

- x-amz-server-side-encryption-customer-algorithm: Spécifiez AES256.
- x-amz-server-side-encryption-customer-key: Spécifiez votre clé de cryptage pour l'objet.
- x-amz-server-side-encryption-customer-key-MD5: Spécifiez le résumé MD5 de la clé de chiffrement de l'objet.

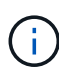

Les clés de chiffrement que vous fournissez ne sont jamais stockées. Si vous perdez une clé de chiffrement, vous perdez l'objet correspondant. Avant d'utiliser les clés fournies par le client pour sécuriser les données d'objet, consultez les considérations de la section « utilisation du cryptage côté serveur ».

#### **Caractères UTF-8 dans les métadonnées utilisateur**

StorageGRID n'analyse ni n'interprète pas les caractères UTF-8 qui se sont échappés dans les métadonnées définies par l'utilisateur. Les demandes DE TÊTE pour un objet ayant échappé à l'UTF-8 dans les métadonnées définies par l'utilisateur ne renvoient pas le x-amz-missing-meta en-tête si le nom ou la valeur de la clé comporte des caractères non imprimables.

## **En-tête de demande non pris en charge**

L'en-tête de demande suivant n'est pas pris en charge et renvoie XNotImplemented:

• x-amz-website-redirect-location

#### **En-têtes de réponse pour les objets Cloud Storage Pool**

Si l'objet est stocké dans un pool de stockage cloud (voir les instructions de gestion des objets avec gestion du cycle de vie des informations), les en-têtes de réponse suivants sont renvoyés :

- x-amz-storage-class: GLACIER
- x-amz-restore

Les en-têtes de réponse fournissent des informations sur l'état d'un objet lors de son déplacement vers Cloud Storage Pool, qui peut être migré vers un état non récupérable et restauré.

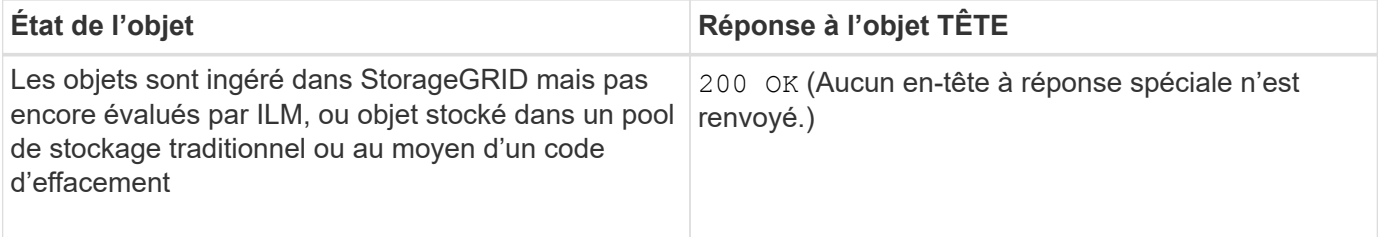

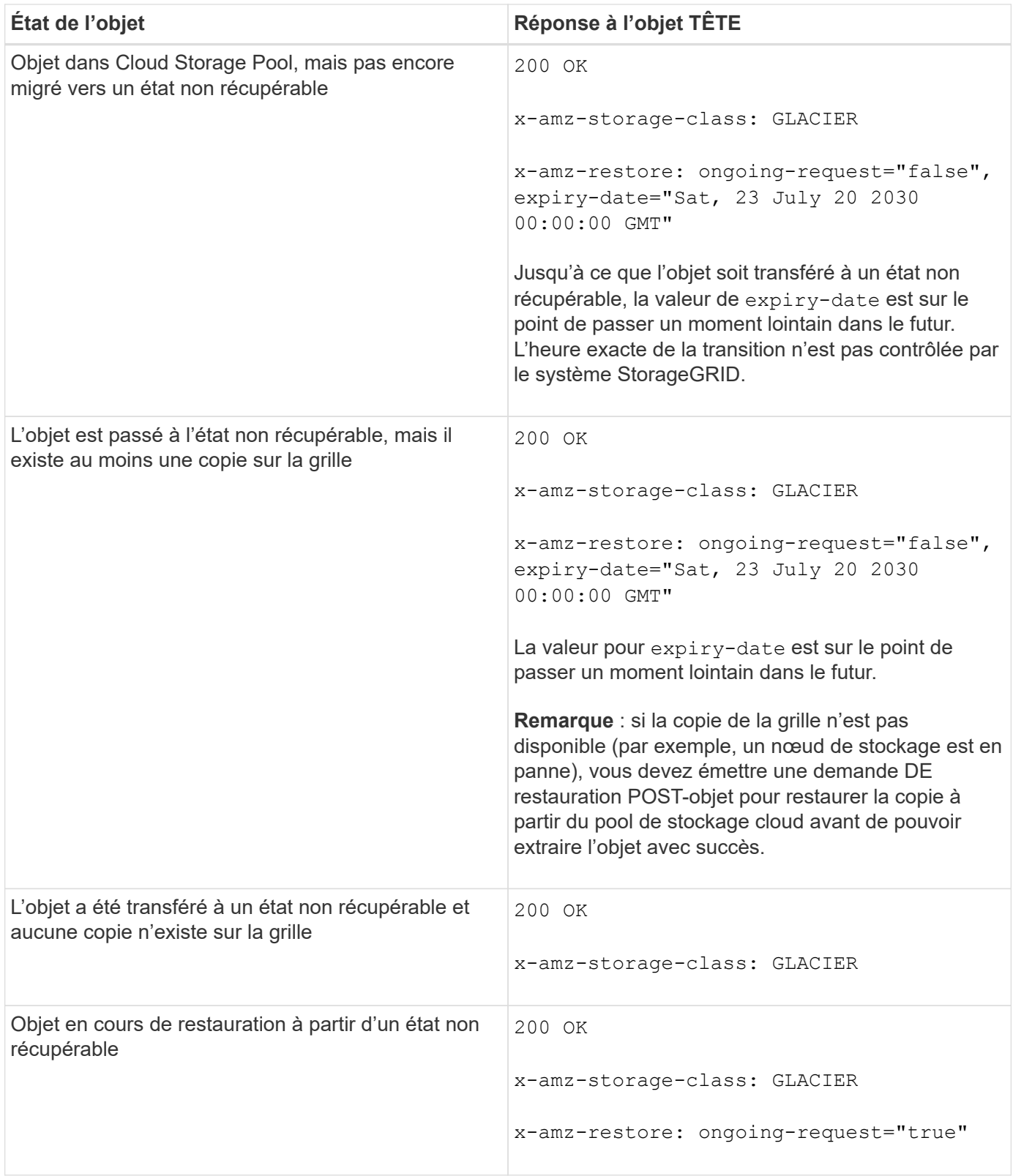

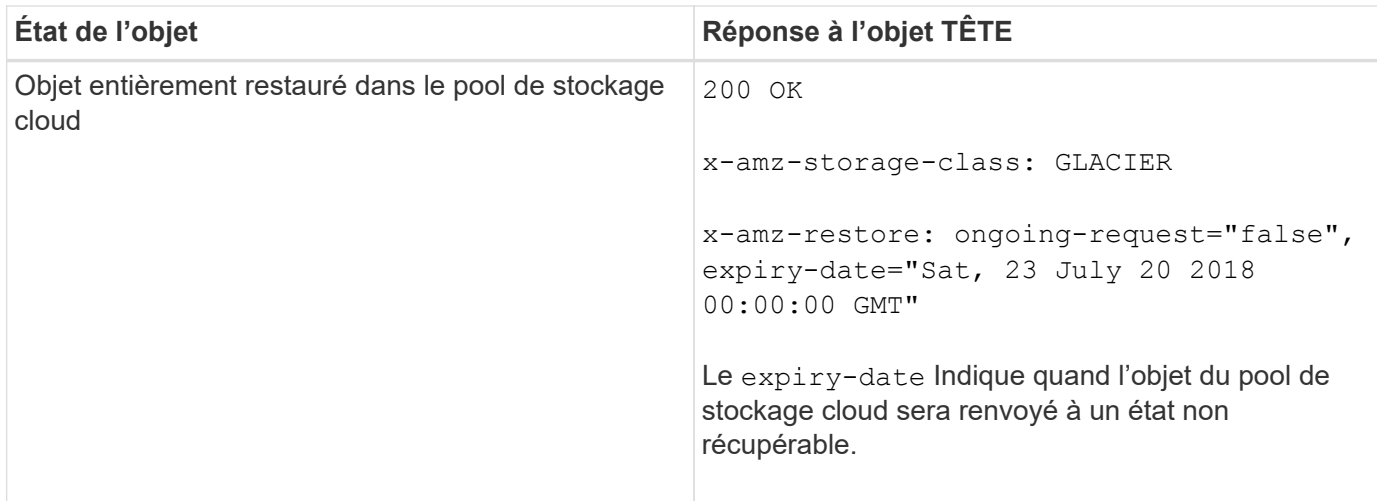

## **Objets partitionnés ou segmentés dans un pool de stockage cloud**

Si vous avez téléchargé un objet partitionné ou si StorageGRID le divise en segments, StorageGRID détermine si l'objet est disponible dans le pool de stockage cloud en échantillonant un sous-ensemble de parties ou de segments de l'objet. Dans certains cas, une requête d'objet DE TÊTE peut revenir de manière incorrecte x-amz-restore: ongoing-request="false" lorsque certaines parties de l'objet ont déjà été migrées à un état non récupérable ou lorsque certaines parties de l'objet n'ont pas encore été restaurées.

## **Gestion des versions**

Si un versionId la sous-ressource n'est pas spécifiée, l'opération extrait la version la plus récente de l'objet dans un compartiment multiversion. Si la version actuelle de l'objet est un marqueur de suppression, un état « non trouvé » est renvoyé avec le x-amz-delete-marker réponse en-tête réglée sur true.

#### **Informations associées**

["À l'aide du chiffrement côté serveur"](#page-19-0)

["Gestion des objets avec ILM"](https://docs.netapp.com/fr-fr/storagegrid-115/ilm/index.html)

["Restauration POST-objet"](#page-51-0)

["Opérations S3 suivies dans les journaux d'audit"](#page-127-0)

## <span id="page-51-0"></span>**Restauration POST-objet**

Vous pouvez utiliser la demande de restauration POST-objet S3 pour restaurer un objet stocké dans un pool de stockage cloud.

#### **Type de demande pris en charge**

StorageGRID ne prend en charge que les demandes DE restauration POST-objet pour restaurer un objet. Elle ne prend pas en charge le SELECT type de restauration. Sélectionnez demandes de retour XNotImplemented.

#### **Gestion des versions**

Spécifiez éventuellement versionId pour restaurer une version spécifique d'un objet dans un compartiment multiversion. Si vous ne spécifiez pas versionId, la version la plus récente de l'objet est restaurée

## **Comportement de restauration POST-objet sur les objets de pool de stockage cloud**

Si un objet a été stocké dans un pool de stockage cloud (voir les instructions de gestion des objets avec gestion du cycle de vie des informations), une demande de restauration POST-objet présente le comportement suivant, en fonction de l'état de l'objet. Voir « objet TÊTE » pour plus de détails.

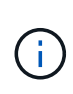

Si un objet est stocké dans un pool de stockage cloud et qu'une ou plusieurs copies de cet objet existent également dans la grille, il n'est pas nécessaire de le restaurer en émettant une demande de restauration POST-objet. En revanche, la copie locale peut être récupérée directement à l'aide d'une demande D'OBJET GET.

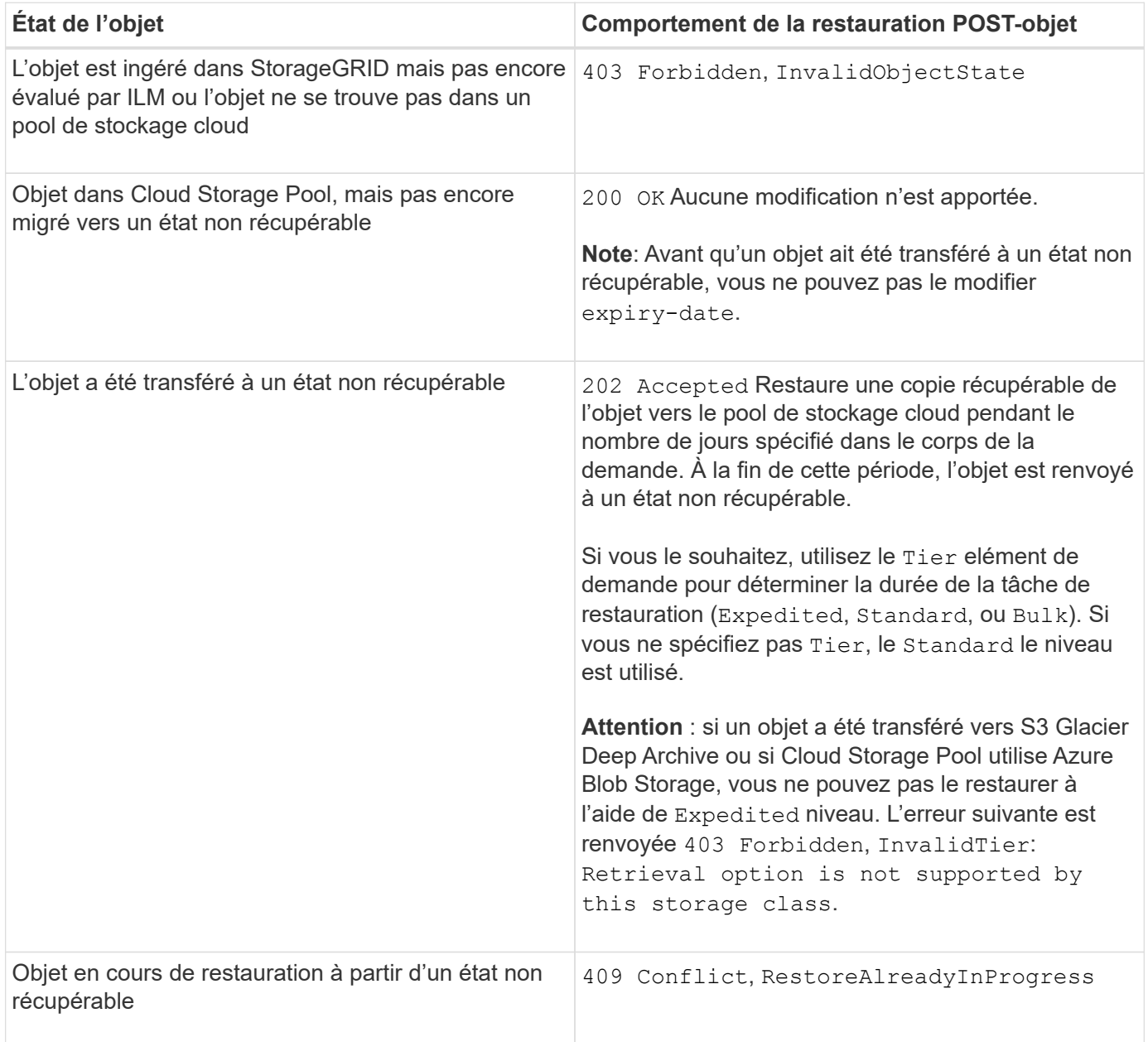

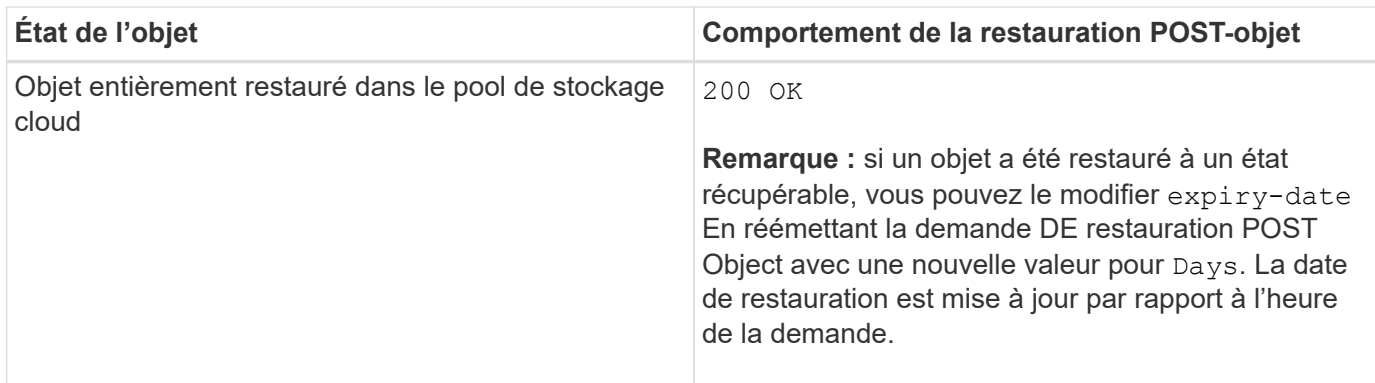

# **Informations associées**

["Gestion des objets avec ILM"](https://docs.netapp.com/fr-fr/storagegrid-115/ilm/index.html)

# ["Objet TÊTE"](#page-48-0)

["Opérations S3 suivies dans les journaux d'audit"](#page-127-0)

# <span id="page-53-0"></span>**PLACER l'objet**

Vous pouvez utiliser la demande S3 PUT Object pour ajouter un objet à un compartiment.

## **Résolution des conflits**

Les demandes contradictoires des clients, telles que deux clients qui écrivent sur la même clé, sont résolues sur la base des « derniers-victoires ». Le calendrier de l'évaluation « derniers-victoires » est basé sur le moment où le système StorageGRID remplit une demande donnée et non sur le moment où les clients S3 commencent une opération.

## **Taille de l'objet**

StorageGRID prend en charge les objets pouvant atteindre 5 To.

## **Taille des métadonnées utilisateur**

Amazon S3 limite la taille des métadonnées définies par l'utilisateur au sein de chaque en-tête de requête À 2 Ko. StorageGRID limite les métadonnées utilisateur à 24 Kio. La taille des métadonnées définies par l'utilisateur est mesurée en prenant la somme du nombre d'octets dans le codage UTF-8 de chaque clé et valeur.

## **Caractères UTF-8 dans les métadonnées utilisateur**

Si une requête inclut (non échappé) les valeurs UTF-8 dans le nom de clé ou la valeur des métadonnées définies par l'utilisateur, le comportement StorageGRID n'est pas défini.

StorageGRID n'analyse ni n'interprète pas les caractères UTF-8 qui se sont échappé dans le nom de clé ou la valeur des métadonnées définies par l'utilisateur. Les caractères UTF-8 échappés sont traités comme des caractères ASCII :

- LES demandes PUT, PUT Object-Copy, GET et HEAD sont satisfaites si les métadonnées définies par l'utilisateur incluent des caractères UTF-8 échappés.
- StorageGRID ne renvoie pas le x-amz-missing-meta en-tête si la valeur interprétée du nom ou de la valeur de la clé comprend des caractères non imprimables.

#### **Limites des balises d'objet**

Vous pouvez ajouter des balises à de nouveaux objets lorsque vous les téléchargez ou les ajouter à des objets existants. StorageGRID et Amazon S3 prennent en charge jusqu'à 10 balises pour chaque objet. Les balises associées à un objet doivent avoir des clés de balise uniques. Une clé de balise peut comporter jusqu'à 128 caractères Unicode et les valeurs de balise peuvent comporter jusqu'à 256 caractères Unicode. Les clés et les valeurs sont sensibles à la casse

## **Propriété de l'objet**

Dans StorageGRID, tous les objets sont détenus par le compte du propriétaire de compartiment, y compris les objets créés par un compte autre que le propriétaire ou un utilisateur anonyme.

## **En-têtes de demande pris en charge**

Les en-têtes de requête suivants sont pris en charge :

- Cache-Control
- Content-Disposition
- Content-Encoding

Lorsque vous spécifiez aws-chunked pour Content-EncodingStorageGRID ne vérifie pas les éléments suivants :

- StorageGRID ne vérifie pas le chunk-signature par rapport aux données de bloc.
- StorageGRID ne vérifie pas la valeur que vous fournissez pour x-amz-decoded-content-length contre l'objet.
- Content-Language
- Content-Length
- Content-MD5
- Content-Type
- Expires
- Transfer-Encoding

Le codage du transfert haché est pris en charge si aws-chunked la signature de charge utile est également utilisée.

• x-amz-meta-, suivi d'une paire nom-valeur contenant des métadonnées définies par l'utilisateur.

Lorsque vous spécifiez la paire nom-valeur pour les métadonnées définies par l'utilisateur, utilisez le format général suivant :

```
x-amz-meta-<em>name</em>: <em>value</em>
```
Si vous souhaitez utiliser l'option **heure de création définie par l'utilisateur** comme heure de référence pour une règle ILM, vous devez utiliser creation-time nom des métadonnées enregistrées lors de la création de l'objet. Par exemple :

x-amz-meta-creation-time: 1443399726

La valeur pour creation-time Est évaluée en secondes depuis le 1er janvier 1970.

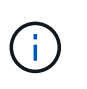

Une règle ILM ne peut pas utiliser à la fois un **temps de création défini par l'utilisateur** pour le temps de référence et les options équilibrées ou strictes pour le comportement d'ingestion. Une erreur est renvoyée lors de la création de la règle ILM.

- x-amz-tagging
- En-têtes de requête de verrouillage d'objet S3
	- x-amz-object-lock-mode
	- x-amz-object-lock-retain-until-date
	- x-amz-object-lock-legal-hold

## ["Utilisation du verrouillage d'objet S3"](#page-19-0)

- En-têtes de demande SSE :
	- x-amz-server-side-encryption
	- x-amz-server-side-encryption-customer-key-MD5
	- x-amz-server-side-encryption-customer-key
	- x-amz-server-side-encryption-customer-algorithm

#### ["Opérations et limites prises en charge par l'API REST S3"](#page-19-0)

#### **En-têtes de requête non pris en charge**

Les en-têtes de requête suivants ne sont pas pris en charge :

- Le x-amz-acl l'en-tête de demande n'est pas pris en charge.
- Le x-amz-website-redirect-location l'en-tête de demande n'est pas pris en charge et renvoie XNotImplemented.

#### **Options de classe de stockage**

Le x-amz-storage-class l'en-tête de demande est pris en charge. Valeur soumise pour x-amz-storageclass StorageGRID protège les données d'objet lors de leur ingestion, mais pas le nombre de copies persistantes de l'objet stockées dans le système StorageGRID (déterminé par ILM).

Si la règle ILM correspondant à un objet ingéré utilise l'option stricte pour le comportement d'ingestion, le xamz-storage-class la barre de coupe n'a aucun effet.

Les valeurs suivantes peuvent être utilisées pour x-amz-storage-class:

- STANDARD (Valeur par défaut)
	- **Double commit** : si la règle ILM spécifie l'option de double validation pour le comportement d'ingestion, dès qu'un objet est ingéré, une seconde copie de cet objet est créée et distribuée à un

autre nœud de stockage (double commit). Lors de l'évaluation de l'ILM, StorageGRID détermine si ces copies intermédiaires initiales répondent aux instructions de placement de la règle. Autrement, de nouvelles copies d'objet peuvent être nécessaires à d'autres emplacements et les copies intermédiaires initiales peuvent être supprimées.

◦ **Équilibré** : si la règle ILM spécifie l'option équilibrée et que StorageGRID ne peut pas immédiatement faire toutes les copies spécifiées dans la règle, StorageGRID effectue deux copies intermédiaires sur différents nœuds de stockage.

Si StorageGRID peut immédiatement créer toutes les copies d'objet spécifiées dans la règle ILM (placement synchrone), l' x-amz-storage-class la barre de coupe n'a aucun effet.

- REDUCED\_REDUNDANCY
	- **Double commit** : si la règle ILM spécifie l'option de double validation pour le comportement d'ingestion, StorageGRID crée une copie intermédiaire unique lors de l'ingestion de l'objet (simple commit).
	- **Équilibré** : si la règle ILM spécifie l'option équilibrée, StorageGRID ne fait une copie provisoire que si le système ne peut pas immédiatement faire toutes les copies spécifiées dans la règle. Si StorageGRID peut effectuer un placement synchrone, cet en-tête n'a aucun effet. Le REDUCED\_REDUNDANCY L'option est meilleure lorsque la règle ILM correspondant à l'objet crée une copie répliquée unique. Dans ce cas, utilisez REDUCED\_REDUNDANCY élimine la création et la suppression inutiles d'une copie d'objet supplémentaire pour chaque opération d'ingestion.

À l'aide du REDUCED\_REDUNDANCY cette option n'est pas recommandée dans d'autres cas. REDUCED\_REDUNDANCY augmente le risque de perte de données d'objet lors de l'ingestion. Vous risquez par exemple de perdre des données si une seule copie est initialement stockée sur un nœud de stockage qui échoue avant l'évaluation du ILM.

**Attention**: Avoir une seule copie répliquée pour une période donnée met les données en danger de perte permanente. Si une seule copie répliquée d'un objet existe, cet objet est perdu en cas de défaillance ou d'erreur importante d'un noeud de stockage. De plus, lors des procédures de maintenance telles que les mises à niveau, l'accès à l'objet est temporairement perdu.

Spécification REDUCED REDUNDANCY l'impact sur le nombre de copies créées uniquement lors de l'ingestion d'un objet. Elle n'affecte pas le nombre de copies de l'objet lorsque celui-ci est évalué par la règle ILM active ; le stockage des données ne se produit pas à des niveaux de redondance inférieurs dans le système StorageGRID.

**Remarque** : si vous ingez un objet dans un compartiment avec le verrouillage d'objet S3 activé, le REDUCED\_REDUNDANCY l'option est ignorée. Si vous ingez un objet dans un compartiment conforme d'ancienne génération, le REDUCED REDUNDANCY option renvoie une erreur. StorageGRID procède toujours à une récupération à double engagement afin de satisfaire les exigences de conformité.

## **Demander des en-têtes pour le cryptage côté serveur**

Vous pouvez utiliser les en-têtes de requête suivants pour crypter un objet avec un chiffrement côté serveur. Les options SSE et SSE-C sont mutuellement exclusives.

• **SSE**: Utilisez l'en-tête suivant si vous voulez chiffrer l'objet avec une clé unique gérée par StorageGRID.

```
◦ x-amz-server-side-encryption
```
• **SSE-C**: Utilisez les trois en-têtes si vous voulez chiffrer l'objet avec une clé unique que vous fournissez et gérez.

- x-amz-server-side-encryption-customer-algorithm: Spécifiez AES256.
- x-amz-server-side-encryption-customer-key: Spécifiez votre clé de cryptage pour le nouvel objet.
- x-amz-server-side-encryption-customer-key-MD5: Spécifiez le résumé MD5 de la clé de chiffrement du nouvel objet.

**Attention :** les clés de cryptage que vous fournissez ne sont jamais stockées. Si vous perdez une clé de chiffrement, vous perdez l'objet correspondant. Avant d'utiliser les clés fournies par le client pour sécuriser les données d'objet, consultez les considérations de la section « utilisation du cryptage côté serveur ».

**Remarque** : si un objet est chiffré avec SSE ou SSE-C, les paramètres de chiffrement au niveau du godet ou de la grille sont ignorés.

## **Gestion des versions**

Si le contrôle de version est activé pour un compartiment, un contrôle unique versionId est automatiquement généré pour la version de l'objet stocké. C'est ça versionId est également renvoyé dans la réponse en utilisant le x-amz-version-id en-tête de réponse.

Si la gestion des versions est suspendue, la version de l'objet est stockée avec un null versionId si une version nulle existe déjà, elle sera remplacée.

## **Informations associées**

["Gestion des objets avec ILM"](https://docs.netapp.com/fr-fr/storagegrid-115/ilm/index.html)

["Opérations sur les compartiments"](#page-19-0)

["Opérations S3 suivies dans les journaux d'audit"](#page-127-0)

["À l'aide du chiffrement côté serveur"](#page-19-0)

["Configuration des connexions client"](#page-7-0)

# <span id="page-57-0"></span>**PLACER l'objet - Copier**

Vous pouvez utiliser la demande S3 PUT Object - copie pour créer une copie d'un objet déjà stocké dans S3. Une opération PUT Object - Copy est la même que l'exécution d'un GET puis D'un PUT.

## **Résolution des conflits**

Les demandes contradictoires des clients, telles que deux clients qui écrivent sur la même clé, sont résolues sur la base des « derniers-victoires ». Le calendrier de l'évaluation « derniers-victoires » est basé sur le moment où le système StorageGRID remplit une demande donnée et non sur le moment où les clients S3 commencent une opération.

## **Taille de l'objet**

StorageGRID prend en charge les objets pouvant atteindre 5 To.

#### **Caractères UTF-8 dans les métadonnées utilisateur**

Si une requête inclut (non échappé) les valeurs UTF-8 dans le nom de clé ou la valeur des métadonnées définies par l'utilisateur, le comportement StorageGRID n'est pas défini.

StorageGRID n'analyse ni n'interprète pas les caractères UTF-8 qui se sont échappé dans le nom de clé ou la valeur des métadonnées définies par l'utilisateur. Les caractères UTF-8 échappés sont traités comme des caractères ASCII :

- Les requêtes réussissent si les métadonnées définies par l'utilisateur incluent des caractères UTF-8 échappés.
- StorageGRID ne renvoie pas le x-amz-missing-meta en-tête si la valeur interprétée du nom ou de la valeur de la clé comprend des caractères non imprimables.

## **En-têtes de demande pris en charge**

Les en-têtes de requête suivants sont pris en charge :

- Content-Type
- x-amz-copy-source
- x-amz-copy-source-if-match
- x-amz-copy-source-if-none-match
- x-amz-copy-source-if-unmodified-since
- x-amz-copy-source-if-modified-since
- x-amz-meta-, suivi d'une paire nom-valeur contenant des métadonnées définies par l'utilisateur
- x-amz-metadata-directive: La valeur par défaut est COPY, qui permet de copier l'objet et les métadonnées associées.

Vous pouvez spécifier REPLACE pour remplacer les métadonnées existantes lors de la copie de l'objet ou pour la mise à jour des métadonnées de l'objet.

- x-amz-storage-class
- x-amz-tagging-directive: La valeur par défaut est COPY, qui vous permet de copier l'objet et toutes les balises.

Vous pouvez spécifier REPLACE pour remplacer les balises existantes lors de la copie de l'objet ou pour mettre à jour les balises.

- En-têtes de demande de verrouillage d'objet S3 :
	- x-amz-object-lock-mode
	- x-amz-object-lock-retain-until-date
	- x-amz-object-lock-legal-hold

#### ["Utilisation du verrouillage d'objet S3"](#page-19-0)

- En-têtes de demande SSE :
	- x-amz-copy-source-server-side-encryption-customer-algorithm
- x-amz-copy-source-server-side-encryption-customer-key
- x-amz-copy-source-server-side-encryption-customer-key-MD5
- x-amz-server-side-encryption
- x-amz-server-side-encryption-customer-key-MD5
- x-amz-server-side-encryption-customer-key
- x-amz-server-side-encryption-customer-algorithm

## ["Demander des en-têtes pour le cryptage côté serveur"](#page-19-0)

#### **En-têtes de requête non pris en charge**

Les en-têtes de requête suivants ne sont pas pris en charge :

- Cache-Control
- Content-Disposition
- Content-Encoding
- Content-Language
- Expires
- x-amz-website-redirect-location

#### **Options de classe de stockage**

Le x-amz-storage-class L'en-tête de demande est pris en charge et affecte le nombre de copies d'objet créé par StorageGRID si la règle ILM correspondante spécifie le comportement d'ingestion de la double validation ou de l'équilibrage.

• STANDARD

(Valeur par défaut) Spécifie une opération d'ingestion à double validation lorsque la règle ILM utilise l'option de validation double, ou lorsque l'option équilibrée revient à créer des copies intermédiaires.

• REDUCED\_REDUNDANCY

Spécifie une opération d'entrée de validation unique lorsque la règle ILM utilise l'option Double allocation ou lorsque l'option équilibrée revient à créer des copies intermédiaires.

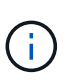

Si vous ingez un objet dans un compartiment avec l'option de verrouillage objet S3 activée, la REDUCED REDUNDANCY l'option est ignorée. Si vous ingez un objet dans un compartiment conforme d'ancienne génération, le REDUCED\_REDUNDANCY option renvoie une erreur. StorageGRID procède toujours à une récupération à double engagement afin de satisfaire les exigences de conformité.

#### **Utilisation de x-amz-copy-source dans PUT Object - Copy**

Si le godet source et la clé, spécifiés dans le x-amz-copy-source en-tête diffèrent du compartiment de destination et de la clé, une copie des données de l'objet source est écrite sur la destination.

Si la source et la destination correspondent, et le x-amz-metadata-directive l'en-tête est spécifié comme REPLACE, les métadonnées de l'objet sont mises à jour avec les valeurs de métadonnées fournies dans la demande. Dans ce cas, StorageGRID ne réingère pas l'objet. Ceci a deux conséquences importantes :

- Vous ne pouvez pas utiliser METTRE l'objet Copier pour crypter un objet existant en place ou pour modifier le chiffrement d'un objet existant. Si vous fournissez le x-amz-server-side-encryption entête ou le x-amz-server-side-encryption-customer-algorithm En-tête, StorageGRID rejette la demande et renvoie la requête XNotImplemented.
- L'option de comportement d'ingestion spécifiée dans la règle ILM correspondante n'est pas utilisée. Tout changement au placement d'objet déclenché par la mise à jour est apporté lors de l'évaluation de ILM par des processus ILM en arrière-plan normaux.

Cela signifie que si la règle ILM utilise l'option stricte pour le comportement d'ingestion, aucune action n'est effectuée si les placements d'objet requis ne peuvent pas être effectués (par exemple, car un nouvel emplacement requis n'est pas disponible). L'objet mis à jour conserve son emplacement actuel jusqu'à ce que le placement requis soit possible.

## **Demander des en-têtes pour le cryptage côté serveur**

Si vous utilisez le chiffrement côté serveur, les en-têtes de requête que vous fournissez dépendent du chiffrement de l'objet source et de l'intention de chiffrer l'objet cible.

- Si l'objet source est chiffré à l'aide d'une clé fournie par le client (SSE-C), vous devez inclure les trois entêtes suivants dans la demande PUT Object - Copy, afin que l'objet puisse être décrypté puis copié :
	- x-amz-copy-source-server-side-encryption-customer-algorithm Spécifiez AES256.
	- x-amz-copy-source-server-side-encryption-customer-key Spécifiez la clé de chiffrement que vous avez fournie lors de la création de l'objet source.
	- x-amz-copy-source-server-side-encryption-customer-key-MD5: Spécifiez le résumé MD5 que vous avez fourni lors de la création de l'objet source.
- Si vous souhaitez chiffrer l'objet cible (la copie) avec une clé unique que vous fournissez et gérez, incluez les trois en-têtes suivants :
	- x-amz-server-side-encryption-customer-algorithm: Spécifiez AES256.
	- x-amz-server-side-encryption-customer-key: Spécifiez une nouvelle clé de cryptage pour l'objet cible.
	- x-amz-server-side-encryption-customer-key-MD5: Spécifiez le résumé MD5 de la nouvelle clé de chiffrement.

**Attention :** les clés de cryptage que vous fournissez ne sont jamais stockées. Si vous perdez une clé de chiffrement, vous perdez l'objet correspondant. Avant d'utiliser les clés fournies par le client pour sécuriser les données d'objet, consultez les considérations de la section « utilisation du cryptage côté serveur ».

• Si vous souhaitez chiffrer l'objet cible (la copie) avec une clé unique gérée par StorageGRID (SSE), incluez cet en-tête dans la demande PUT Object - Copy :

◦ x-amz-server-side-encryption

**Remarque :** le server-side-encryption la valeur de l'objet ne peut pas être mise à jour. Faites plutôt une copie avec un nouveau server-side-encryption valeur à l'aide de x-amz-metadata-directive: REPLACE.

#### **Gestion des versions**

Si le compartiment source est multiversion, vous pouvez utiliser le  $x$ -amz-copy-source en-tête pour copier la dernière version d'un objet. Pour copier une version spécifique d'un objet, vous devez spécifier explicitement la version à copier à l'aide de l' version Id sous-ressource. Si le compartiment de destination est multiversion, la version générée est renvoyée dans le x-amz-version-id en-tête de réponse. Si le contrôle de version est suspendu pour le compartiment cible, alors x-amz-version-id renvoie une valeur « nulle ».

## **Informations associées**

- ["Gestion des objets avec ILM"](https://docs.netapp.com/fr-fr/storagegrid-115/ilm/index.html)
- ["À l'aide du chiffrement côté serveur"](#page-19-0)
- ["Opérations S3 suivies dans les journaux d'audit"](#page-127-0)

["PLACER l'objet"](#page-53-0)

# **Opérations pour les téléchargements partitionnés**

Cette section décrit comment StorageGRID prend en charge les opérations de téléchargement partitionné.

- ["Répertorier les téléchargements partitionnés"](#page-62-0)
- ["Lancer le téléchargement de pièces multiples"](#page-63-0)
- ["Télécharger la pièce"](#page-66-0)
- ["Télécharger la pièce Copier"](#page-66-1)
- ["Chargement de pièces multiples complet"](#page-67-0)

Les conditions et notes suivantes s'appliquent à toutes les opérations de téléchargement partitionné :

- Vous ne devez pas dépasser 1,000 téléchargements partitionnés simultanés dans un seul compartiment car les résultats des requêtes List Multipart Uploads pour ce compartiment pourraient renvoyer des résultats incomplets.
- StorageGRID fait respecter les limites de taille d'AWS pour les pièces en plusieurs parties. Les clients S3 doivent respecter les consignes suivantes :
	- Chaque partie d'un téléchargement partitionné doit être comprise entre 5 Mio (5,242,880 octets) et 5 Gio (5,368,709,120 octets).
	- La dernière partie peut être inférieure à 5 Mio (5,242,880 octets).
	- En général, la taille des pièces doit être la plus grande possible. Par exemple, utilisez une taille de pièce de 5 Gio pour un objet de 100 Gio. Comme chaque pièce est considérée comme un objet unique, l'utilisation de grandes tailles de pièce réduit la surcharge des métadonnées StorageGRID.
	- Pour les objets de moins de 5 Gio, envisagez l'utilisation de téléchargement non partitionné.
- Le ILM est évalué pour chaque partie d'un objet partitionné à l'ingestion et pour l'objet dans son ensemble, à la fin du téléchargement partitionné, si la règle ILM utilise le comportement d'entrée strict ou équilibré. Vous devez savoir comment cela affecte le positionnement de l'objet et de la pièce :
	- Si le téléchargement partitionné est en cours de modification du ILM, si le téléchargement partitionné et certaines parties de l'objet peuvent ne pas répondre aux exigences ILM actuelles. Toute pièce qui n'est pas placée correctement est mise en file d'attente pour la réévaluation ILM et est déplacée ultérieurement au bon emplacement.
- Lors de l'évaluation d'ILM pour une pièce, StorageGRID filtre la taille de la pièce, et non la taille de l'objet. Cela signifie que certaines parties d'un objet peuvent être stockées à des emplacements ne respectant pas les exigences ILM de l'objet dans son ensemble. Par exemple, si une règle indique que tous les objets de 10 Go ou plus sont stockés dans DC1 alors que tous les objets plus petits sont stockés dans DC2, à l'acquisition chaque partie de 1 Go d'un téléchargement partitionné en 10 parties est stockée dans DC2. Lorsque ILM est évaluée pour l'ensemble de l'objet, toutes les parties de l'objet sont déplacées vers DC1.
- Toutes les opérations de téléchargement partitionné prennent en charge les contrôles de cohérence StorageGRID.
- Si nécessaire, vous pouvez utiliser le cryptage côté serveur avec des téléchargements partitionnés. Pour utiliser SSE (chiffrement côté serveur avec clés gérées par StorageGRID), vous avez accès au x-amzserver-side-encryption En-tête de demande dans la demande de téléchargement de pièces multiples uniquement. Pour utiliser SSE-C (chiffrement côté serveur avec clés fournies par le client), vous devez spécifier les trois mêmes en-têtes de demande de clé de chiffrement dans la demande de lancement de Multipart Upload et dans chaque demande de chargement de pièce suivante.

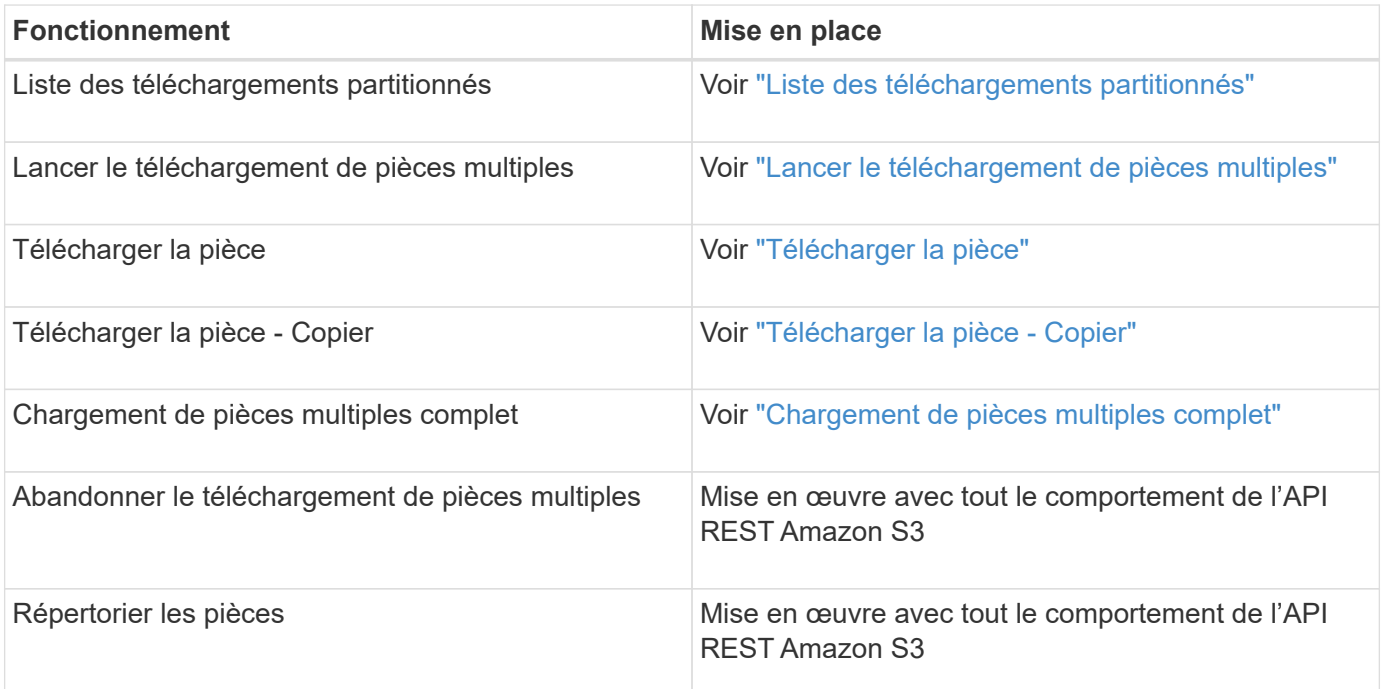

## **Informations associées**

["Contrôles de cohérence"](#page-13-0)

["À l'aide du chiffrement côté serveur"](#page-19-0)

# <span id="page-62-0"></span>**Liste des téléchargements partitionnés**

L'opération List Multipart Uploads répertorie les téléchargements partitionnés en cours pour un compartiment.

Les paramètres de demande suivants sont pris en charge :

- encoding-type
- max-uploads
- key-marker
- prefix
- upload-id-marker

Le delimiter le paramètre de demande n'est pas pris en charge.

## **Gestion des versions**

Le téléchargement partitionné est constitué de différentes opérations permettant de lancer le téléchargement, de répertorier les téléchargements, de télécharger des pièces, d'assembler les pièces téléchargées et de terminer le téléchargement. Lorsque l'opération de téléchargement multipart complète est exécutée, c'est-àdire le point où les objets sont créés (et versionnés le cas échéant).

# <span id="page-63-0"></span>**Lancer le téléchargement de pièces multiples**

L'opération lancer le téléchargement de pièces multiples lance un téléchargement partitionné pour un objet et renvoie un ID de téléchargement.

Le x-amz-storage-class l'en-tête de demande est pris en charge. Valeur soumise pour x-amz-storageclass StorageGRID protège les données d'objet lors de leur ingestion, mais pas le nombre de copies persistantes de l'objet stockées dans le système StorageGRID (déterminé par ILM).

Si la règle ILM correspondant à un objet ingéré utilise l'option stricte pour le comportement d'ingestion, le xamz-storage-class la barre de coupe n'a aucun effet.

Les valeurs suivantes peuvent être utilisées pour x-amz-storage-class:

- STANDARD (Valeur par défaut)
	- **Double commit** : si la règle ILM spécifie l'option de double validation pour le comportement d'ingestion, dès qu'un objet est ingéré, une seconde copie de cet objet est créée et distribuée à un autre nœud de stockage (double commit). Lors de l'évaluation de l'ILM, StorageGRID détermine si ces copies intermédiaires initiales répondent aux instructions de placement de la règle. Autrement, de nouvelles copies d'objet peuvent être nécessaires à d'autres emplacements et les copies intermédiaires initiales peuvent être supprimées.
	- **Équilibré** : si la règle ILM spécifie l'option équilibrée et que StorageGRID ne peut pas immédiatement faire toutes les copies spécifiées dans la règle, StorageGRID effectue deux copies intermédiaires sur différents nœuds de stockage.

Si StorageGRID peut immédiatement créer toutes les copies d'objet spécifiées dans la règle ILM (placement synchrone), l' x-amz-storage-class la barre de coupe n'a aucun effet.

- REDUCED\_REDUNDANCY
	- **Double commit** : si la règle ILM spécifie l'option de double validation pour le comportement d'ingestion, StorageGRID crée une copie intermédiaire unique lors de l'ingestion de l'objet (simple commit).
	- **Équilibré** : si la règle ILM spécifie l'option équilibrée, StorageGRID ne fait une copie provisoire que si le système ne peut pas immédiatement faire toutes les copies spécifiées dans la règle. Si StorageGRID peut effectuer un placement synchrone, cet en-tête n'a aucun effet. Le REDUCED\_REDUNDANCY L'option est meilleure lorsque la règle ILM correspondant à l'objet crée une copie répliquée unique. Dans ce cas, utilisez REDUCED\_REDUNDANCY élimine la création et la

suppression inutiles d'une copie d'objet supplémentaire pour chaque opération d'ingestion.

À l'aide du REDUCED\_REDUNDANCY cette option n'est pas recommandée dans d'autres cas. REDUCED\_REDUNDANCY augmente le risque de perte de données d'objet lors de l'ingestion. Vous risquez par exemple de perdre des données si une seule copie est initialement stockée sur un nœud de stockage qui échoue avant l'évaluation du ILM.

**Attention**: Avoir une seule copie répliquée pour une période donnée met les données en danger de perte permanente. Si une seule copie répliquée d'un objet existe, cet objet est perdu en cas de défaillance ou d'erreur importante d'un noeud de stockage. De plus, lors des procédures de maintenance telles que les mises à niveau, l'accès à l'objet est temporairement perdu.

Spécification REDUCED REDUNDANCY l'impact sur le nombre de copies créées uniquement lors de l'ingestion d'un objet. Elle n'affecte pas le nombre de copies de l'objet lorsque celui-ci est évalué par la règle ILM active ; le stockage des données ne se produit pas à des niveaux de redondance inférieurs dans le système StorageGRID.

**Remarque** : si vous ingez un objet dans un compartiment avec le verrouillage d'objet S3 activé, le REDUCED REDUNDANCY l'option est ignorée. Si vous ingez un objet dans un compartiment conforme d'ancienne génération, le REDUCED\_REDUNDANCY option renvoie une erreur. StorageGRID procède toujours à une récupération à double engagement afin de satisfaire les exigences de conformité.

Les en-têtes de requête suivants sont pris en charge :

- Content-Type
- x-amz-meta-, suivi d'une paire nom-valeur contenant des métadonnées définies par l'utilisateur

Lorsque vous spécifiez la paire nom-valeur pour les métadonnées définies par l'utilisateur, utilisez le format général suivant :

```
x-amz-meta-_name_: `value`
```
Si vous souhaitez utiliser l'option **heure de création définie par l'utilisateur** comme heure de référence pour une règle ILM, vous devez utiliser creation-time nom des métadonnées enregistrées lors de la création de l'objet. Par exemple :

x-amz-meta-creation-time: 1443399726

La valeur pour creation-time Est évaluée en secondes depuis le 1er janvier 1970.

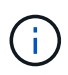

Ajout creation-time Comme les métadonnées définies par l'utilisateur n'sont pas autorisées si vous ajoutez un objet à un compartiment pour lequel la conformité héritée est activée. Une erreur sera renvoyée.

- En-têtes de demande de verrouillage d'objet S3 :
	- x-amz-object-lock-mode
	- x-amz-object-lock-retain-until-date

◦ x-amz-object-lock-legal-hold

# ["Utilisation du verrouillage d'objet S3"](#page-19-0)

- En-têtes de demande SSE :
	- x-amz-server-side-encryption
	- x-amz-server-side-encryption-customer-key-MD5
	- x-amz-server-side-encryption-customer-key
	- x-amz-server-side-encryption-customer-algorithm

## ["Opérations et limites prises en charge par l'API REST S3"](#page-19-0)

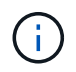

Pour plus d'informations sur le StorageGRID traitement des caractères UTF-8, reportez-vous à la documentation relative à L'objet PUT.

#### **Demander des en-têtes pour le cryptage côté serveur**

Vous pouvez utiliser les en-têtes de demande suivants pour crypter un objet partitionné avec un cryptage côté serveur. Les options SSE et SSE-C sont mutuellement exclusives.

- **SSE** : utilisez l'en-tête suivant dans la demande lancer le téléchargement multi-pièces si vous souhaitez crypter l'objet avec une clé unique gérée par StorageGRID. Ne spécifiez pas cet en-tête dans l'une des demandes de téléchargement d'article.
	- x-amz-server-side-encryption
- **SSE-C** : utilisez les trois en-têtes de la demande de téléchargement multipièces (et dans chaque demande de chargement ultérieure de pièce) si vous souhaitez chiffrer l'objet avec une clé unique que vous fournissez et gérez.
	- x-amz-server-side-encryption-customer-algorithm: Spécifiez AES256.
	- x-amz-server-side-encryption-customer-key: Spécifiez votre clé de cryptage pour le nouvel objet.
	- x-amz-server-side-encryption-customer-key-MD5: Spécifiez le résumé MD5 de la clé de chiffrement du nouvel objet.

**Attention :** les clés de cryptage que vous fournissez ne sont jamais stockées. Si vous perdez une clé de chiffrement, vous perdez l'objet correspondant. Avant d'utiliser les clés fournies par le client pour sécuriser les données d'objet, consultez les considérations de la section « utilisation du cryptage côté serveur ».

#### **En-têtes de requête non pris en charge**

L'en-tête de demande suivant n'est pas pris en charge et renvoie XNotImplemented

• x-amz-website-redirect-location

## **Gestion des versions**

Le téléchargement partitionné est constitué de différentes opérations permettant de lancer le téléchargement, de répertorier les téléchargements, de télécharger des pièces, d'assembler les pièces téléchargées et de terminer le téléchargement. Les objets sont créés (et versionnés le cas échéant) lorsque l'opération de chargement multipièce complète est exécutée.

# **Informations associées**

["Gestion des objets avec ILM"](https://docs.netapp.com/fr-fr/storagegrid-115/ilm/index.html)

# ["À l'aide du chiffrement côté serveur"](#page-19-0)

## ["PLACER l'objet"](#page-53-0)

## <span id="page-66-0"></span>**Télécharger la pièce**

L'opération de téléchargement de pièce télécharge une pièce dans un téléchargement partitionné pour un objet.

## **En-têtes de demande pris en charge**

Les en-têtes de requête suivants sont pris en charge :

- Content-Length
- Content-MD5

## **Demander des en-têtes pour le cryptage côté serveur**

Si vous avez spécifié le cryptage SSE-C pour lancer la demande de téléchargement multipièce, vous devez également inclure les en-têtes de requête suivants dans chaque demande de chargement de pièce :

- x-amz-server-side-encryption-customer-algorithm: Spécifiez AES256.
- x-amz-server-side-encryption-customer-key: Spécifiez la même clé de cryptage que celle que vous avez fournie dans la demande de lancement de Multipart Upload.
- x-amz-server-side-encryption-customer-key-MD5: Spécifiez le même résumé MD5 que vous avez fourni dans la demande de lancement de Multipart Upload.

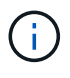

Les clés de chiffrement que vous fournissez ne sont jamais stockées. Si vous perdez une clé de chiffrement, vous perdez l'objet correspondant. Avant d'utiliser les clés fournies par le client pour sécuriser les données d'objet, consultez les considérations de la section « utilisation du cryptage côté serveur ».

#### **Gestion des versions**

Le téléchargement partitionné est constitué de différentes opérations permettant de lancer le téléchargement, de répertorier les téléchargements, de télécharger des pièces, d'assembler les pièces téléchargées et de terminer le téléchargement. Les objets sont créés (et versionnés le cas échéant) lorsque l'opération de chargement multipièce complète est exécutée.

## **Informations associées**

["À l'aide du chiffrement côté serveur"](#page-19-0)

## <span id="page-66-1"></span>**Télécharger la pièce - Copier**

L'opération Télécharger la pièce - Copier télécharge une partie d'un objet en copiant les données d'un objet existant en tant que source de données.

L'opération Télécharger la pièce - copie est implémentée avec tout le comportement de l'API REST Amazon

S3.

Cette requête lit et écrit les données de l'objet spécifiées dans x-amz-copy-source-range Dans le système StorageGRID.

Les en-têtes de requête suivants sont pris en charge :

- x-amz-copy-source-if-match
- x-amz-copy-source-if-none-match
- x-amz-copy-source-if-unmodified-since
- x-amz-copy-source-if-modified-since

#### **Demander des en-têtes pour le cryptage côté serveur**

Si vous avez spécifié le cryptage SSE-C pour lancer la demande de téléchargement multi-pièces, vous devez également inclure les en-têtes de requête suivants dans chaque pièce de téléchargement - demande de copie :

- x-amz-server-side-encryption-customer-algorithm: Spécifiez AES256.
- x-amz-server-side-encryption-customer-key: Spécifiez la même clé de cryptage que celle que vous avez fournie dans la demande de lancement de Multipart Upload.
- x-amz-server-side-encryption-customer-key-MD5: Spécifiez le même résumé MD5 que vous avez fourni dans la demande de lancement de Multipart Upload.

Si l'objet source est chiffré à l'aide d'une clé fournie par le client (SSE-C), vous devez inclure les trois en-têtes suivants dans la demande de copie de pièce de téléchargement, afin que l'objet puisse être décrypté puis copié :

- x-amz-copy-source-server-side-encryption-customer-algorithm: Spécifiez AES256.
- x-amz-copy-source-server-side-encryption-customer-key: Spécifiez la clé de cryptage que vous avez fournie lors de la création de l'objet source.
- x-amz-copy-source-server-side-encryption-customer-key-MD5: Spécifiez le résumé MD5 que vous avez fourni lors de la création de l'objet source.

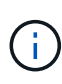

Les clés de chiffrement que vous fournissez ne sont jamais stockées. Si vous perdez une clé de chiffrement, vous perdez l'objet correspondant. Avant d'utiliser les clés fournies par le client pour sécuriser les données d'objet, consultez les considérations de la section « utilisation du cryptage côté serveur ».

#### **Gestion des versions**

Le téléchargement partitionné est constitué de différentes opérations permettant de lancer le téléchargement, de répertorier les téléchargements, de télécharger des pièces, d'assembler les pièces téléchargées et de terminer le téléchargement. Les objets sont créés (et versionnés le cas échéant) lorsque l'opération de chargement multipièce complète est exécutée.

## <span id="page-67-0"></span>**Chargement de pièces multiples complet**

L'opération complète de téléchargement de pièces multiples termine un téléchargement partitionné d'un objet en assemblant les pièces précédemment téléchargées.

#### **Résolution des conflits**

Les demandes contradictoires des clients, telles que deux clients qui écrivent sur la même clé, sont résolues sur la base des « derniers-victoires ». Le calendrier de l'évaluation « derniers-victoires » est basé sur le moment où le système StorageGRID remplit une demande donnée et non sur le moment où les clients S3 commencent une opération.

**Taille de l'objet**

StorageGRID prend en charge les objets pouvant atteindre 5 To.

## **En-têtes de demande**

Le x-amz-storage-class L'en-tête de demande est pris en charge et affecte le nombre de copies d'objet créé par StorageGRID si la règle ILM correspondante spécifie le comportement d'ingestion de la double validation ou de l'équilibrage.

• STANDARD

(Valeur par défaut) Spécifie une opération d'ingestion à double validation lorsque la règle ILM utilise l'option de validation double, ou lorsque l'option équilibrée revient à créer des copies intermédiaires.

• REDUCED\_REDUNDANCY

Spécifie une opération d'entrée de validation unique lorsque la règle ILM utilise l'option Double allocation ou lorsque l'option équilibrée revient à créer des copies intermédiaires.

> Si vous ingez un objet dans un compartiment avec l'option de verrouillage objet S3 activée, la REDUCED REDUNDANCY l'option est ignorée. Si vous ingez un objet dans un compartiment conforme d'ancienne génération, le REDUCED\_REDUNDANCY option renvoie une erreur. StorageGRID procède toujours à une récupération à double engagement afin de satisfaire les exigences de conformité.

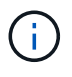

Ť.

ÎΓ.

Si un téléchargement partitionné n'est pas terminé dans les 15 jours, l'opération est marquée comme inactive et toutes les données associées sont supprimées du système.

Le ETag La valeur renvoyée n'est pas une somme MD5 des données, mais suit l'implémentation de l'API Amazon S3 du ETag valeur pour les objets en plusieurs parties.

#### **Gestion des versions**

Cette opération termine un téléchargement partitionné. Si le contrôle de version est activé pour un compartiment, la version de l'objet est créée à la fin du téléchargement partitionné.

Si le contrôle de version est activé pour un compartiment, un contrôle unique versionId est automatiquement généré pour la version de l'objet stocké. C'est ça versionId est également renvoyé dans la réponse en utilisant le x-amz-version-id en-tête de réponse.

Si la gestion des versions est suspendue, la version de l'objet est stockée avec un null versionId si une version nulle existe déjà, elle sera remplacée.

Lorsque le contrôle de version est activé pour un compartiment, le fait de terminer un téléchargement partitionné crée toujours une nouvelle version, même si des téléchargements partitionnés simultanés sont terminés sur la même clé d'objet. Lorsque le contrôle de version n'est pas activé pour un compartiment, il est possible de lancer un téléchargement partitionné et de lancer un autre lancement de téléchargement partitionné et de le terminer d'abord sur la même clé d'objet. Pour les compartiments non versionnés, le téléchargement partitionné de la dernière version est prioritaire.

#### **Échec de la réplication, de la notification ou de la notification des métadonnées**

Si le compartiment dans lequel le téléchargement partitionné est configuré pour un service de plateforme, le téléchargement partitionné réussit même si l'action de réplication ou de notification associée échoue.

Dans ce cas, une alarme est déclenchée dans le gestionnaire de grille sur Total Events (SMTT). Le message « échec de publication des notifications pour la clé nom-zone » s'affiche pour le dernier objet dont la notification a échoué. (Pour afficher ce message, sélectionnez **Nodes** > *Storage Node* > **Events**. Afficher le dernier événement en haut du tableau.) Les messages d'événement sont également répertoriés dans le /var/local/log/bycast-err.log.

Un locataire peut déclencher la réplication ou la notification d'échec en mettant à jour les métadonnées ou les balises de l'objet. Un locataire peut soumettre à nouveau les valeurs existantes afin d'éviter toute modification non souhaitée.

#### **Informations associées**

 $(i)$ 

["Gestion des objets avec ILM"](https://docs.netapp.com/fr-fr/storagegrid-115/ilm/index.html)

# **Réponses d'erreur**

Le système StorageGRID prend en charge toutes les réponses d'erreur de l'API REST S3 standard qui s'appliquent. En outre, l'implémentation de StorageGRID ajoute plusieurs réponses personnalisées.

## **Codes d'erreur de l'API S3 pris en charge**

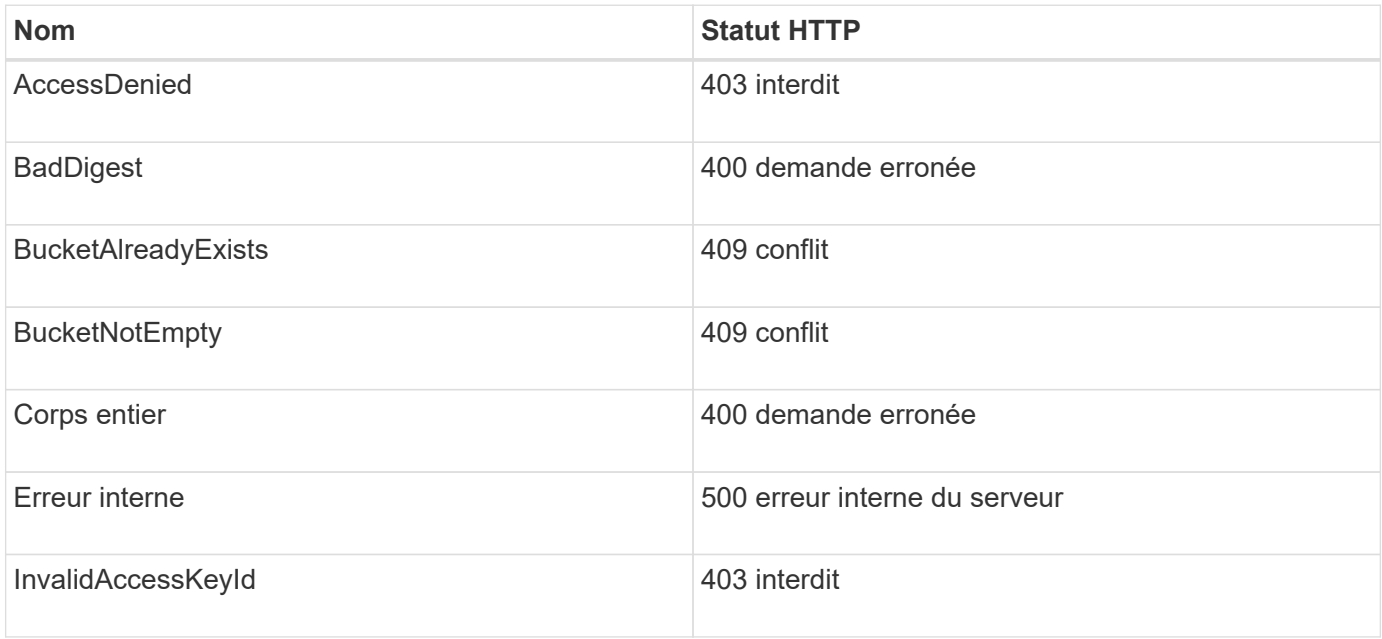

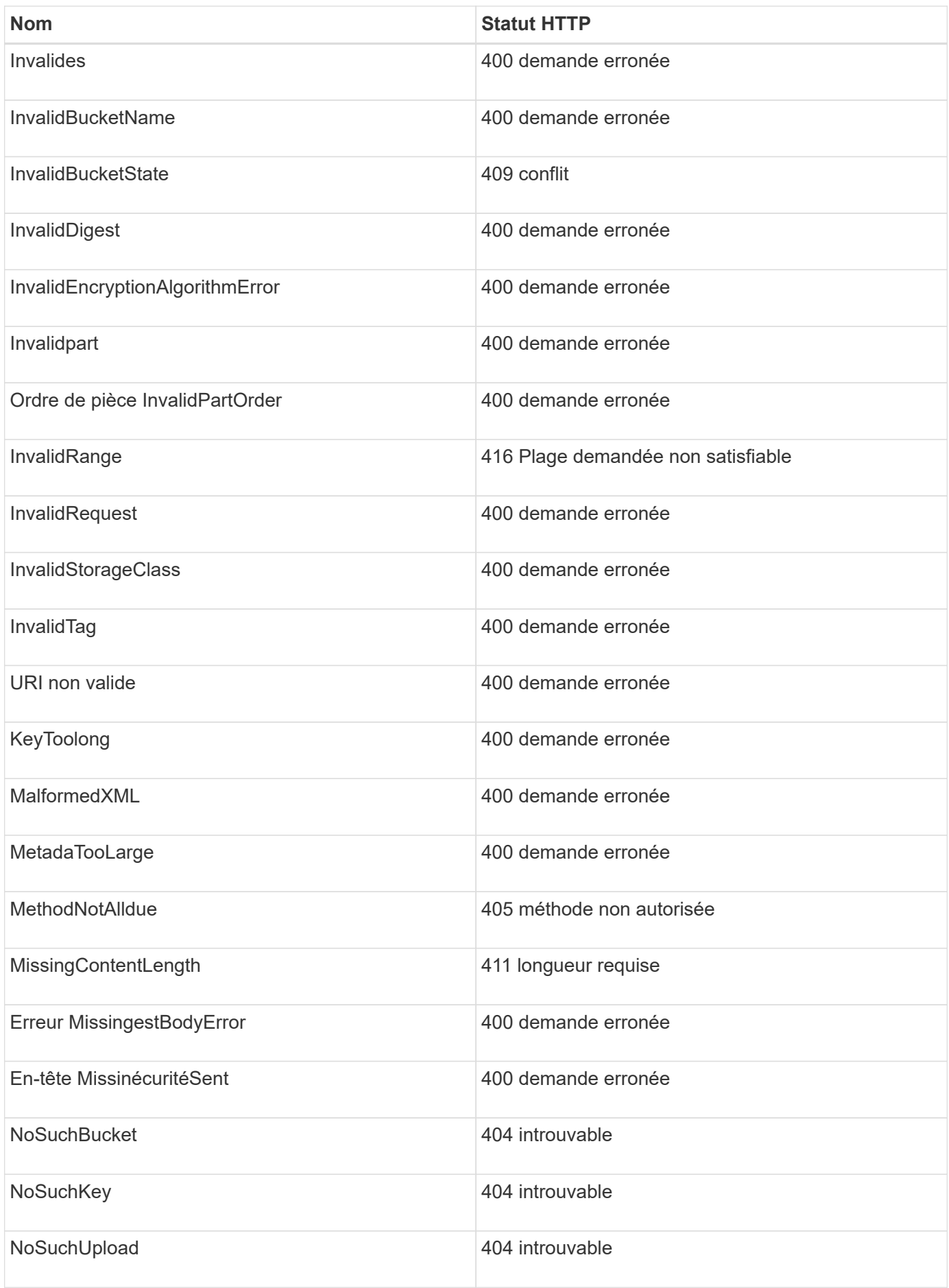

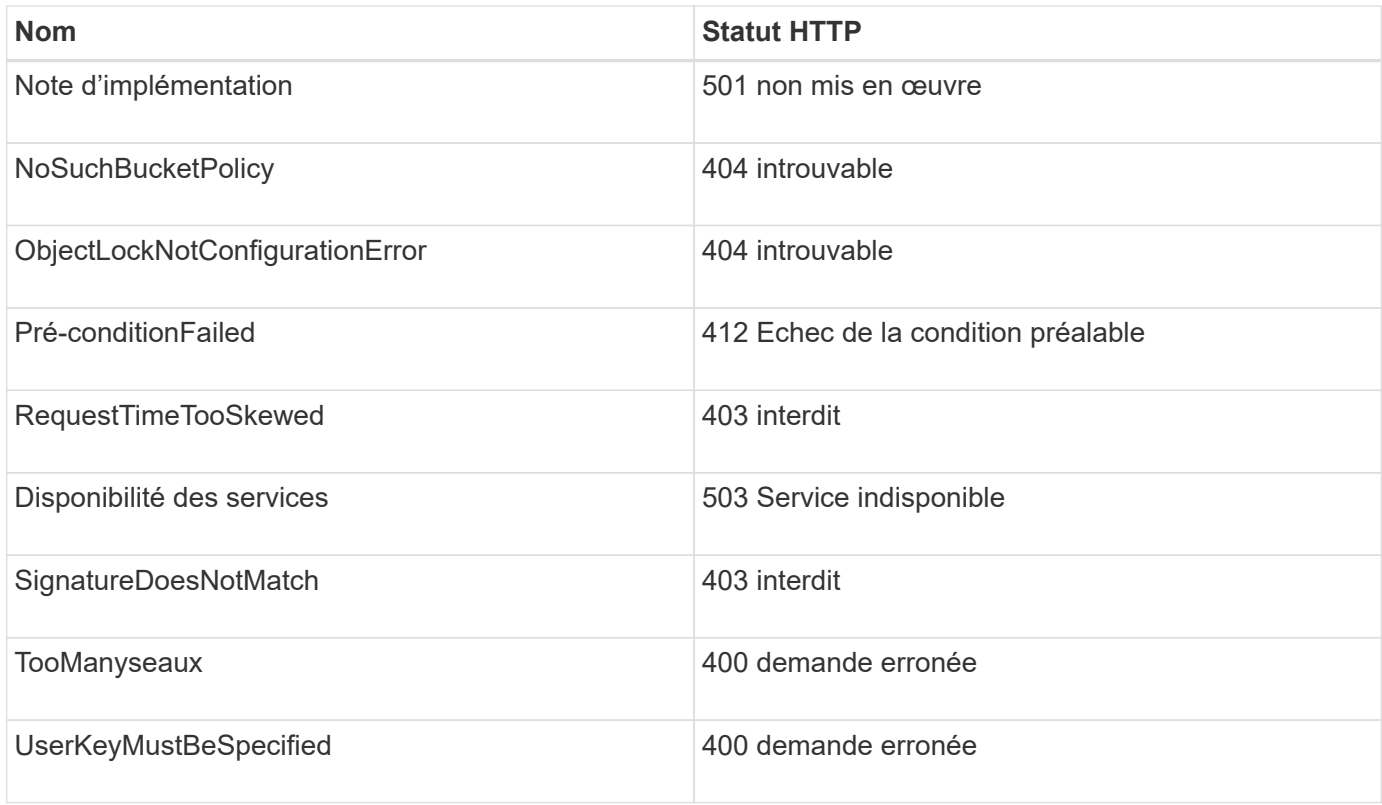

# **Codes d'erreur personnalisés StorageGRID**

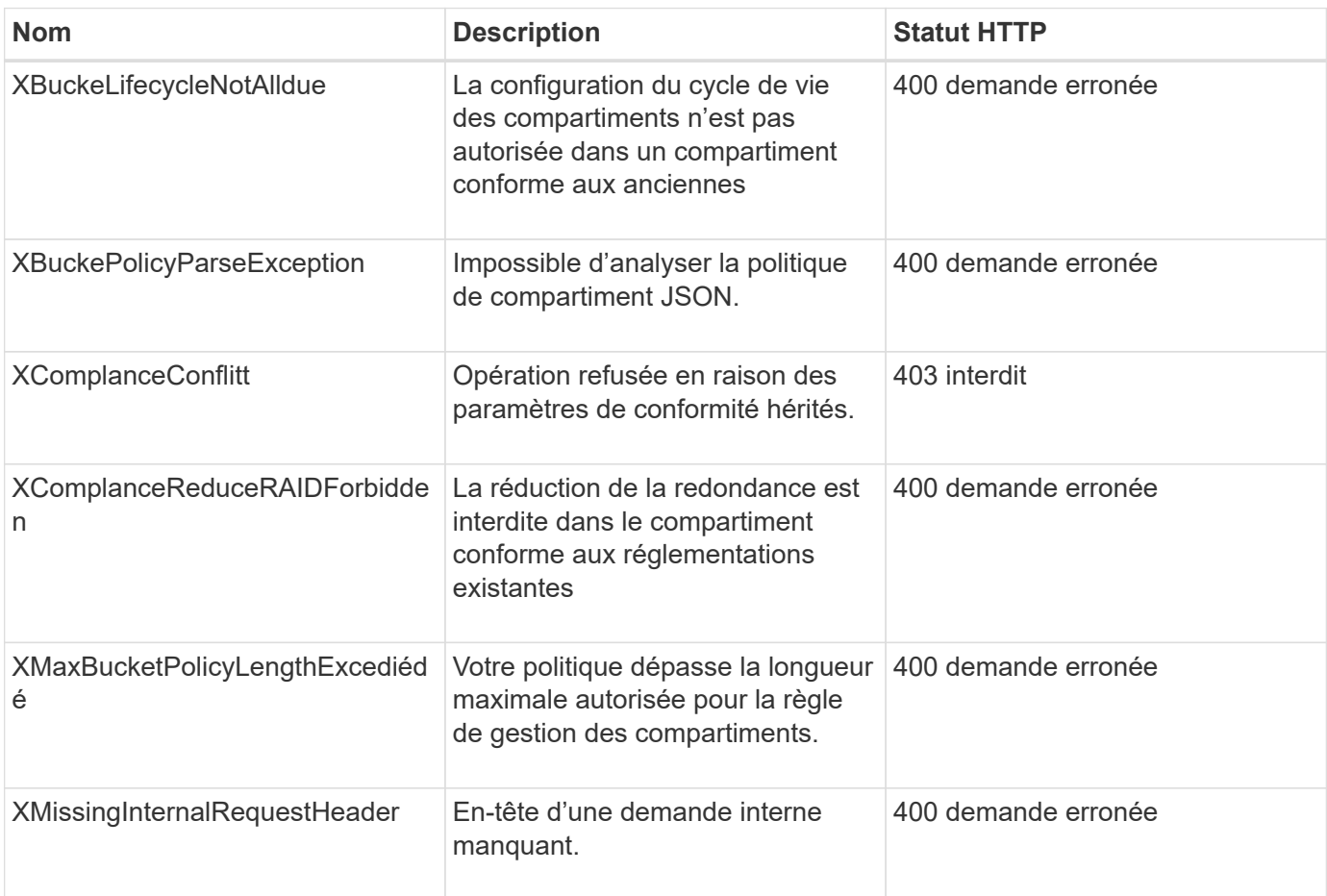
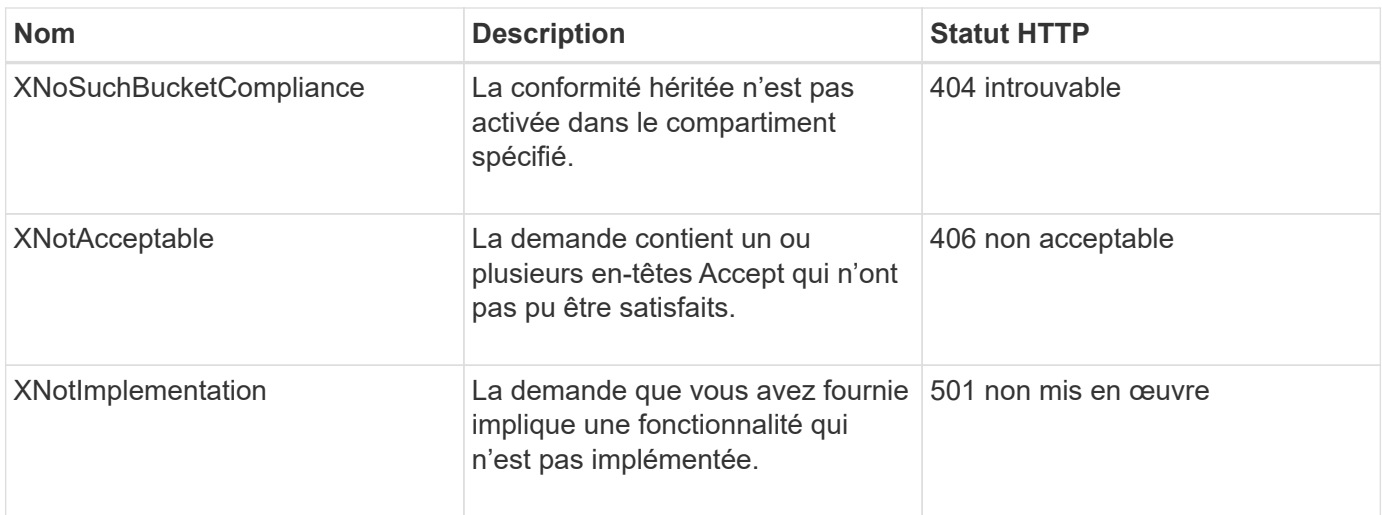

# <span id="page-72-0"></span>**Opérations des API REST StorageGRID S3**

Des opérations sont ajoutées à l'API REST S3 qui sont spécifiques à un système StorageGRID.

## **DEMANDE de cohérence des compartiments**

La demande D'obtention de cohérence de godet vous permet de déterminer le niveau de cohérence appliqué à un compartiment particulier.

Les contrôles de cohérence par défaut garantissent la lecture après écriture des nouveaux objets.

Pour effectuer cette opération, vous devez disposer de l'autorisation s3:GetBucketConsistency, ou être root de compte.

### **Exemple de demande**

```
GET /bucket?x-ntap-sg-consistency HTTP/1.1
Date: < em>date</ em>
Authorization: <em>authorization string</em>
Host: <em>host</em>
```
#### **Réponse**

Dans le XML de réponse, <Consistency> renvoie l'une des valeurs suivantes :

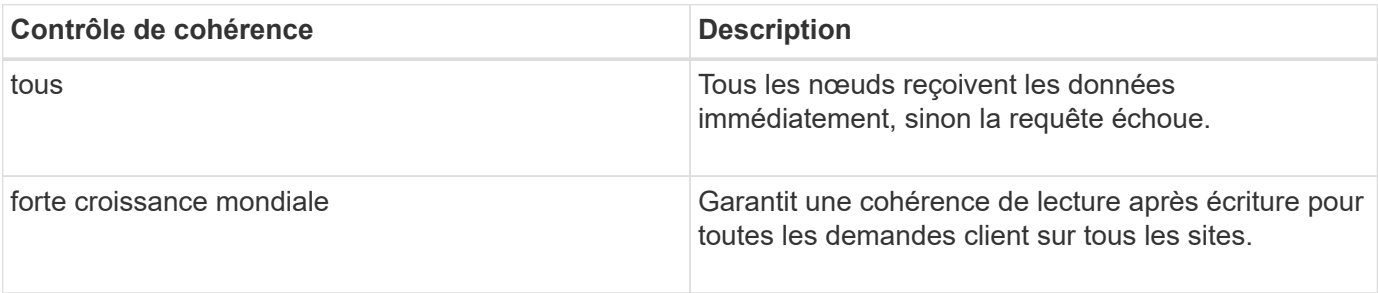

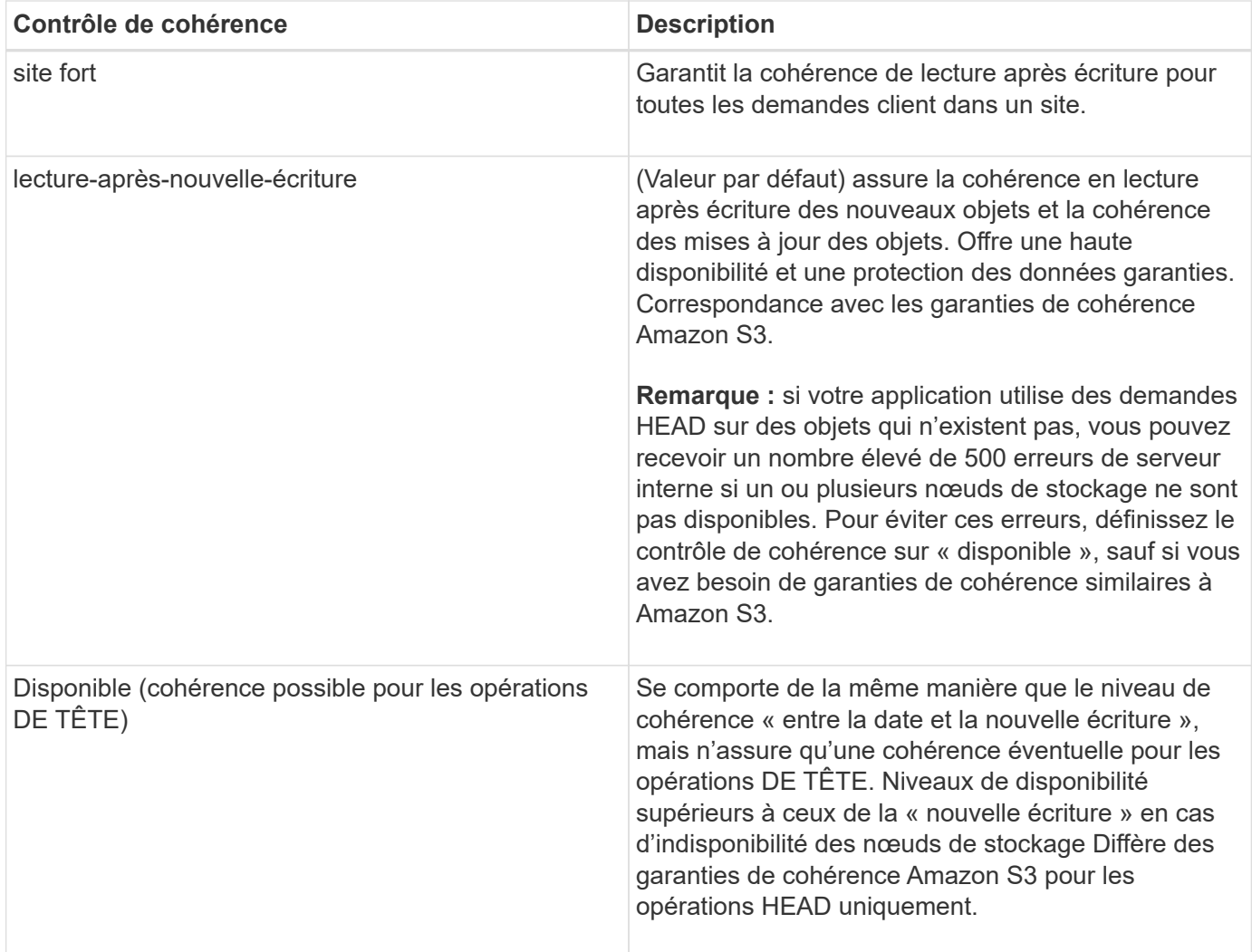

#### **Exemple de réponse**

```
HTTP/1.1 200 OK
Date: Fri, 18 Sep 2020 01:02:18 GMT
Connection: CLOSE
Server: StorageGRID/11.5.0
x-amz-request-id: 12345
Content-Length: 127
Content-Type: application/xml
<?xml version="1.0" encoding="UTF-8"?>
<Consistency xmlns="http://s3.storagegrid.com/doc/2015-02-01/">read-after-
new-write</Consistency>
```
#### **Informations associées**

["Contrôles de cohérence"](#page-13-0)

## **PUT Bucket Consistency demandée**

La demande de cohérence PUT bucket permet de spécifier le niveau de cohérence à appliquer aux opérations effectuées dans un compartiment.

Les contrôles de cohérence par défaut garantissent la lecture après écriture des nouveaux objets.

Pour effectuer cette opération, vous devez disposer de l'autorisation s3:PutBuckeConsistency, ou être root de compte.

### **Demande**

Le x-ntap-sg-consistency le paramètre doit contenir l'une des valeurs suivantes :

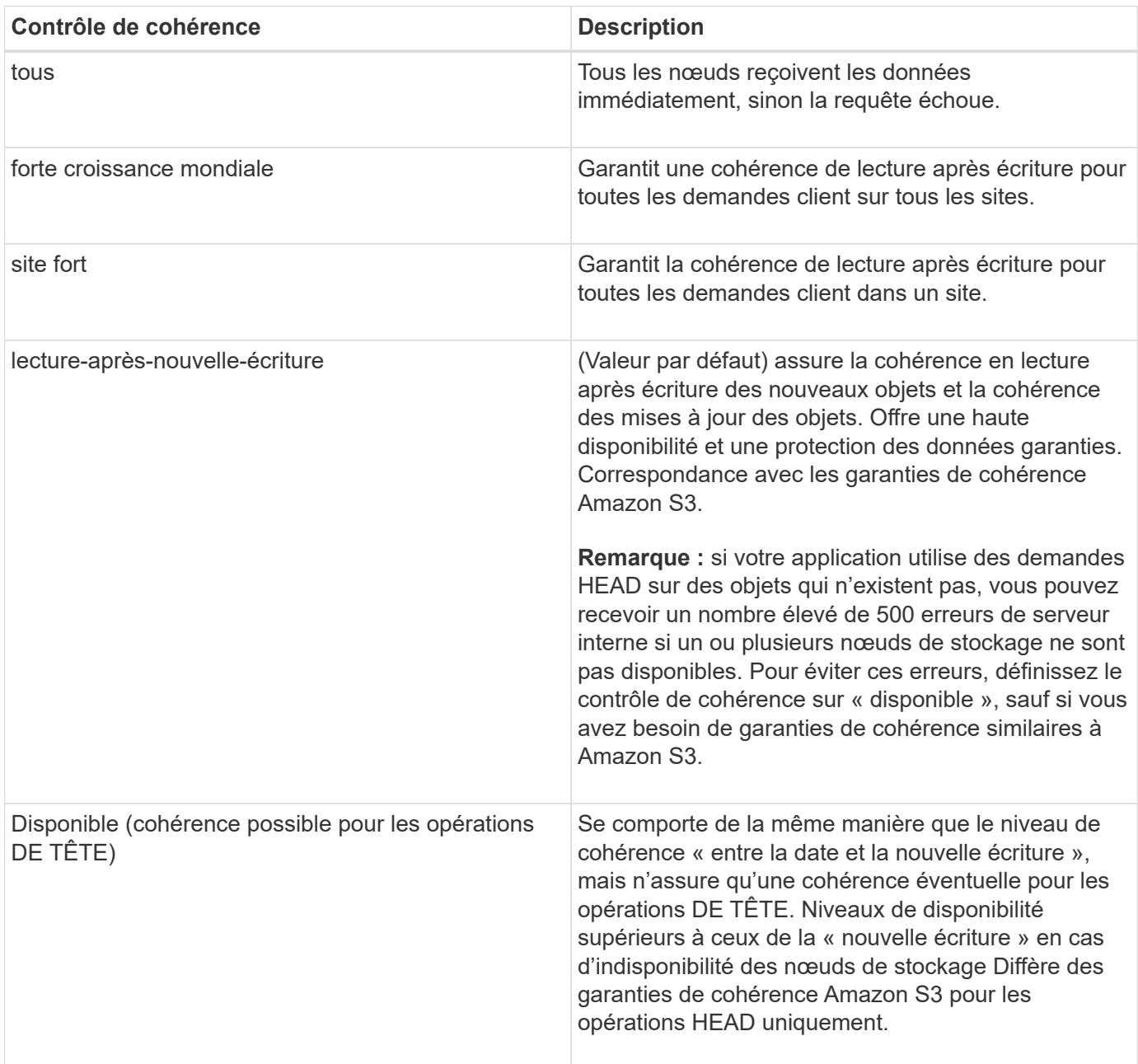

**Remarque:** en général, vous devez utiliser la valeur de contrôle de cohérence "entre les nouvelles écritures". Si les demandes ne fonctionnent pas correctement, modifiez le comportement du client de l'application si

possible. Ou configurez le client afin de spécifier le contrôle de cohérence pour chaque requête d'API. Réglez le contrôle de cohérence au niveau du godet uniquement en dernier recours.

#### **Exemple de demande**

```
PUT /bucket?x-ntap-sg-consistency=strong-global HTTP/1.1
Date: <em>date</em>
Authorization: <em>authorization string</em>
Host: <em>host</em>
```
#### **Informations associées**

["Contrôles de cohérence"](#page-13-0)

#### **DEMANDE DE dernier accès au compartiment**

La demande D'heure de dernier accès À GET Bucket vous permet de déterminer si les dernières mises à jour de temps d'accès sont activées ou désactivées pour les compartiments individuels.

Pour effectuer cette opération, vous devez disposer de l'autorisation s3:GetBucketLastAccessTime, ou être root de compte.

#### **Exemple de demande**

```
GET /bucket?x-ntap-sg-lastaccesstime HTTP/1.1
Date: < em>date</em>
Authorization: <em>authorization string</em>
Host: <em>host</em>
```
#### **Exemple de réponse**

Cet exemple montre que les mises à jour du temps de dernier accès sont activées pour le compartiment.

```
HTTP/1.1 200 OK
Date: Sat, 29 Nov 2015 01:02:18 GMT
Connection: CLOSE
Server: StorageGRID/10.3.0
x-amz-request-id: 12345
Content-Length: 127
Content-Type: application/xml
<?xml version="1.0" encoding="UTF-8"?>
<LastAccessTime xmlns="http://s3.storagegrid.com/doc/2015-02-01/">enabled
</LastAccessTime>
```
## **DEMANDE de temps de dernier accès au compartiment**

La demande d'heure de dernier accès AU compartiment PERMET d'activer ou de désactiver les mises à jour des temps de dernier accès pour chaque compartiment. La désactivation des mises à jour du temps d'accès précédent améliore les performances. Il s'agit du paramètre par défaut pour tous les compartiments créés avec la version 10.3.0, ou ultérieure.

Pour effectuer cette opération, vous devez disposer de l'autorisation s3:PutBuckLastAccessTime pour un compartiment ou être un compte root.

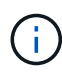

À partir de StorageGRID version 10.3, les mises à jour de l'heure du dernier accès sont désactivées par défaut pour tous les nouveaux compartiments. Si des compartiments ont été créés à l'aide d'une version antérieure de StorageGRID et que vous souhaitez faire correspondre le nouveau comportement par défaut, vous devez désactiver explicitement les mises à jour de la dernière heure d'accès pour chacune de ces rubriques précédentes. Vous pouvez activer ou désactiver les mises à jour de l'heure du dernier accès à l'aide de la demande D'heure du dernier accès AU compartiment, la case à cocher **S3** > **seaux** > **Modifier le dernier paramètre d'accès** dans le Gestionnaire de locataires ou l'API de gestion des locataires.

Si les dernières mises à jour de temps d'accès sont désactivées pour un compartiment, les opérations suivantes sont appliquées sur le compartiment :

- LES demandes GET Object, GET Object ACL, GET Object Tagging et HEAD Object ne mettent pas à jour l'heure du dernier accès. L'objet n'est pas ajouté aux files d'attente pour l'évaluation de la gestion du cycle de vie des informations (ILM).
- PUT Object : les demandes de copie et DE BALISAGE d'objets QUI mettent à jour uniquement les métadonnées mettent également à jour l'heure du dernier accès. L'objet est ajouté aux files d'attente pour l'évaluation ILM.
- Si les mises à jour de l'heure du dernier accès sont désactivées pour le compartiment source, PLACER l'objet - les demandes de copie ne mettent pas à jour l'heure du dernier accès pour le compartiment source. L'objet copié n'est pas ajouté aux files d'attente pour l'évaluation ILM du compartiment source. Cependant, pour la destination, PLACER l'objet - demandes de copie toujours mettre à jour l'heure du dernier accès. La copie de l'objet est ajoutée aux files d'attente pour l'évaluation ILM.
- Terminer les demandes de téléchargement de pièces multiples mises à jour de l'heure de dernier accès. L'objet terminé est ajouté aux files d'attente pour l'évaluation ILM.

#### **Exemples de demandes**

Cet exemple permet d'activer le temps du dernier accès pour un compartiment.

```
PUT /bucket?x-ntap-sg-lastaccesstime=enabled HTTP/1.1
Date: <em>date</em>
Authorization: <em>authorization string</em>
Host: <em>host</em>
```
Cet exemple désactive l'heure du dernier accès pour un compartiment.

```
PUT /bucket?x-ntap-sg-lastaccesstime=disabled HTTP/1.1
Date: <em>date</em>
Authorization: <em>authorization string</em>
Host: <em>host</em>
```
#### **Informations associées**

["Utilisez un compte de locataire"](https://docs.netapp.com/fr-fr/storagegrid-115/tenant/index.html)

### **SUPPRIME la demande de configuration de notification des métadonnées de compartiment**

La demande de configuration DE notification DE métadonnées DELETE Bucket vous permet de désactiver le service d'intégration de recherche pour les compartiments individuels en supprimant le XML de configuration.

Pour effectuer cette opération, vous devez disposer de l'autorisation s3:DeleteBuceMeteatanotification pour un compartiment, ou être un compte root.

#### **Exemple de demande**

Cet exemple montre la désactivation du service d'intégration de recherche pour un compartiment.

```
DELETE /test1?x-ntap-sg-metadata-notification HTTP/1.1
Date: <em>date</em>
Authorization: <em>authorization string</em>
Host: <em>host</em>
```
### **LIRE la demande de configuration de notification des métadonnées de compartiment**

La demande de configuration DE notification DE métadonnées GET Bucket vous permet de récupérer le XML de configuration utilisé pour configurer l'intégration de la recherche pour chaque compartiment.

Pour effectuer cette opération, vous devez disposer de l'autorisation s3:GetBuckeMetadanotification, ou être root de compte.

#### **Exemple de demande**

Cette demande récupère la configuration de notification des métadonnées pour le compartiment nommé bucket.

```
GET /bucket?x-ntap-sg-metadata-notification HTTP/1.1
Date: <em>date</em>
Authorization: <em>authorization string</em>
Host: <em>host</em>
```
### **Réponse**

L'organe de réponse inclut la configuration de notification des métadonnées pour le compartiment. La configuration de notification des métadonnées vous permet de déterminer la configuration du compartiment pour l'intégration de la recherche. En d'autres termes, il vous permet de déterminer les objets à indexer et à quels terminaux leurs métadonnées d'objet sont envoyées.

```
<MetadataNotificationConfiguration>
      <Rule>
           <ID>Rule-1</ID>
           <Status>rule-status</Status>
           <Prefix>key-prefix</Prefix>
           <Destination>
              <Urn>arn:aws:es:_region:account-
ID : domain/ mydomain/myindex/mytype </Urn>
           </Destination>
      </Rule>
      <Rule>
           <ID>Rule-2</ID>
            ...
      </Rule>
       ...
</MetadataNotificationConfiguration>
```
Chaque configuration de notification de métadonnées comprend une ou plusieurs règles. Chaque règle indique les objets qu'elle s'applique ainsi que la destination à laquelle StorageGRID doit envoyer les métadonnées d'objet. Les destinations doivent être spécifiées à l'aide de l'URN d'un terminal StorageGRID.

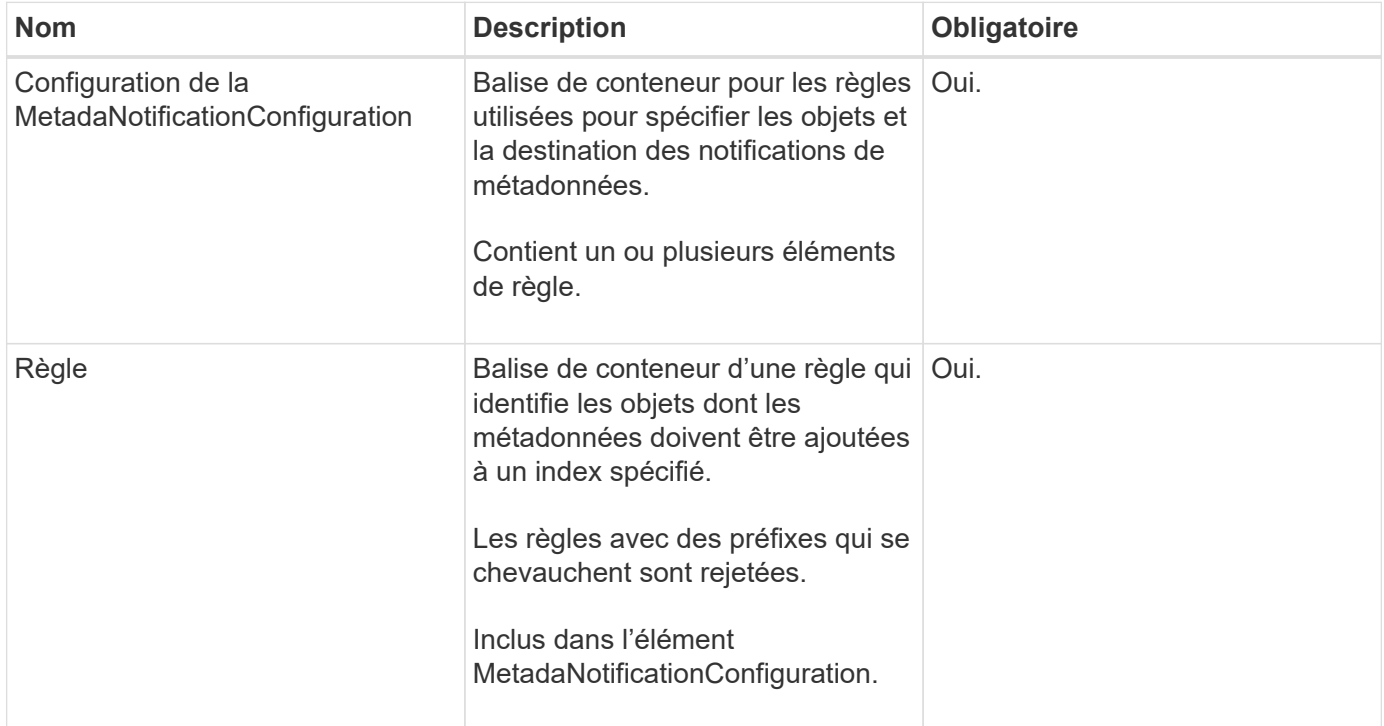

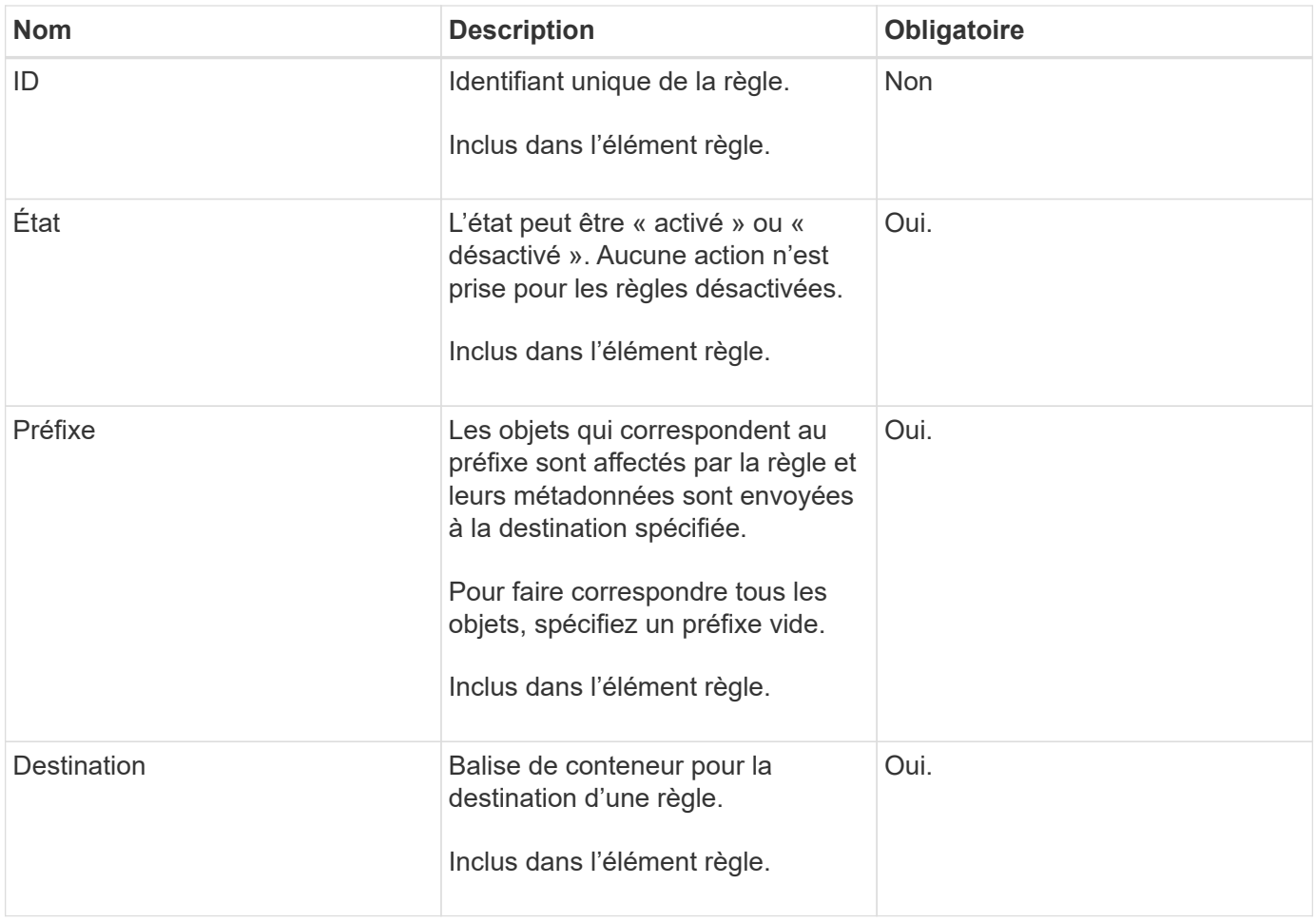

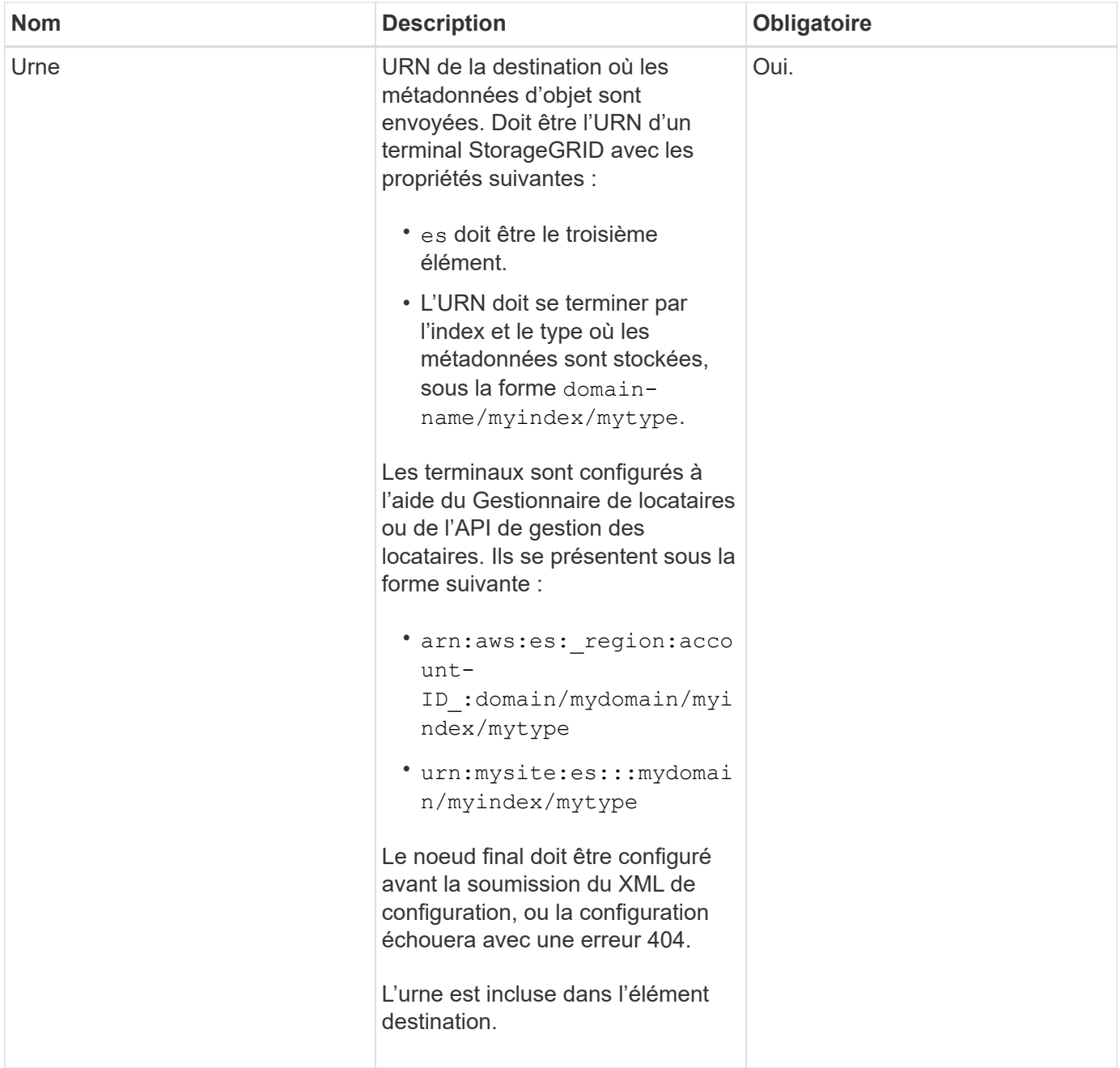

#### **Exemple de réponse**

#### XML inclus entre le

<MetadataNotificationConfiguration></MetadataNotificationConfiguration> les balises indiquent comment l'intégration avec un terminal d'intégration de la recherche est configurée pour le compartiment. Dans cet exemple, les métadonnées d'objet sont envoyées à un index Elasticsearch nommé current et le type nommé 2017 Hébergé dans un domaine AWS nommé records.

```
HTTP/1.1 200 OK
Date: Thu, 20 Jul 2017 18:24:05 GMT
Connection: KEEP-ALIVE
Server: StorageGRID/11.0.0
x-amz-request-id: 3832973499
Content-Length: 264
Content-Type: application/xml
<MetadataNotificationConfiguration>
    \langle \text{Rul} | \text{e} \rangle  <ID>Rule-1</ID>
           <Status>Enabled</Status>
           <Prefix>2017</Prefix>
           <Destination>
              <Urn>arn:aws:es:us-east-
1:3333333:domain/records/current/2017</Urn>
           </Destination>
    \langleRule>
</MetadataNotificationConfiguration>
```
#### **Informations associées**

["Utilisez un compte de locataire"](https://docs.netapp.com/fr-fr/storagegrid-115/tenant/index.html)

### **PUT Bucket metadata notification configuration**

La demande de configuration DE notification DE métadonnées PUT compartiments vous permet d'activer le service d'intégration de la recherche pour chaque compartiment. Le XML de configuration de notification de métadonnées que vous fournissez dans le corps de la requête spécifie les objets dont les métadonnées sont envoyées à l'index de recherche de destination.

Pour effectuer cette opération, vous devez disposer de l'autorisation s3:PutBuckeMetadanotification pour un compartiment ou être un compte root.

#### **Demande**

La demande doit inclure la configuration de notification de métadonnées dans l'organisme de demande. Chaque configuration de notification de métadonnées comprend une ou plusieurs règles. Chaque règle spécifie les objets à lesquels elle s'applique, ainsi que la destination vers laquelle StorageGRID doit envoyer les métadonnées d'objet.

Les objets peuvent être filtrés sur le préfixe du nom de l'objet. Par exemple, vous pouvez envoyer les métadonnées pour les objets avec le préfixe / images à une destination et à des objets avec le préfixe /videos à un autre.

Les configurations dont les préfixes se chevauchent ne sont pas valides et sont rejetées lors de leur envoi. Par exemple, une configuration comprenant une règle pour les objets avec le préfixe test et une seconde règle pour les objets avec le préfixe test2 ne serait pas autorisé.

Les destinations doivent être spécifiées à l'aide de l'URN d'un terminal StorageGRID. Le noeud final doit

exister lorsque la configuration de notification de métadonnées est soumise, ou que la demande échoue en tant que 400 Bad Request. Le message d'erreur indique : Unable to save the metadata notification (search) policy. The specified endpoint URN does not exist: *URN*.

```
<MetadataNotificationConfiguration>
      <Rule>
          <ID>Rule-1</ID>
           <Status>rule-status</Status>
           <Prefix>key-prefix</Prefix>
           <Destination>
              <Urn>arn:aws:es:region:account-
ID:domain/mydomain/myindex/mytype</Urn>
          </Destination>
      </Rule>
      <Rule>
           <ID>Rule-2</ID>
            ...
      </Rule>
       ...
</MetadataNotificationConfiguration>
```
Le tableau décrit les éléments du XML de configuration de notification des métadonnées.

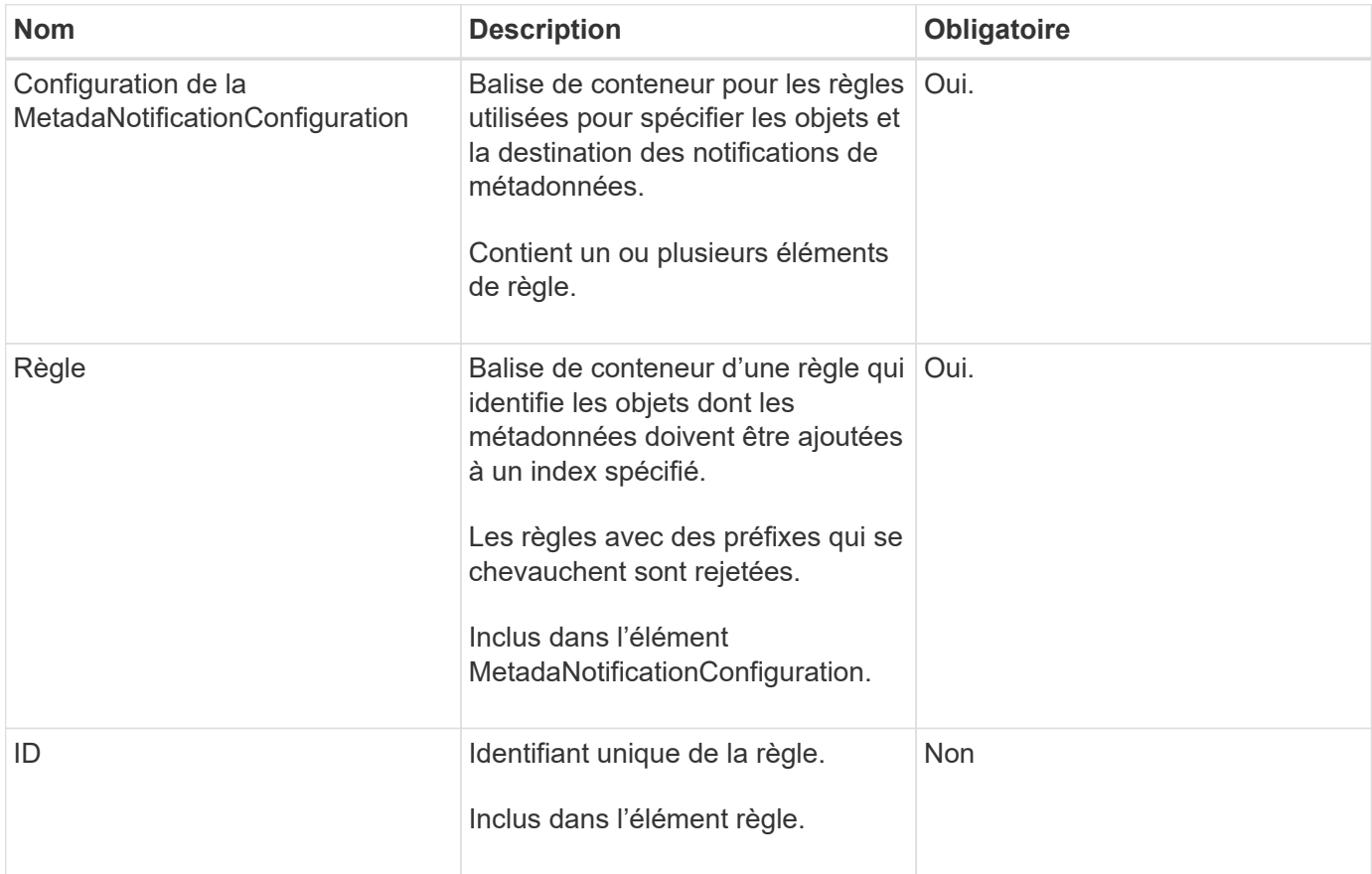

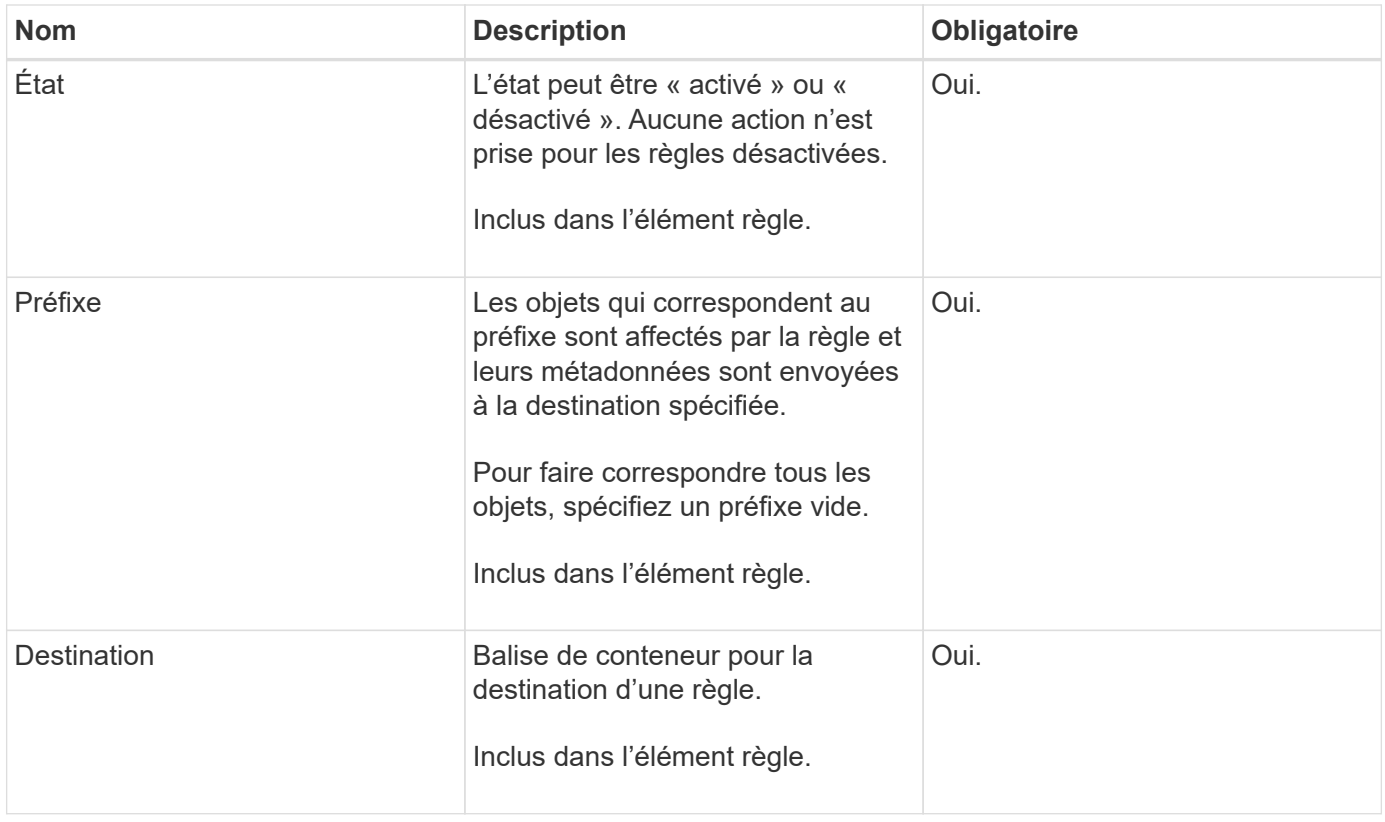

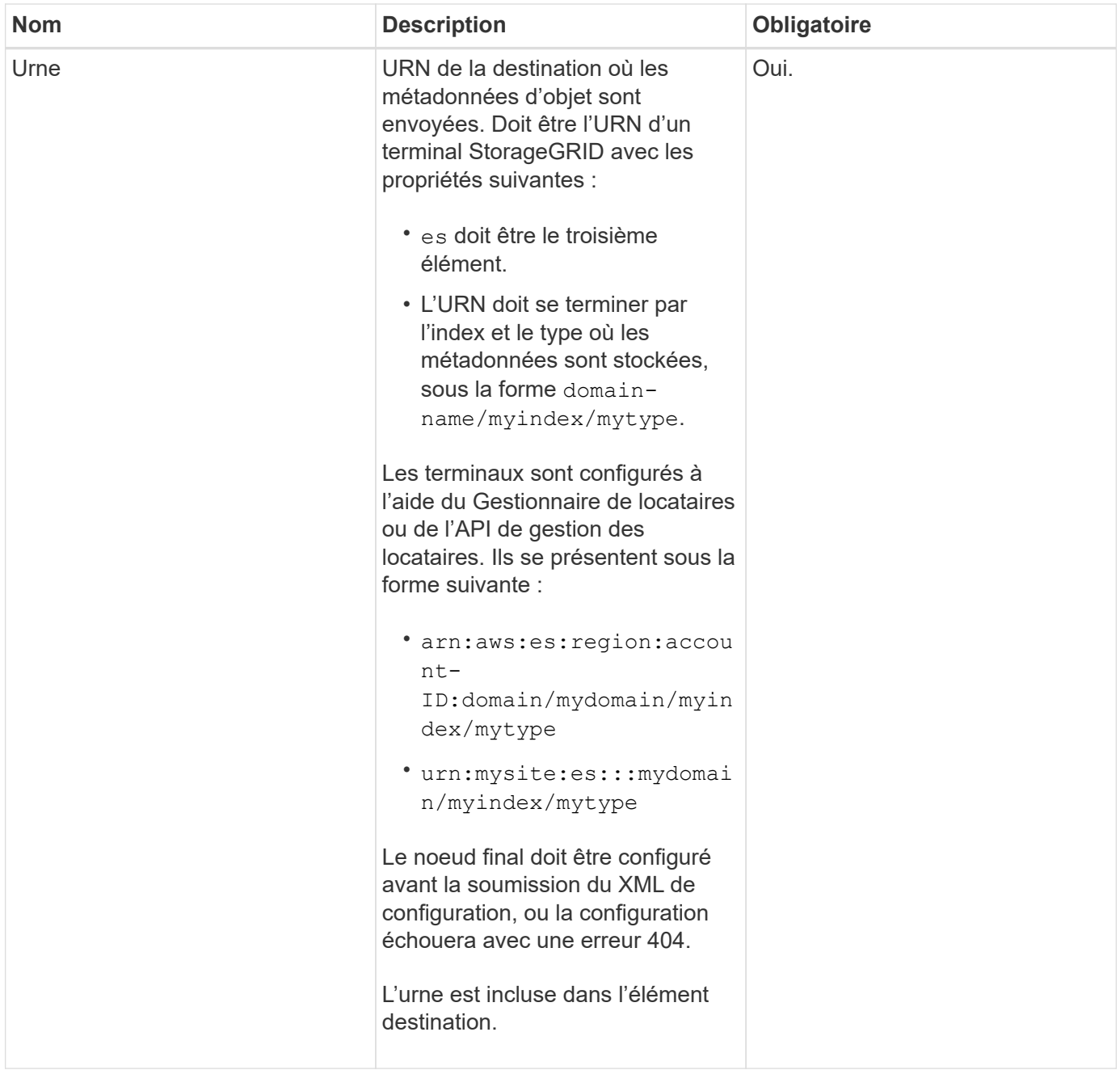

### **Exemples de demandes**

Cet exemple montre l'activation de l'intégration de la recherche pour un compartiment. Dans cet exemple, les métadonnées d'objet de tous les objets sont envoyées vers la même destination.

```
PUT /test1?x-ntap-sg-metadata-notification HTTP/1.1
Date: < em>date</em>
Authorization: <em>authorization string</em>
Host: <em>host</em>
<MetadataNotificationConfiguration>
      <Rule>
          <ID>Rule-1</ID>
          <Status>Enabled</Status>
          <Prefix></Prefix>
          <Destination>
             <Urn>urn:sgws:es:::sgws-notifications/test1/all</Urn>
          </Destination>
      </Rule>
</MetadataNotificationConfiguration>
```
Dans cet exemple, les métadonnées d'objet pour les objets qui correspondent au préfixe /images est envoyée à une destination, tandis que les métadonnées d'objet correspondent au préfixe /videos est envoyé à une seconde destination.

```
PUT /graphics?x-ntap-sg-metadata-notification HTTP/1.1
Date: <em>date</em>
Authorization: <em>authorization string</em>
Host: <em>host</em>
<MetadataNotificationConfiguration>
      <Rule>
          <ID>Images-rule</ID>
          <Status>Enabled</Status>
          <Prefix>/images</Prefix>
          <Destination>
              <Urn>arn:aws:es:us-east-1:3333333:domain/es-
domain/graphics/imagetype</Urn>
          </Destination>
      </Rule>
      <Rule>
          <ID>Videos-rule</ID>
          <Status>Enabled</Status>
          <Prefix>/videos</Prefix>
          <Destination>
              <Urn>arn:aws:es:us-west-1:22222222:domain/es-
domain/graphics/videotype</Urn>
          </Destination>
      </Rule>
</MetadataNotificationConfiguration>
```
#### **Informations associées**

["Utilisez un compte de locataire"](https://docs.netapp.com/fr-fr/storagegrid-115/tenant/index.html)

#### **JSON généré par le service d'intégration de la recherche**

Lorsque vous activez le service d'intégration de la recherche pour un compartiment, un document JSON est généré et envoyé au terminal de destination à chaque ajout, mise à jour ou suppression de métadonnées d'objet.

Cet exemple montre un exemple de fichier JSON qui peut être généré lorsqu'un objet doté de la clé est associé SGWS/Tagging.txt est créé dans un compartiment nommé test. Le test le compartiment n'est pas multiversion versionId l'étiquette est vide.

```
{
   "bucket": "test",
   "key": "SGWS/Tagging.txt",
    "versionId": "",
    "accountId": "86928401983529626822",
    "size": 38,
    "md5": "3d6c7634a85436eee06d43415012855",
    "region":"us-east-1"
    "metadata": {
      "age": "25"
    },
    "tags": {
      "color": "yellow"
    }
}
```
#### **Métadonnées d'objet incluses dans les notifications de métadonnées**

Le tableau répertorie tous les champs inclus dans le document JSON qui est envoyé au noeud final de destination lorsque l'intégration de la recherche est activée.

Le nom du document inclut le nom du compartiment, le nom de l'objet et l'ID de version, le cas échéant.

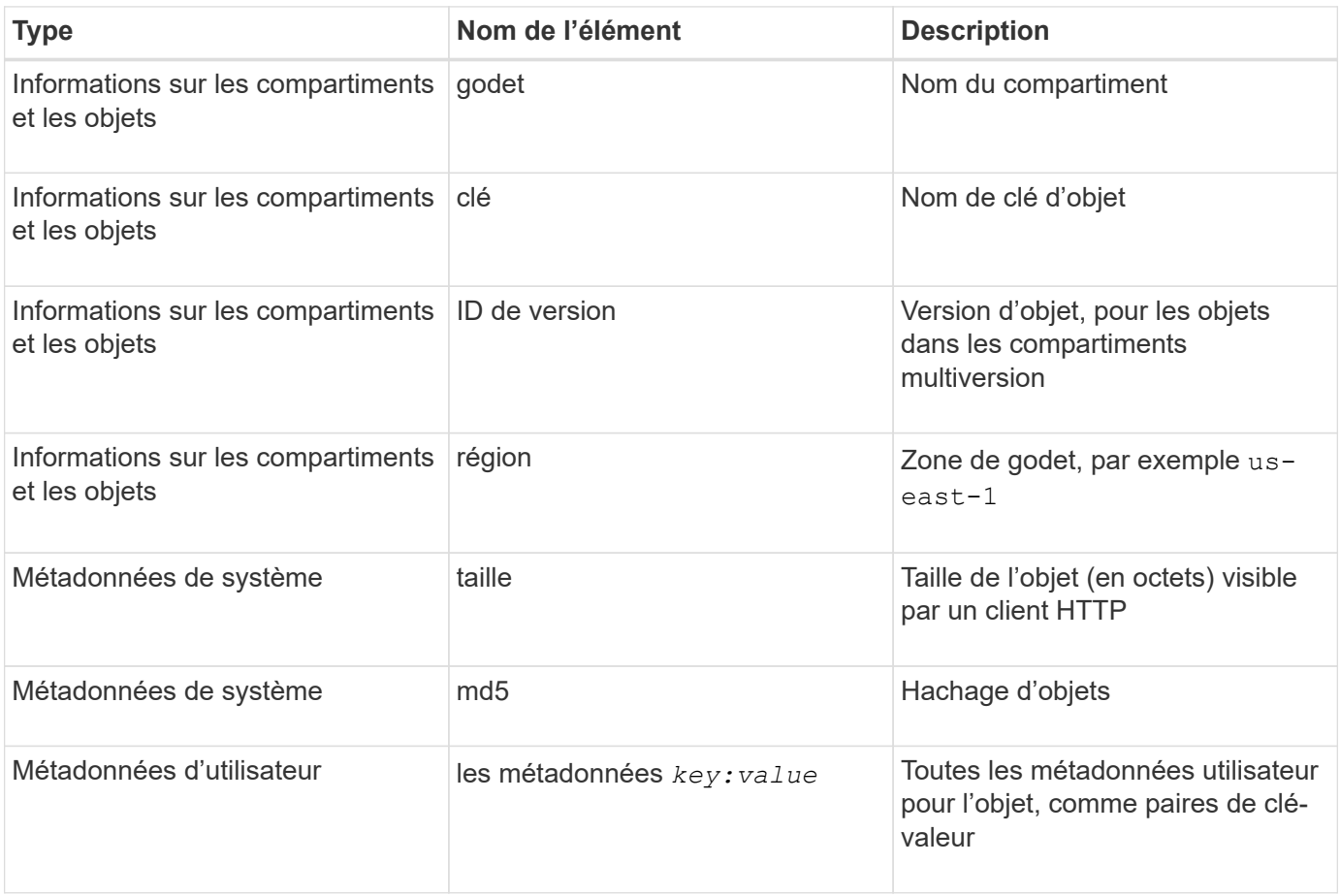

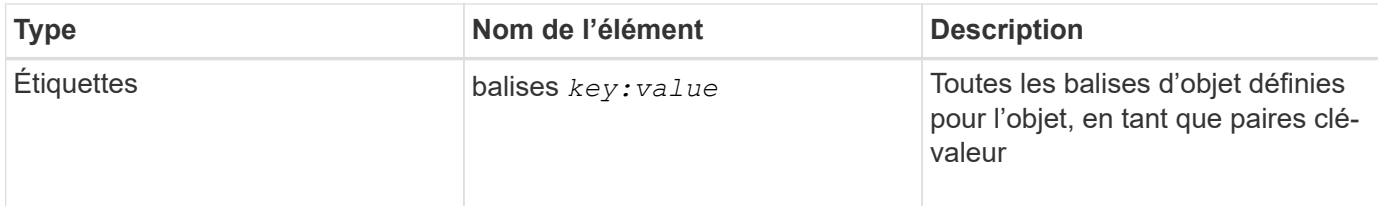

**Remarque :** pour les balises et les métadonnées d'utilisateur, StorageGRID transmet les dates et les chiffres à Elasticsearch sous forme de chaînes ou de notifications d'événement S3. Pour configurer Elasticsearch afin d'interpréter ces chaînes comme des dates ou des chiffres, suivez les instructions Elasticsearch pour un mappage dynamique des champs et un mappage des formats de date. Vous devez activer les mappages de champs dynamiques sur l'index avant de configurer le service d'intégration de la recherche. Une fois qu'un document est indexé, vous ne pouvez pas modifier les types de champ du document dans l'index.

## **DEMANDE d'utilisation du stockage**

La demande GET Storage usage vous indique la quantité totale de stockage utilisée par un compte et pour chaque compartiment associé au compte.

Le volume de stockage utilisé par un compte et ses compartiments peut être obtenu à l'aide d'une demande GET Service modifiée avec le x-ntap-sg-usage paramètre de requête. L'utilisation du stockage par compartiment est suivie séparément des demandes DE PUT et DELETE traitées par le système. Il peut y avoir un certain délai avant que les valeurs d'utilisation correspondent aux valeurs attendues en fonction du traitement des demandes, en particulier si le système est soumis à une charge importante.

Par défaut, StorageGRID tente de récupérer les informations d'utilisation à l'aide d'une cohérence globale forte. Si la cohérence globale forte ne peut pas être atteinte, StorageGRID tente de récupérer les informations d'utilisation avec une cohérence site élevée.

Pour effectuer cette opération, vous devez disposer de l'autorisation s3:ListAllMyseaux ou être root de compte.

### **Exemple de demande**

```
GET /?x-ntap-sg-usage HTTP/1.1
Date: < em>date</em>
Authorization: <em>authorization string</em>
Host: <em>host</em>
```
#### **Exemple de réponse**

Cet exemple montre un compte qui contient quatre objets et 12 octets de données dans deux compartiments. Chaque compartiment contient deux objets et six octets de données.

```
HTTP/1.1 200 OK
Date: Sat, 29 Nov 2015 00:49:05 GMT
Connection: KEEP-ALIVE
Server: StorageGRID/10.2.0
x-amz-request-id: 727237123
Content-Length: 427
Content-Type: application/xml
<?xml version="1.0" encoding="UTF-8"?>
<UsageResult xmlns="http://s3.storagegrid.com/doc/2015-02-01">
<CalculationTime>2014-11-19T05:30:11.000000Z</CalculationTime>
<ObjectCount>4</ObjectCount>
<DataBytes>12</DataBytes>
<Buckets>
<Bucket>
<Name>bucket1</Name>
<ObjectCount>2</ObjectCount>
<DataBytes>6</DataBytes>
</Bucket>
<Bucket>
<Name>bucket2</Name>
<ObjectCount>2</ObjectCount>
<DataBytes>6</DataBytes>
</Bucket>
</Buckets>
</UsageResult>
```
#### **Gestion des versions**

Chaque version d'objet stockée contribuera à la ObjectCount et DataBytes valeurs dans la réponse. Les marqueurs de suppression ne sont pas ajoutés au ObjectCount total.

#### **Informations associées**

["Contrôles de cohérence"](#page-13-0)

### **Demandes de compartiment obsolètes pour la conformité des anciennes**

Vous devrez peut-être utiliser l'API REST StorageGRID S3 pour gérer les compartiments qui ont été créés à l'aide de la fonctionnalité de conformité héritée.

#### **Fonction de conformité obsolète**

La fonctionnalité de conformité StorageGRID disponible dans les versions précédentes d'StorageGRID est obsolète et a été remplacée par le verrouillage d'objet S3.

Si vous avez précédemment activé le paramètre de conformité globale, le paramètre de verrouillage d'objet S3 global est automatiquement activé lorsque vous effectuez une mise à niveau vers StorageGRID 11.5. Vous ne

pouvez plus créer de compartiments avec la conformité activée. Toutefois, si nécessaire, vous pouvez utiliser l'API REST StorageGRID S3 pour gérer tous les compartiments conformes existants.

["Utilisation du verrouillage d'objet S3"](#page-19-0)

["Gestion des objets avec ILM"](https://docs.netapp.com/fr-fr/storagegrid-115/ilm/index.html)

["Base de connaissances NetApp : comment gérer des compartiments conformes aux ancienne génération](https://kb.netapp.com/Advice_and_Troubleshooting/Hybrid_Cloud_Infrastructure/StorageGRID/How_to_manage_legacy_Compliant_buckets_in_StorageGRID_11.5) [dans StorageGRID 11.5"](https://kb.netapp.com/Advice_and_Troubleshooting/Hybrid_Cloud_Infrastructure/StorageGRID/How_to_manage_legacy_Compliant_buckets_in_StorageGRID_11.5)

#### **Obsolète : METTEZ les modifications de la demande de compartiment à des fins de conformité**

L'élément XML SGCompliance est obsolète. Auparavant, vous pouviez inclure cet élément personnalisé StorageGRID dans le corps de demande XML facultatif de requêtes Put Bucket pour créer un compartiment conforme.

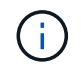

La fonctionnalité de conformité StorageGRID disponible dans les versions précédentes d'StorageGRID est obsolète et a été remplacée par le verrouillage d'objet S3.

["Utilisation du verrouillage d'objet S3"](#page-19-0)

["Gestion des objets avec ILM"](https://docs.netapp.com/fr-fr/storagegrid-115/ilm/index.html)

["Base de connaissances NetApp : comment gérer des compartiments conformes aux ancienne génération](https://kb.netapp.com/Advice_and_Troubleshooting/Hybrid_Cloud_Infrastructure/StorageGRID/How_to_manage_legacy_Compliant_buckets_in_StorageGRID_11.5) [dans StorageGRID 11.5"](https://kb.netapp.com/Advice_and_Troubleshooting/Hybrid_Cloud_Infrastructure/StorageGRID/How_to_manage_legacy_Compliant_buckets_in_StorageGRID_11.5)

Vous ne pouvez plus créer de compartiments avec la fonctionnalité conformité activée. Le message d'erreur suivant s'affiche si vous tentez d'utiliser les modifications de demande DE MISE en godet pour la conformité afin de créer un nouveau compartiment conforme :

```
The Compliance feature is deprecated.
Contact your StorageGRID administrator if you need to create new Compliant
buckets.
```
#### **Informations associées**

["Gestion des objets avec ILM"](https://docs.netapp.com/fr-fr/storagegrid-115/ilm/index.html)

["Utilisez un compte de locataire"](https://docs.netapp.com/fr-fr/storagegrid-115/tenant/index.html)

#### **Obsolète : RÉCUPÉRER la demande de conformité du compartiment**

La demande DE conformité DE GET Bucket est obsolète. Cependant, vous pouvez continuer à utiliser cette demande pour déterminer les paramètres de conformité actuellement en vigueur pour un compartiment compatible existant.

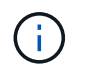

La fonctionnalité de conformité StorageGRID disponible dans les versions précédentes d'StorageGRID est obsolète et a été remplacée par le verrouillage d'objet S3.

["Utilisation du verrouillage d'objet S3"](#page-19-0)

["Gestion des objets avec ILM"](https://docs.netapp.com/fr-fr/storagegrid-115/ilm/index.html)

#### ["Base de connaissances NetApp : comment gérer des compartiments conformes aux ancienne génération](https://kb.netapp.com/Advice_and_Troubleshooting/Hybrid_Cloud_Infrastructure/StorageGRID/How_to_manage_legacy_Compliant_buckets_in_StorageGRID_11.5) [dans StorageGRID 11.5"](https://kb.netapp.com/Advice_and_Troubleshooting/Hybrid_Cloud_Infrastructure/StorageGRID/How_to_manage_legacy_Compliant_buckets_in_StorageGRID_11.5)

Pour effectuer cette opération, vous devez disposer de l'autorisation s3:GetBucketCompliance ou être root de compte.

#### **Exemple de demande**

Cet exemple de demande vous permet de déterminer les paramètres de conformité pour le compartiment nommé mybucket.

```
GET /mybucket/?x-ntap-sg-compliance HTTP/1.1
Date: <em>date</em>
Authorization: <em>authorization string</em>
Host: <em>host</em>
```
#### **Exemple de réponse**

Dans le XML de réponse, <SGCompliance> le répertorie les paramètres de conformité utilisés pour le compartiment. Cet exemple de réponse montre les paramètres de conformité d'un compartiment dans lequel chaque objet sera conservé pendant un an (525,600 minutes), à partir de l'ingestion de l'objet dans la grille. Il n'y a actuellement aucune retenue légale sur ce godet. Chaque objet sera automatiquement supprimé après un an.

```
HTTP/1.1 200 OK
Date: < em>date</em>
Connection: <em>connection</em>
Server: StorageGRID/11.1.0
x-amz-request-id: <em>request ID</em>
Content-Length: <em>length</em>
Content-Type: application/xml
<SGCompliance>
    <RetentionPeriodMinutes>525600</RetentionPeriodMinutes>
    <LegalHold>false</LegalHold>
    <AutoDelete>true</AutoDelete>
</SGCompliance>
```
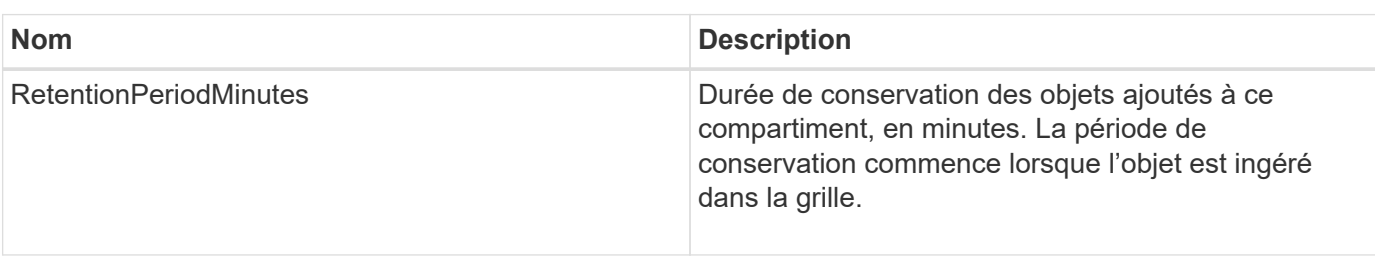

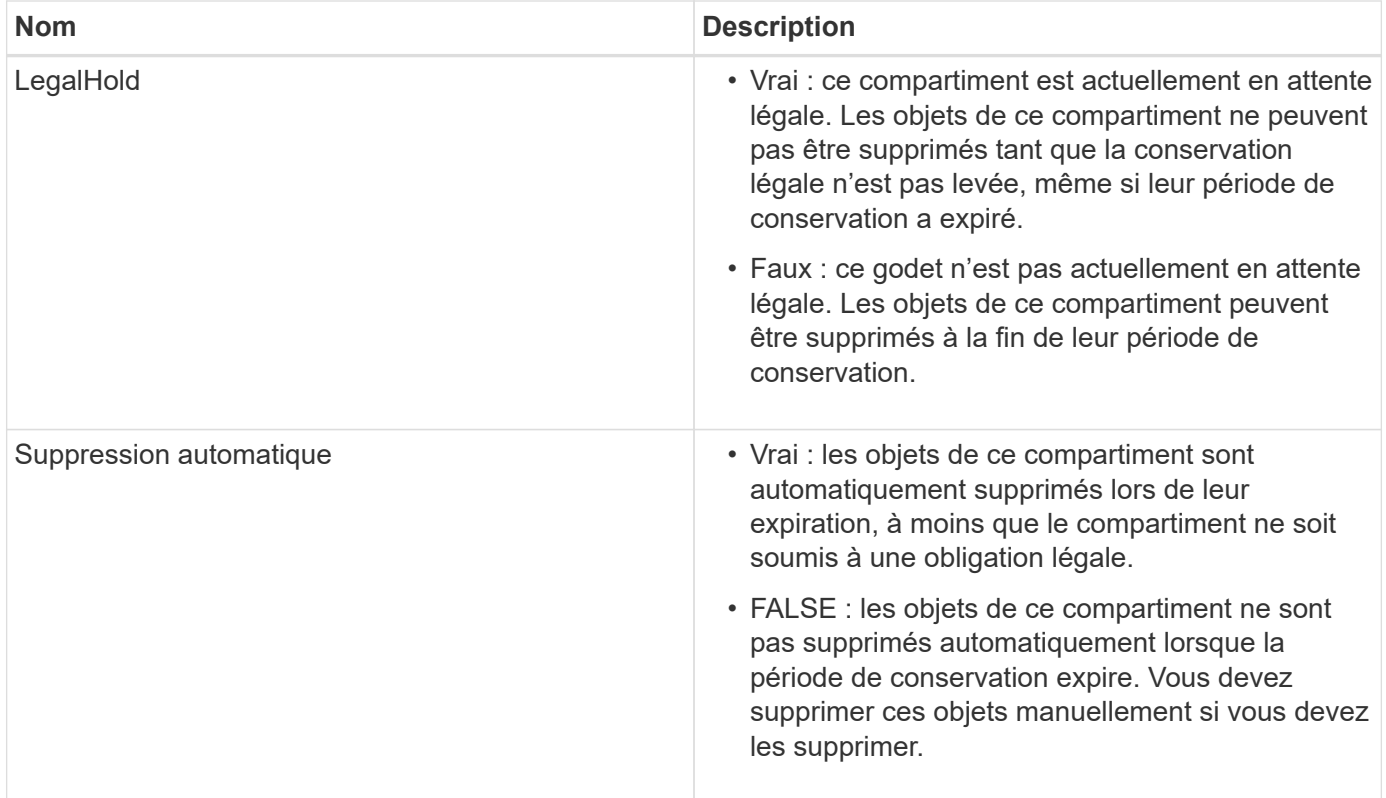

#### **Réponses d'erreur**

Si le compartiment n'a pas été créé pour être conforme, le code d'état HTTP de la réponse est 404 Not Found, Avec un code d'erreur S3 de XNoSuchBucketCompliance.

#### **Informations associées**

["Gestion des objets avec ILM"](https://docs.netapp.com/fr-fr/storagegrid-115/ilm/index.html)

["Utilisez un compte de locataire"](https://docs.netapp.com/fr-fr/storagegrid-115/tenant/index.html)

#### **Obsolète : PUT Bucket Compliance request**

La demande de conformité PUT Bucket est obsolète. Cependant, vous pouvez continuer à utiliser cette demande pour modifier les paramètres de conformité d'un compartiment conforme existant. Par exemple, vous pouvez placer un compartiment existant en attente légale ou augmenter sa période de conservation.

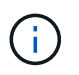

La fonctionnalité de conformité StorageGRID disponible dans les versions précédentes d'StorageGRID est obsolète et a été remplacée par le verrouillage d'objet S3.

["Utilisation du verrouillage d'objet S3"](#page-19-0)

["Gestion des objets avec ILM"](https://docs.netapp.com/fr-fr/storagegrid-115/ilm/index.html)

["Base de connaissances NetApp : comment gérer des compartiments conformes aux ancienne génération](https://kb.netapp.com/Advice_and_Troubleshooting/Hybrid_Cloud_Infrastructure/StorageGRID/How_to_manage_legacy_Compliant_buckets_in_StorageGRID_11.5) [dans StorageGRID 11.5"](https://kb.netapp.com/Advice_and_Troubleshooting/Hybrid_Cloud_Infrastructure/StorageGRID/How_to_manage_legacy_Compliant_buckets_in_StorageGRID_11.5)

Pour effectuer cette opération, vous devez disposer de l'autorisation s3:PutBuckCompliance, ou être root de compte.

Vous devez spécifier une valeur pour chaque champ des paramètres de conformité lors de l'émission d'une

demande de conformité PUT Bucket.

#### **Exemple de demande**

Cet exemple de demande modifie les paramètres de conformité du compartiment nommé mybucket. Dans cet exemple, objets dans mybucket sera maintenant conservé pendant deux ans (1,051,200 minutes) au lieu d'un an, à partir de l'ingestion de l'objet dans le grid. Il n'y a pas de retenue légale sur ce godet. Chaque objet sera automatiquement supprimé après deux ans.

```
PUT /mybucket/?x-ntap-sg-compliance HTTP/1.1
Date: < em>date</em>
Authorization: <em>authorization name</em>
Host: <em>host</em>
Content-Length: 152
<SGCompliance>
    <RetentionPeriodMinutes>1051200</RetentionPeriodMinutes>
    <LegalHold>false</LegalHold>
    <AutoDelete>true</AutoDelete>
</SGCompliance>
```
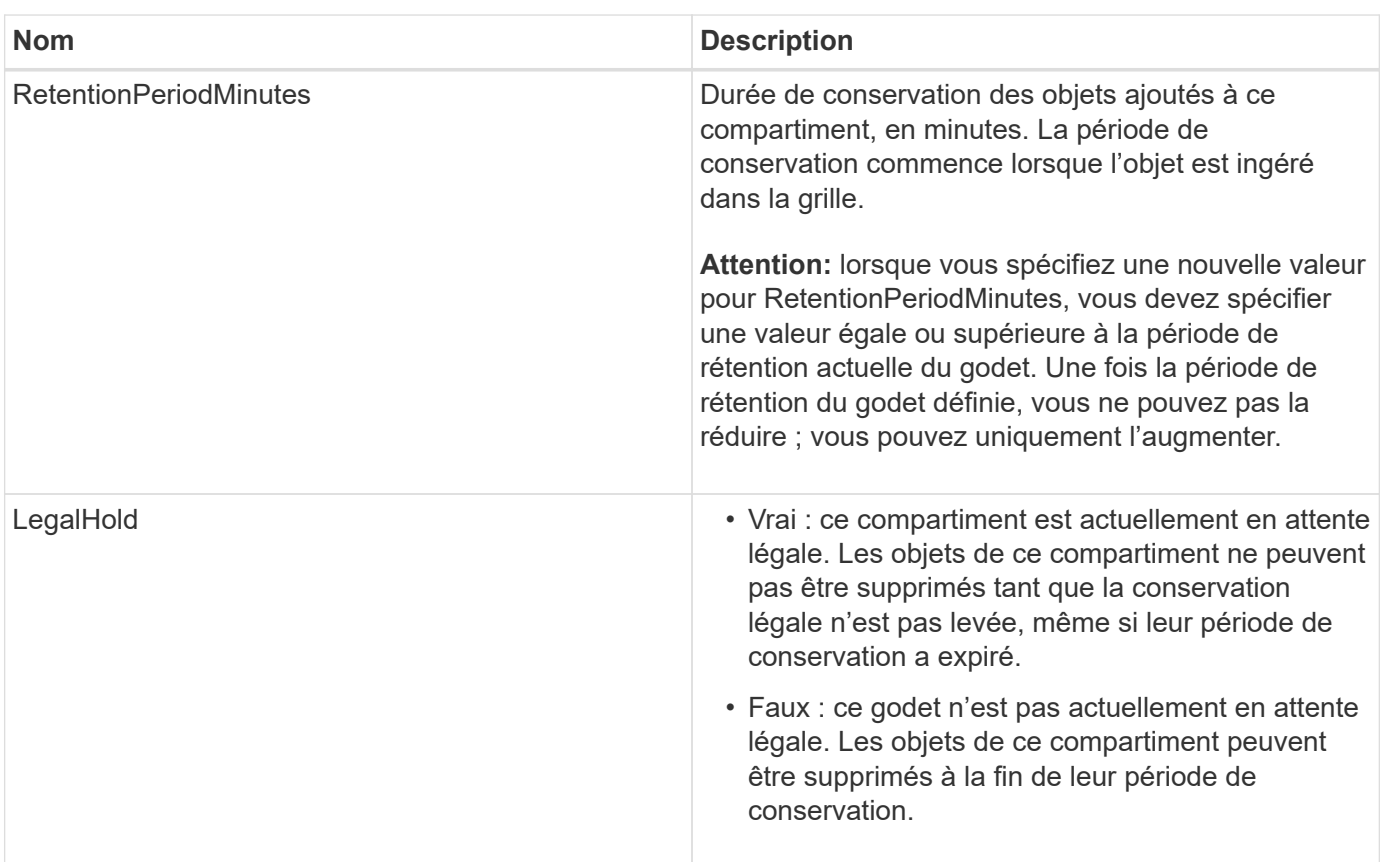

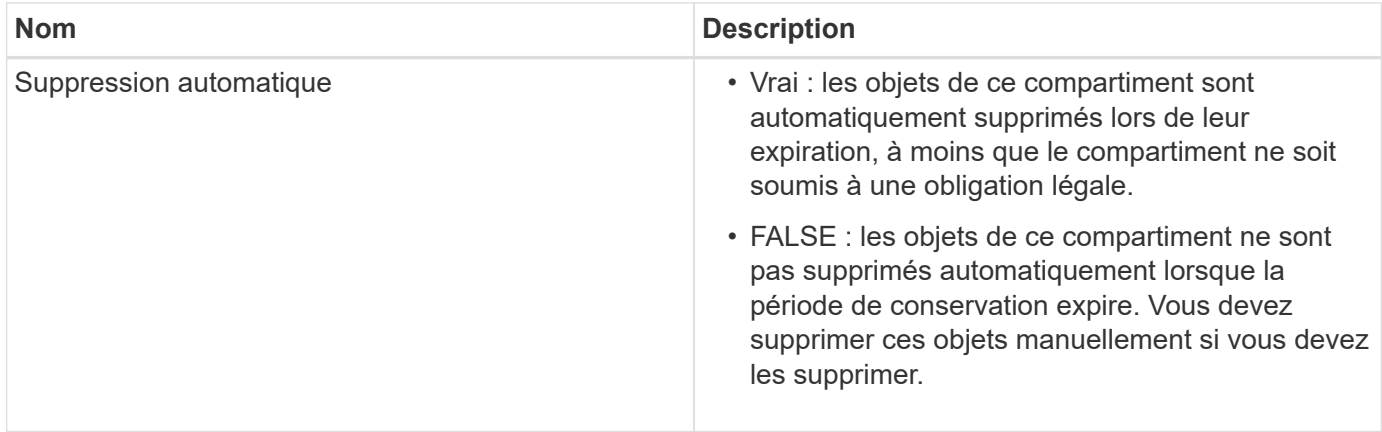

#### **Niveau de cohérence des paramètres de conformité**

Lorsque vous mettez à jour les paramètres de conformité d'un compartiment S3 avec une demande DE conformité PUT bucket, StorageGRID tente de mettre à jour les métadonnées du compartiment dans la grille. Par défaut, StorageGRID utilise le niveau de cohérence **Strong-global** pour garantir que tous les sites de data Center et tous les nœuds de stockage contenant des métadonnées de compartiment sont cohérents en lecture après écriture pour les paramètres de conformité modifiés.

Si StorageGRID ne peut pas atteindre le niveau de cohérence **Strong-global** car un site de centre de données ou plusieurs nœuds de stockage sur un site ne sont pas disponibles, le code d'état HTTP de la réponse est 503 Service Unavailable.

Si vous recevez cette réponse, vous devez contacter l'administrateur du grid pour vous assurer que les services de stockage requis sont disponibles dans les plus brefs délais. Si l'administrateur de la grille ne parvient pas à mettre suffisamment de nœuds de stockage sur chaque site, le support technique vous demandera peut-être de relancer la demande échouée en forçant le niveau de cohérence **site fort**.

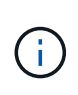

Ne forcez jamais le niveau de cohérence **site fort** pour la conformité DU godet DE MISE à moins que vous n'ayez été invité à le faire par le support technique et à moins que vous compreniez les conséquences possibles de l'utilisation de ce niveau.

Lorsque le niveau de cohérence est réduit à **strong-site**, StorageGRID garantit que les paramètres de conformité mis à jour auront une cohérence lecture-après-écriture uniquement pour les requêtes client au sein d'un site. Il est donc possible que le système StorageGRID dispose de plusieurs paramètres incohérents pour ce compartiment jusqu'à ce que tous les sites et nœuds de stockage soient disponibles. Les paramètres incohérents peuvent entraîner un comportement inattendu et indésirable. Par exemple, si vous placez un compartiment sous une obligation légale et que vous forcez un niveau de cohérence inférieur, les paramètres de conformité précédents du compartiment (c'est-à-dire la conservation légale) peuvent continuer à être en vigueur sur certains sites de data Center. Par conséquent, les objets qui, selon vous, sont en attente légale peuvent être supprimés à l'expiration de leur période de conservation, soit par l'utilisateur, soit par AutoDelete, si cette option est activée.

Pour forcer l'utilisation du niveau de cohérence **site fort**, réémettez la demande de conformité Put et incluez le Consistency-Control En-tête de requête HTTP, comme suit :

```
PUT /mybucket/?x-ntap-sg-compliance HTTP/1.1
Consistency-Control: strong-site
```
#### **Réponses d'erreur**

- Si le compartiment n'a pas été créé pour être conforme, le code d'état HTTP de la réponse est 404 Not Found.
- Si RetentionPeriodMinutes Dans la demande est inférieure à la période de conservation actuelle du compartiment, le code d'état HTTP est 400 Bad Request.

#### **Informations associées**

["Obsolète : METTEZ les modifications de la demande de compartiment à des fins de conformité"](#page-72-0)

["Utilisez un compte de locataire"](https://docs.netapp.com/fr-fr/storagegrid-115/tenant/index.html)

["Gestion des objets avec ILM"](https://docs.netapp.com/fr-fr/storagegrid-115/ilm/index.html)

# <span id="page-95-0"></span>**Règles d'accès au compartiment et au groupe**

StorageGRID utilise le langage de règles Amazon Web Services (AWS) pour permettre aux locataires S3 de contrôler l'accès aux compartiments et aux objets dans ces compartiments. Le système StorageGRID implémente un sous-ensemble du langage de règles de l'API REST S3. Les règles d'accès de l'API S3 sont écrites au format JSON.

### **Présentation de la stratégie d'accès**

Il existe deux types de politiques d'accès pris en charge par StorageGRID.

- **Les règles de compartiment**, qui sont configurées à l'aide de la stratégie DE compartiment, DE LA règle DE compartiment PUT et DES opérations de L'API S3 de la politique de compartiment. Les règles de compartiment sont liées aux compartiments. Elles sont donc configurées de façon à contrôler l'accès des utilisateurs du compte du propriétaire du compartiment ou d'autres comptes au compartiment et aux objets. Une politique de compartiment s'applique à un seul compartiment et peut-être à plusieurs groupes.
- **Stratégies de groupe**, qui sont configurées à l'aide du Gestionnaire de locataires ou de l'API de gestion des locataires. Les stratégies de groupe sont associées à un groupe du compte, de sorte qu'elles sont configurées de manière à permettre à ce groupe d'accéder à des ressources spécifiques appartenant à ce compte. Une stratégie de groupe s'applique à un seul groupe et peut-être plusieurs compartiments.

Les règles de compartiment et de groupe StorageGRID respectent une grammaire spécifique définie par Amazon. À l'intérieur de chaque règle se trouve un ensemble d'énoncés de politique, et chaque instruction contient les éléments suivants :

- ID de déclaration (ID) (facultatif)
- Effet
- Principal/notPrincipal
- Ressource/NotResource
- Action/NotAction
- Condition (en option)

Les instructions de règles sont créées à l'aide de cette structure pour spécifier les autorisations : accorder <effet> pour autoriser/refuser <principal> d'exécuter <action> sur <ressource> lorsque <condition> s'applique.

Chaque élément de règle est utilisé pour une fonction spécifique :

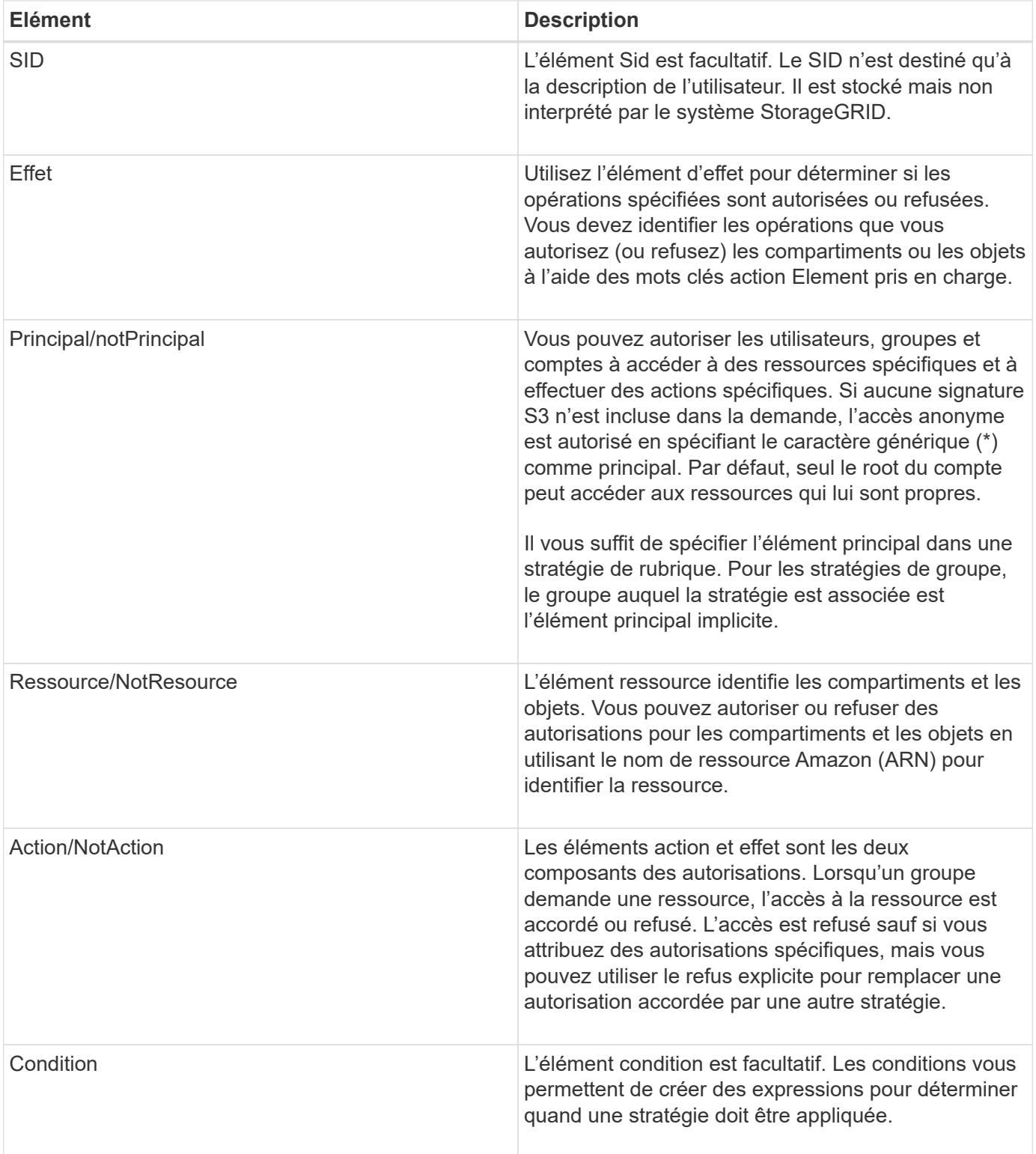

Dans l'élément action, vous pouvez utiliser le caractère générique (\*) pour spécifier toutes les opérations ou un sous-ensemble d'opérations. Par exemple, cette action correspond à des autorisations telles que s3:GetObject, s3:PutObject et s3:DeleteObject.

s3:\*Object

Dans l'élément ressource, vous pouvez utiliser les caractères génériques (\*) et (?). Alors que l'astérisque (\*)

correspond à 0 caractères ou plus, le point d'interrogation (?) correspond à n'importe quel caractère.

Dans l'élément principal, les caractères génériques ne sont pas pris en charge sauf pour définir un accès anonyme, qui accorde la permission à tous. Par exemple, vous définissez le caractère générique (\*) comme valeur principale.

"Principal":"\*"

Dans l'exemple suivant, l'instruction utilise les éléments effet, principal, action et ressource. Cet exemple montre une instruction de stratégie de compartiment complète qui utilise l'effet « Autoriser » pour donner les responsables, le groupe admin federated-group/admin et le groupe financier federatedgroup/finance, Autorisations d'exécution de l'action s3:ListBucket sur le compartiment nommé mybucket Et l'action s3:GetObject sur tous les objets à l'intérieur de ce godet.

```
{
    "Statement": [
      {
         "Effect": "Allow",
         "Principal": {
           "AWS": [
              "arn:aws:iam::27233906934684427525:federated-group/admin",
              "arn:aws:iam::27233906934684427525:federated-group/finance"
           ]
         },
         "Action": [
           "s3:ListBucket",
           "s3:GetObject"
       \frac{1}{2}  "Resource": [
           "arn:aws:iam:s3:::mybucket",
           "arn:aws:iam:s3:::mybucket/*"
       \overline{1}  }
    ]
}
```
La stratégie de compartiment a une taille limite de 20,480 octets et la stratégie de groupe a une taille limite de 5,120 octets.

#### **Informations associées**

["Utilisez un compte de locataire"](https://docs.netapp.com/fr-fr/storagegrid-115/tenant/index.html)

### **Paramètres de contrôle de cohérence des règles**

Par défaut, toutes les mises à jour apportées aux stratégies de groupe sont cohérentes. Une fois la stratégie de groupe cohérente, les modifications peuvent prendre 15 minutes supplémentaires à appliquer en raison de la mise en cache des règles. Par défaut, toutes les mises à jour effectuées sur les règles de compartiment sont également cohérentes en définitive.

Si nécessaire, vous pouvez modifier les garanties de cohérence pour les mises à jour des règles de compartiment. Par exemple, il peut être intéressant de vouloir modifier cette règle afin qu'elle devienne effective dès que possible pour des raisons de sécurité.

Dans ce cas, vous pouvez définir le Consistency-Control L'en-tête de la demande de stratégie PUT Bucket ou vous pouvez utiliser la demande DE cohérence PUT Bucket. Lorsque vous modifiez le contrôle de cohérence pour cette demande, vous devez utiliser la valeur **All**, qui fournit la garantie la plus élevée de cohérence de lecture après écriture. Si vous spécifiez une autre valeur de contrôle de cohérence dans un entête pour la demande DE cohérence PUT Bucket, la demande sera rejetée. Si vous spécifiez une autre valeur pour une demande de stratégie PUT Bucket, la valeur sera ignorée. Une fois la règle de compartiment cohérente, les modifications peuvent prendre 8 secondes supplémentaires pour effet, grâce à la mise en cache des règles.

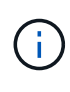

Si vous définissez le niveau de cohérence sur **All** pour forcer une nouvelle stratégie de godet à devenir efficace plus tôt, veillez à remettre le contrôle au niveau du godet à sa valeur d'origine lorsque vous avez terminé. Sinon, toutes les futures demandes de rubrique utiliseront le paramètre **tous**.

### **Utilisation de l'ARN dans les instructions de stratégie**

Dans les instructions de politique, le ARN est utilisé dans les éléments principal et ressource.

• Utilisez cette syntaxe pour spécifier la ressource S3 ARN :

```
arn:aws:s3:::bucket-name
arn:aws:s3:::bucket-name/object_key
```
• Utilisez cette syntaxe pour spécifier la ressource d'identité ARN (utilisateurs et groupes) :

```
arn:aws:iam::account_id:root
arn:aws:iam::account id:user/user name
arn:aws:iam::account id:group/group name
arn:aws:iam::account id:federated-user/user name
arn:aws:iam::account id:federated-group/group name
```
Autres considérations :

- Vous pouvez utiliser l'astérisque (\*) comme caractère générique pour correspondre à zéro ou plus de caractères dans la clé d'objet.
- Les caractères internationaux, qui peuvent être spécifiés dans la clé d'objet, doivent être codés à l'aide de JSON UTF-8 ou de séquences d'échappement JSON \u. Le codage pourcentage n'est pas pris en charge.

#### ["Syntaxe RFC 2141 URN"](https://www.ietf.org/rfc/rfc2141.txt)

Le corps de requête HTTP pour l'opération de stratégie PUT Bucket doit être codé avec charset=UTF-8.

### **Spécification des ressources dans une stratégie**

Dans les instructions de stratégie, vous pouvez utiliser l'élément ressource pour spécifier le compartiment ou l'objet pour lequel les autorisations sont autorisées ou refusées.

- Chaque instruction de stratégie nécessite un élément ressource. Dans une politique, les ressources sont signalées par l'élément Resource, ou alternativement, NotResource pour exclusion.
- Vous spécifiez des ressources avec une ressource S3 ARN. Par exemple :

```
"Resource": "arn:aws:s3:::mybucket/*"
```
• Vous pouvez également utiliser des variables de règles à l'intérieur de la clé d'objet. Par exemple :

```
"Resource": "arn:aws:s3:::mybucket/home/${aws:username}/*"
```
• La valeur de ressource peut spécifier un compartiment qui n'existe pas encore lorsqu'une stratégie de groupe est créée.

#### **Informations associées**

["Spécification des variables dans une règle"](#page-95-0)

### **Spécification des entités de base dans une stratégie**

Utilisez l'élément principal pour identifier l'utilisateur, le groupe ou le compte locataire qui est autorisé/refusé l'accès à la ressource par l'instruction de stratégie.

- Chaque énoncé de politique dans une politique de rubrique doit inclure un élément principal. Les énoncés de politique d'une politique de groupe n'ont pas besoin de l'élément principal car le groupe est compris comme principal.
- Dans une politique, les principes sont indiqués par l'élément « principal » ou « notprincipal » pour exclusion.
- Les identités basées sur les comptes doivent être spécifiées à l'aide d'un ID ou d'un ARN :

```
"Principal": { "AWS": "account_id"}
"Principal": { "AWS": "identity_arn" }
```
• Dans cet exemple, le compte locataire utilise l'ID 27233906934684427525, qui inclut le compte root et tous les utilisateurs du compte :

```
 "Principal": { "AWS": "27233906934684427525" }
```
• Vous pouvez spécifier uniquement la racine du compte :

"Principal": { "AWS": "arn:aws:iam::27233906934684427525:root" }

• Vous pouvez spécifier un utilisateur fédéré spécifique (« Alex ») :

```
"Principal": { "AWS": "arn:aws:iam::27233906934684427525:federated-
user/Alex" }
```
• Vous pouvez spécifier un groupe fédéré spécifique (« gestionnaires ») :

```
"Principal": { "AWS": "arn:aws:iam::27233906934684427525:federated-
group/Managers" }
```
• Vous pouvez spécifier un principal anonyme :

"Principal": "\*"

• Pour éviter toute ambiguïté, vous pouvez utiliser l'UUID de l'utilisateur au lieu du nom d'utilisateur :

```
arn:aws:iam::27233906934684427525:user-uuid/de305d54-75b4-431b-adb2-
eb6b9e546013
```
Par exemple, supposons que Alex quitte l'entreprise et le nom d'utilisateur Alex est supprimé. Si un nouveau Alex rejoint l'organisation et est affecté de la même façon Alex nom d'utilisateur, le nouvel utilisateur peut hériter involontairement des autorisations accordées à l'utilisateur d'origine.

• La valeur principale peut spécifier un nom de groupe/utilisateur qui n'existe pas encore lors de la création d'une stratégie de compartiment.

### **Définition des autorisations dans une stratégie**

Dans une stratégie, l'élément action est utilisé pour autoriser/refuser des autorisations à une ressource. Il existe un ensemble d'autorisations que vous pouvez spécifier dans une stratégie, qui sont désignées par l'élément « action » ou par « NotAction » pour exclusion. Chacun de ces éléments est associé à des opérations spécifiques d'API REST S3.

Le tableau répertorie les autorisations qui s'appliquent aux compartiments et aux autorisations qui s'appliquent aux objets.

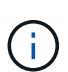

Amazon S3 utilise désormais l'autorisation s3:PutReplicationConfiguration pour les opérations de réplication de compartiments PUT et DELETE. StorageGRID utilise des autorisations distinctes pour chaque action, qui correspond à la spécification Amazon S3 d'origine.

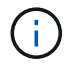

Une SUPPRESSION est effectuée lorsqu'un PUT est utilisé pour remplacer une valeur existante.

### **Autorisations qui s'appliquent aux compartiments**

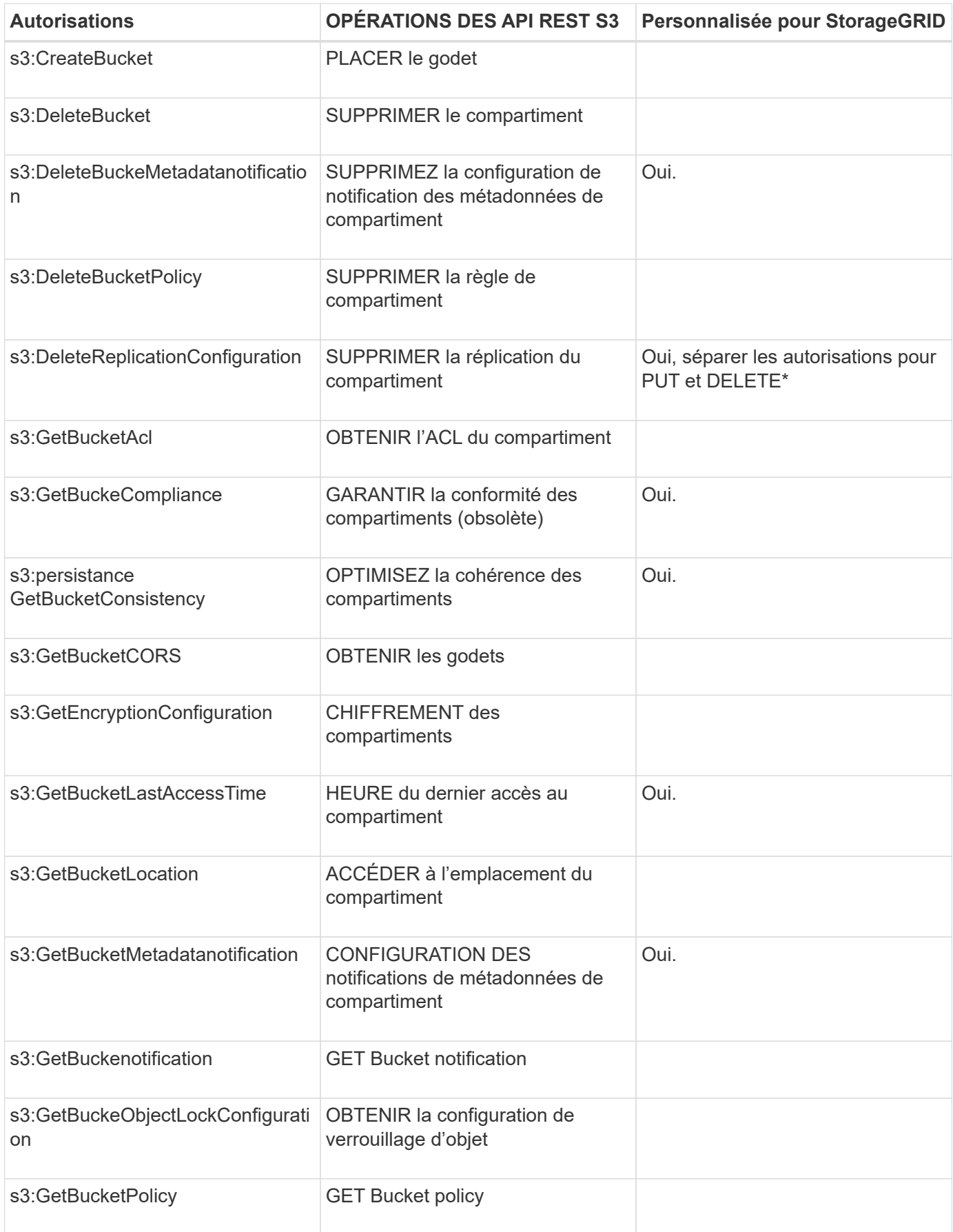

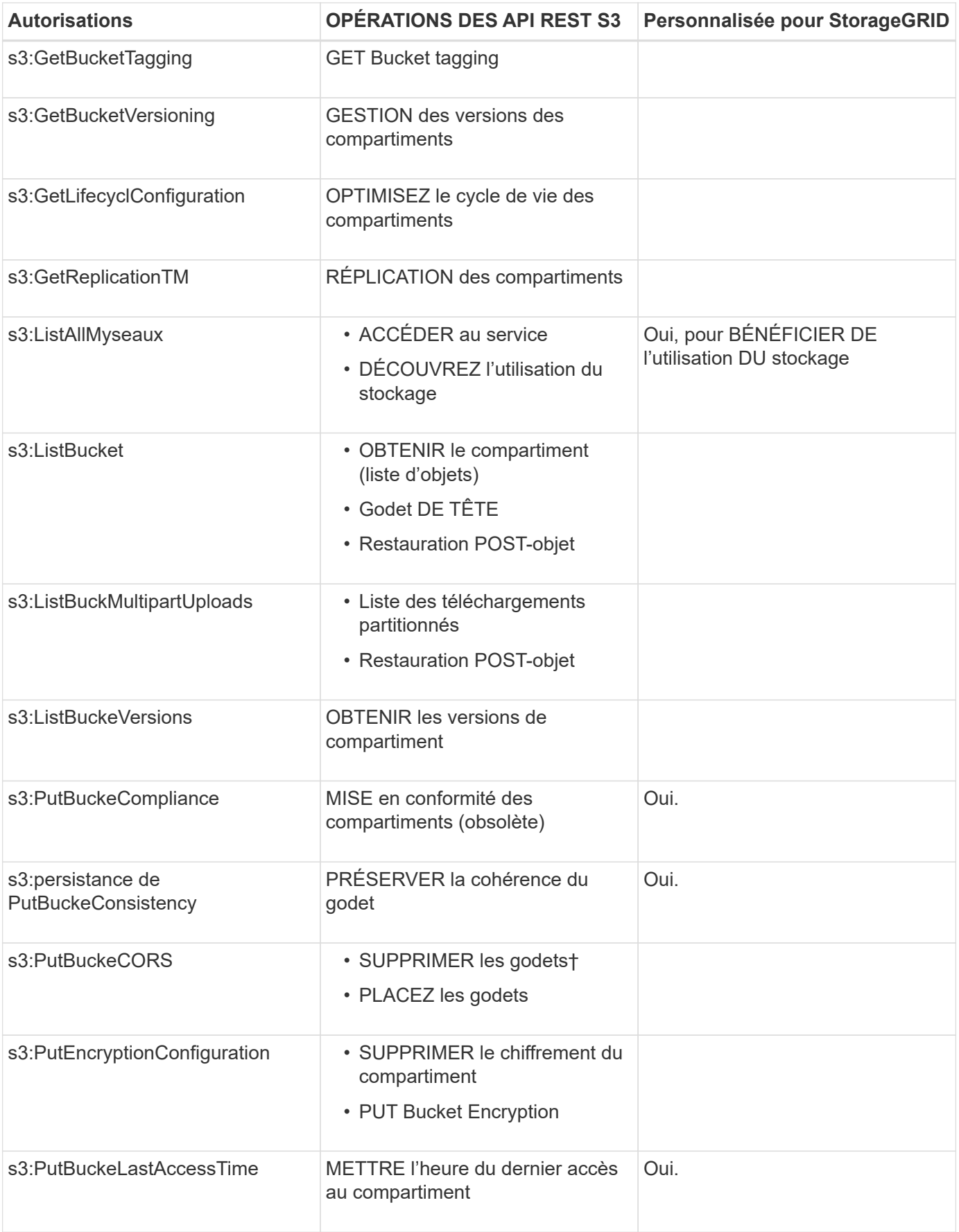

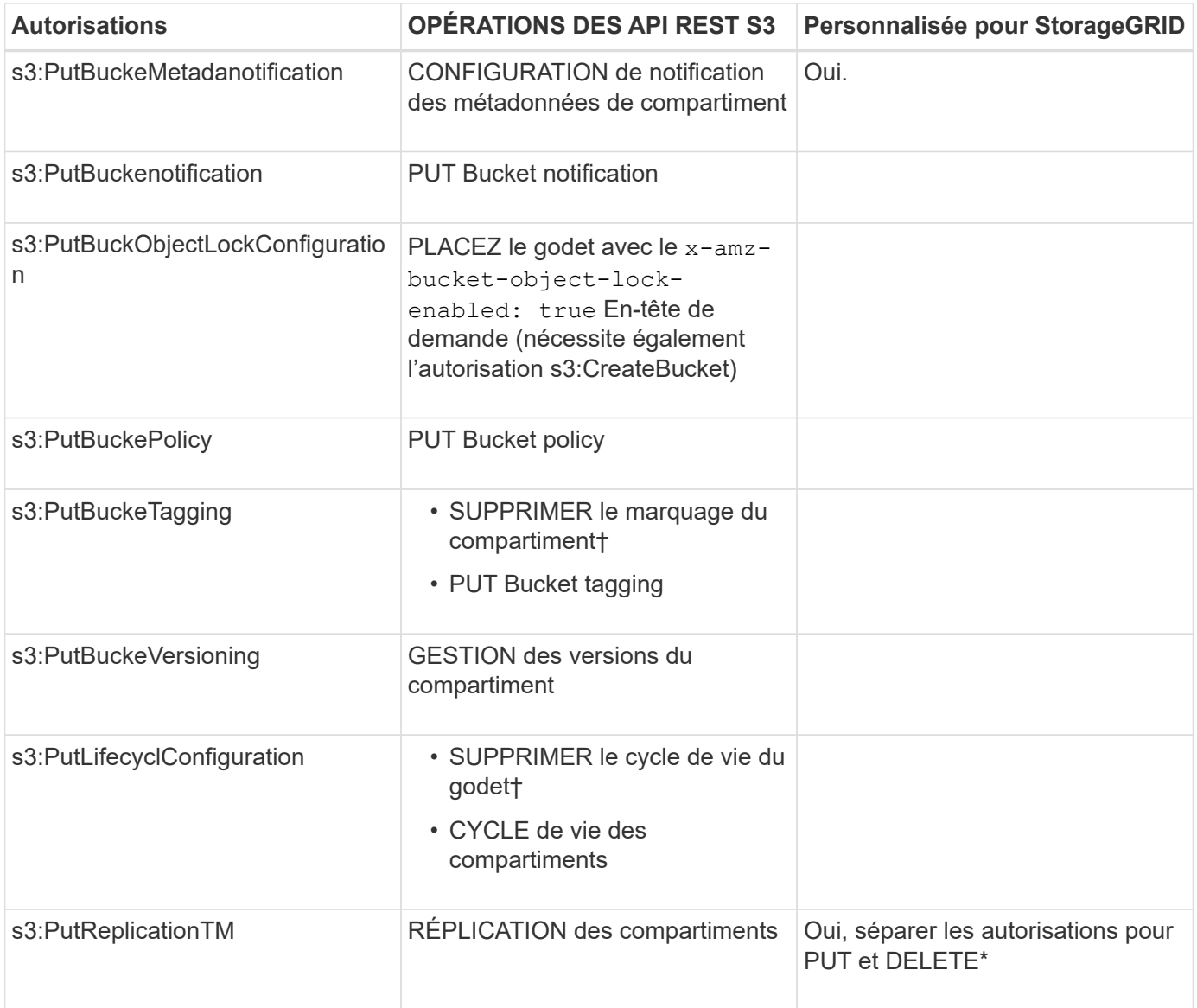

## **Autorisations qui s'appliquent aux objets**

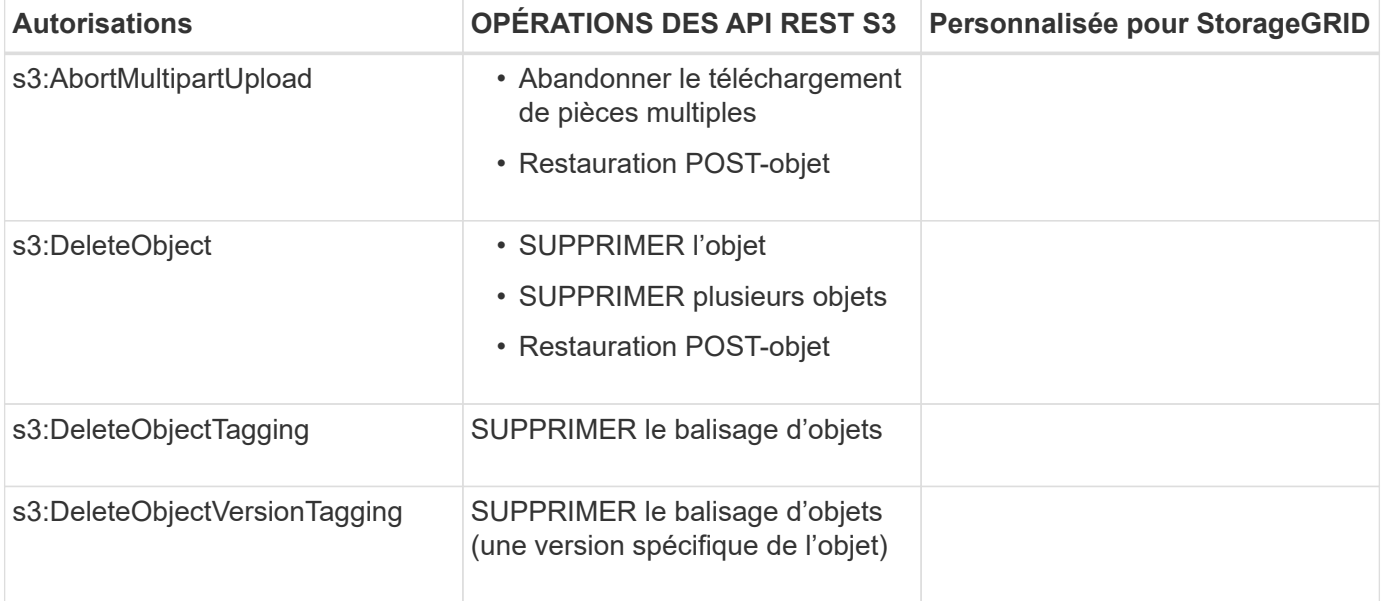

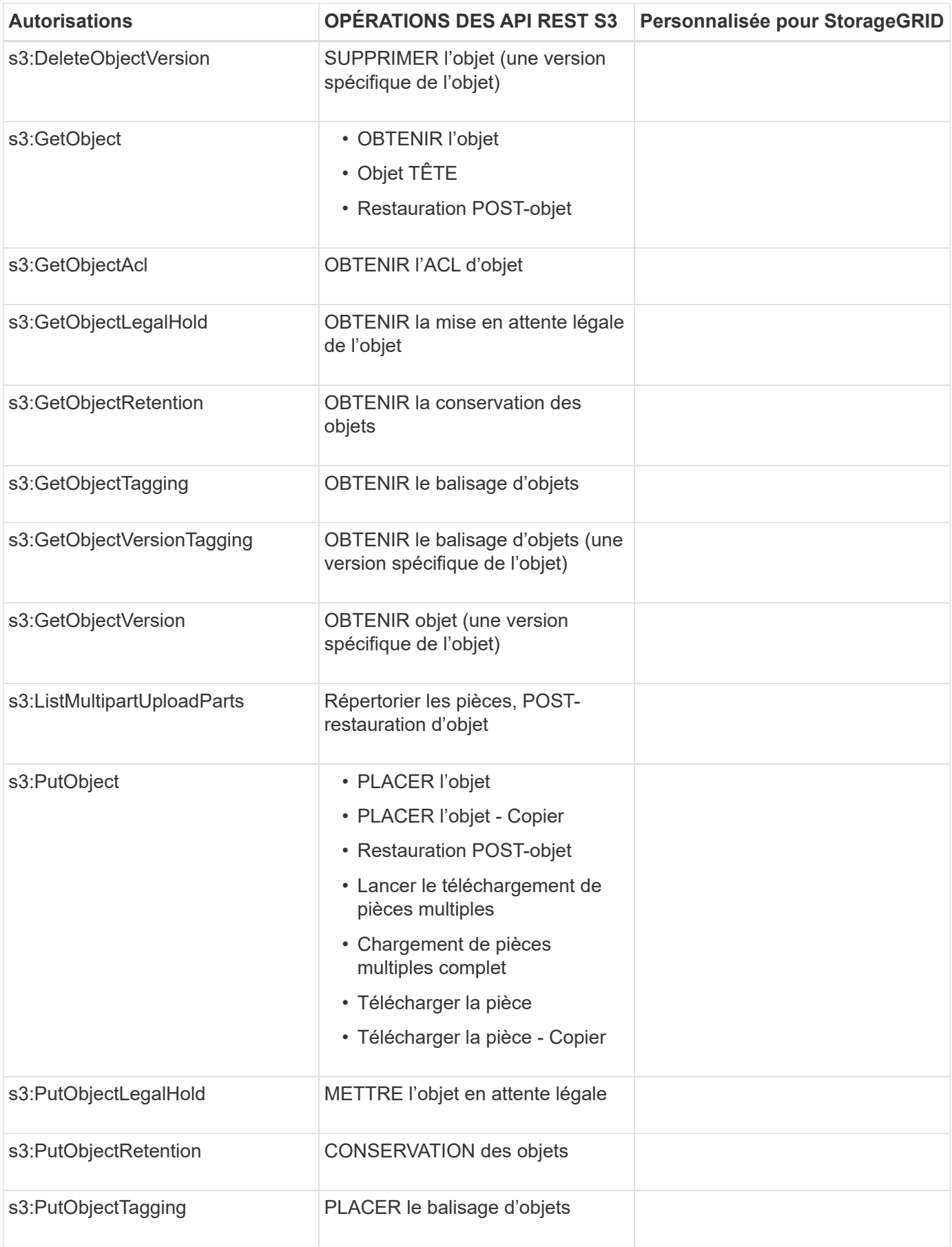

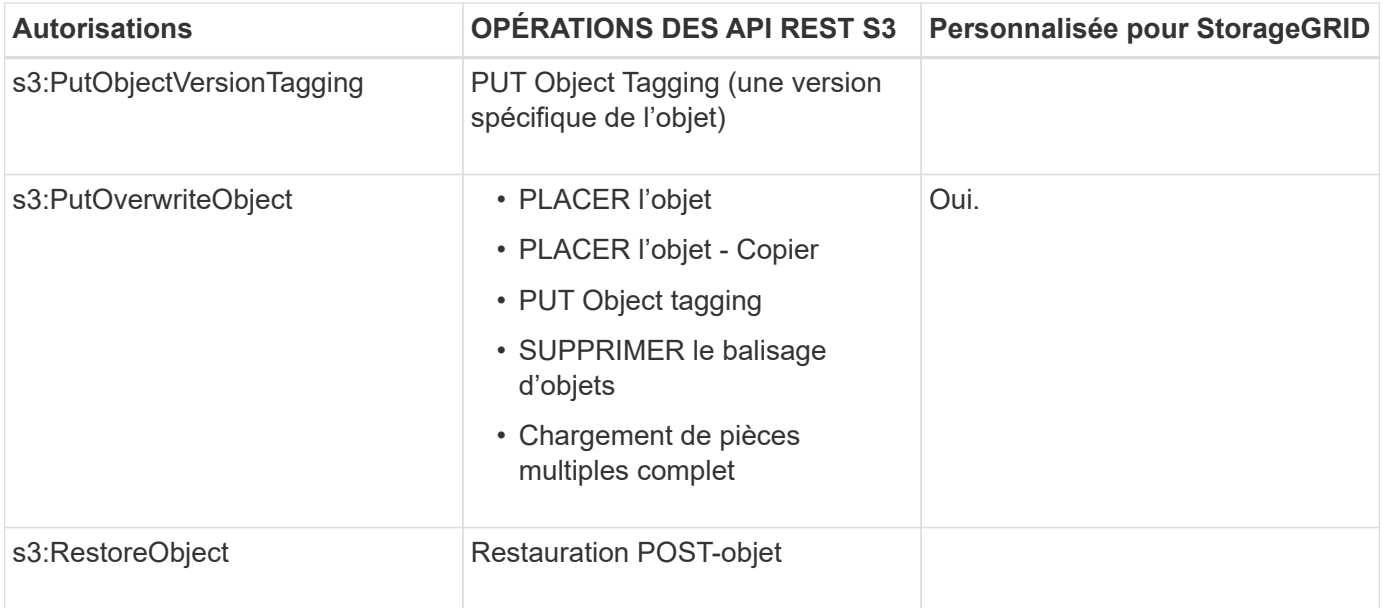

## **Utilisation de l'autorisation PutOverwriteObject**

L'autorisation s3:PutOverwriteObject est une autorisation StorageGRID personnalisée qui s'applique aux opérations qui créent ou mettent à jour des objets. Le paramètre de cette autorisation détermine si le client peut remplacer les données d'un objet, les métadonnées définies par l'utilisateur ou le balisage d'objets S3.

Les paramètres possibles pour cette autorisation sont les suivants :

- **Autoriser** : le client peut écraser un objet. Il s'agit du paramètre par défaut.
- **Deny** : le client ne peut pas écraser un objet. Lorsque cette option est définie sur Deny, l'autorisation PutOverwriteObject fonctionne comme suit :
	- Si un objet existant se trouve sur le même chemin :
		- Les données, les métadonnées définies par l'utilisateur ou le balisage d'objets S3 ne peuvent pas être remplacés.
		- Toutes les opérations d'entrée en cours sont annulées et une erreur est renvoyée.
		- Si la gestion des versions S3 est activée, le paramètre Deny empêche les opérations PUT Object tagging ou DELETE Object tagging de modifier le TagSet d'un objet et ses versions non actuelles.
	- Si aucun objet existant n'est trouvé, cette autorisation n'a aucun effet.
- Lorsque cette autorisation n'est pas présente, l'effet est le même que si autorisation a été définie.

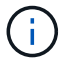

Si la politique S3 actuelle autorise le remplacement et que l'autorisation PutOverwriteObject est définie sur Deny, le client ne peut pas remplacer les données d'un objet, les métadonnées définies par l'utilisateur ou le balisage d'objets. En outre, si la case **empêcher modification client** est cochée (**Configuration** > **Options de grille**), ce paramètre remplace le paramètre de l'autorisation PutOverwriteObject.

#### **Informations associées**

["Exemples de règles de groupe S3"](#page-95-0)

## **Spécification de conditions dans une règle**

Les conditions définissent le moment où une police sera en vigueur. Les conditions sont constituées d'opérateurs et de paires de clé-valeur.

Les conditions utilisent des paires de clé-valeur pour l'évaluation. Un élément condition peut contenir plusieurs conditions, et chaque condition peut contenir plusieurs paires clé-valeur. Le bloc condition utilise le format suivant :

```
Condition: {
       <em>condition_type</em>: {
            <em>condition_key</em>: <em>condition_values</em>
```
Dans l'exemple suivant, la condition ipaddress utilise la clé condition Sourcelp.

```
"Condition": {
      "IpAddress": {
         "aws:SourceIp": "54.240.143.0/24"
           ...
},
           ...
```
### **Opérateurs de condition pris en charge**

Les opérateurs de condition sont classés comme suit :

- Chaîne
- Valeur numérique
- Booléen
- Adresse IP
- Vérification nulle

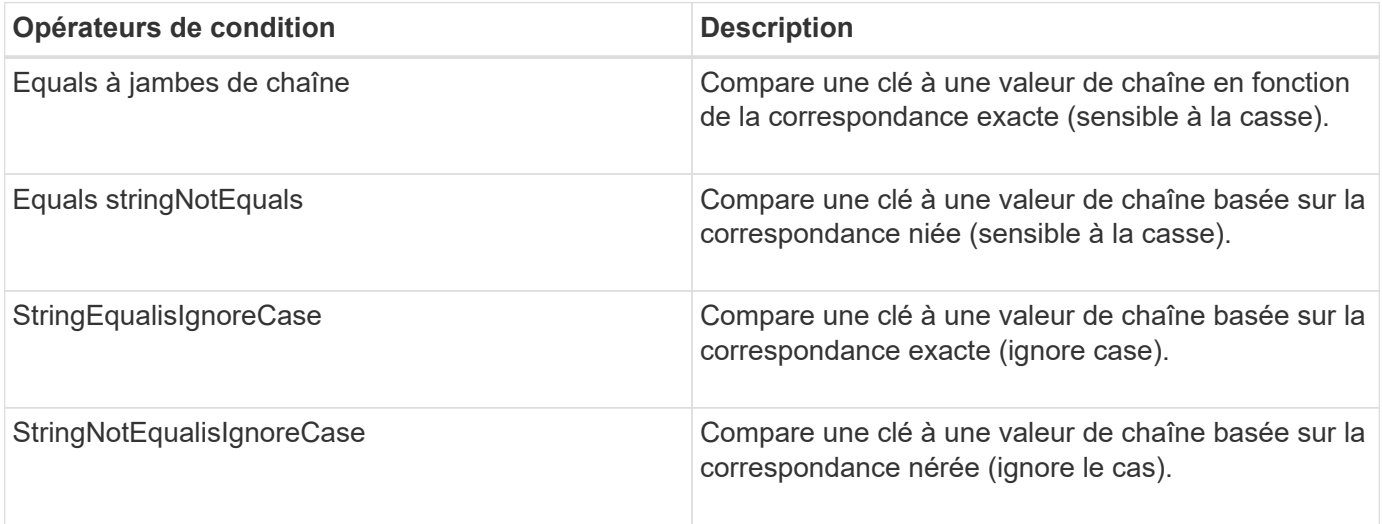

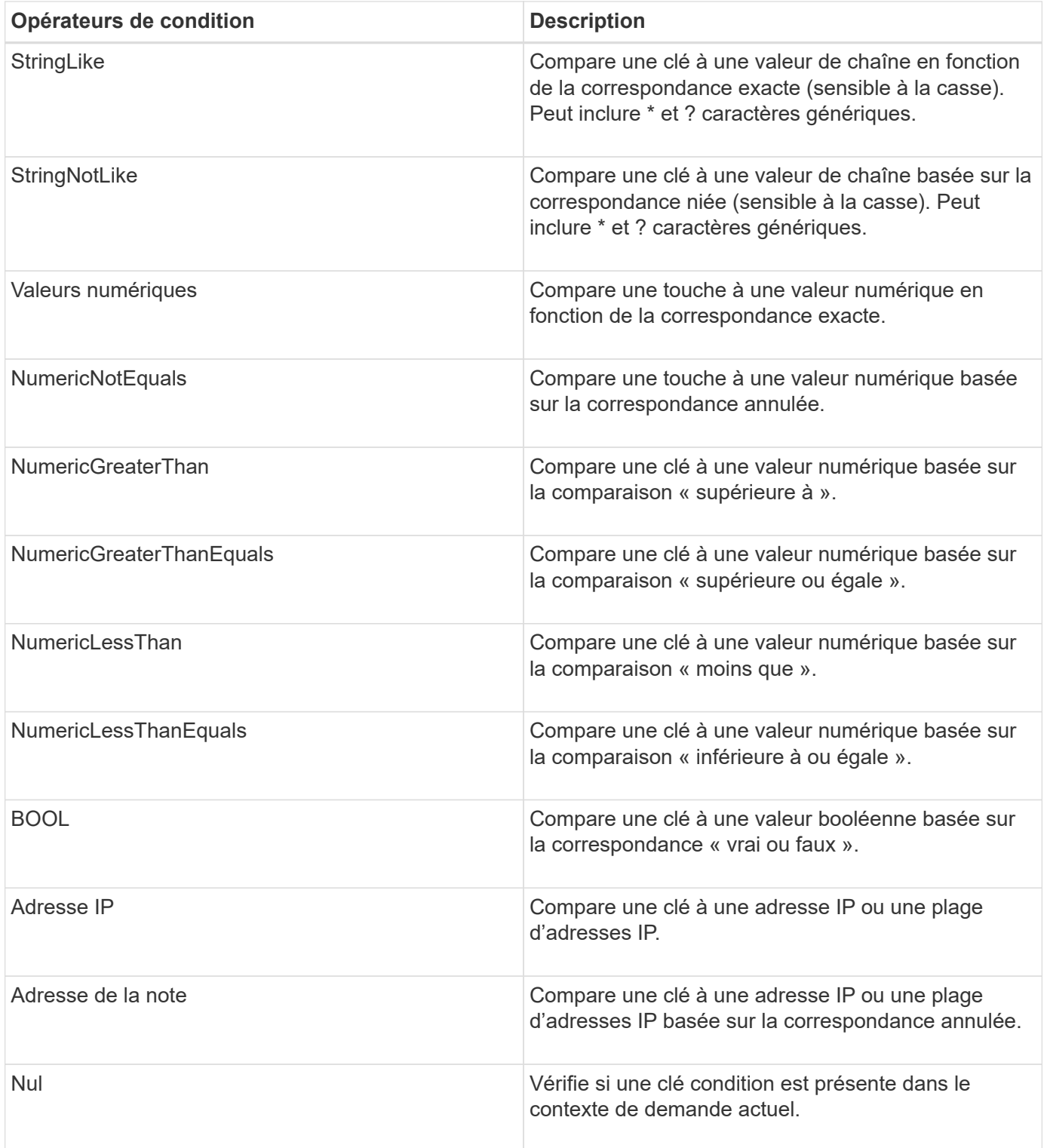

### **Touches de condition prises en charge**
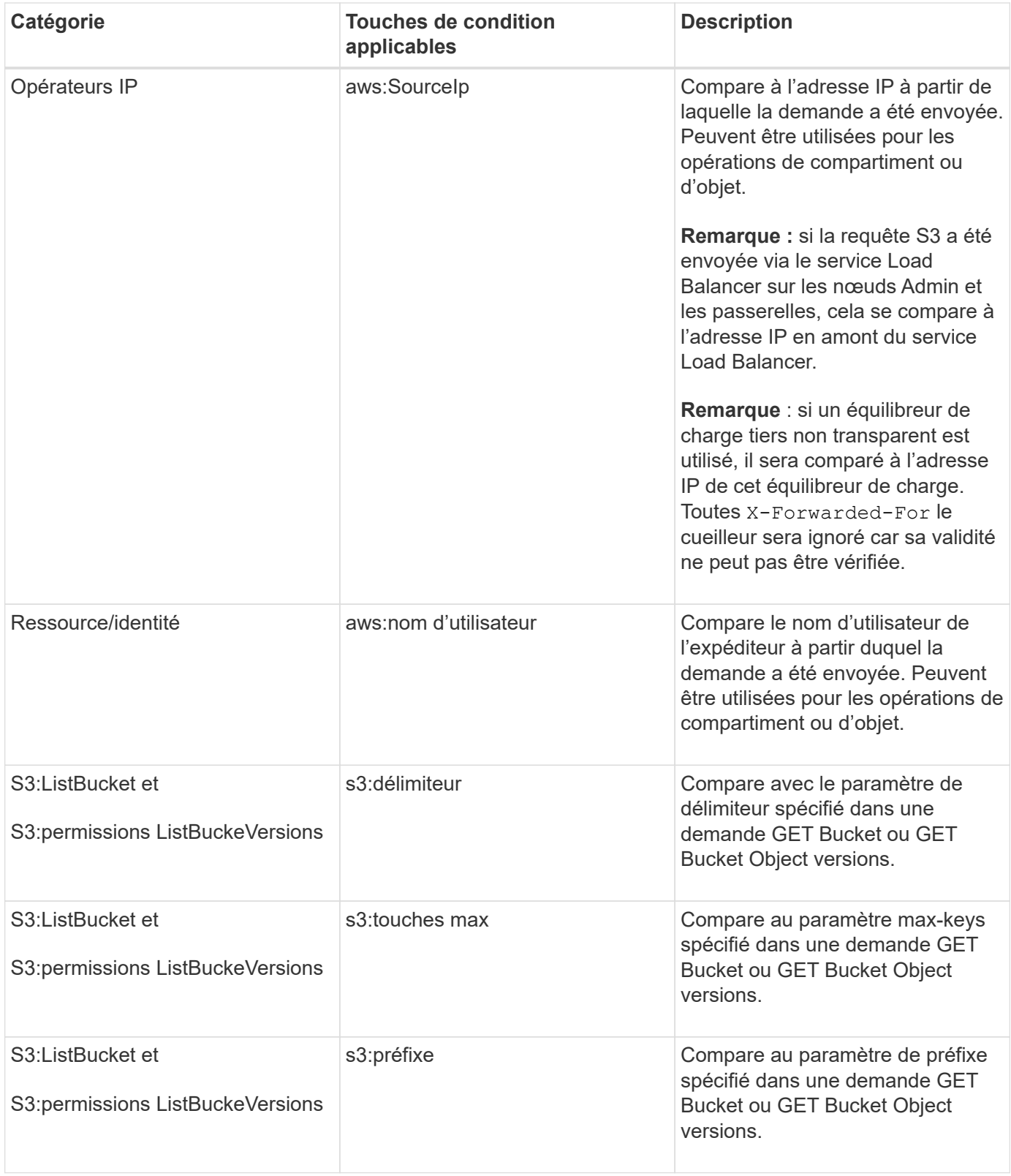

# **Spécification des variables dans une règle**

Vous pouvez utiliser des variables dans les règles pour remplir les informations relatives aux règles lorsqu'elles sont disponibles. Vous pouvez utiliser des variables de règle dans le Resource comparaisons d'éléments et de chaînes dans Condition elément.

Dans cet exemple, la variable \${aws:username} Fait partie de l'élément ressource :

"Resource": "arn:aws:s3:::\_bucket-name/home\_/\${aws:username}/\*"

Dans cet exemple, la variable \${aws:username} fait partie de la valeur de condition dans le bloc condition :

```
"Condition": {
      "StringLike": {
         "s3:prefix": "${aws:username}/*"
           ...
},
           ...
```
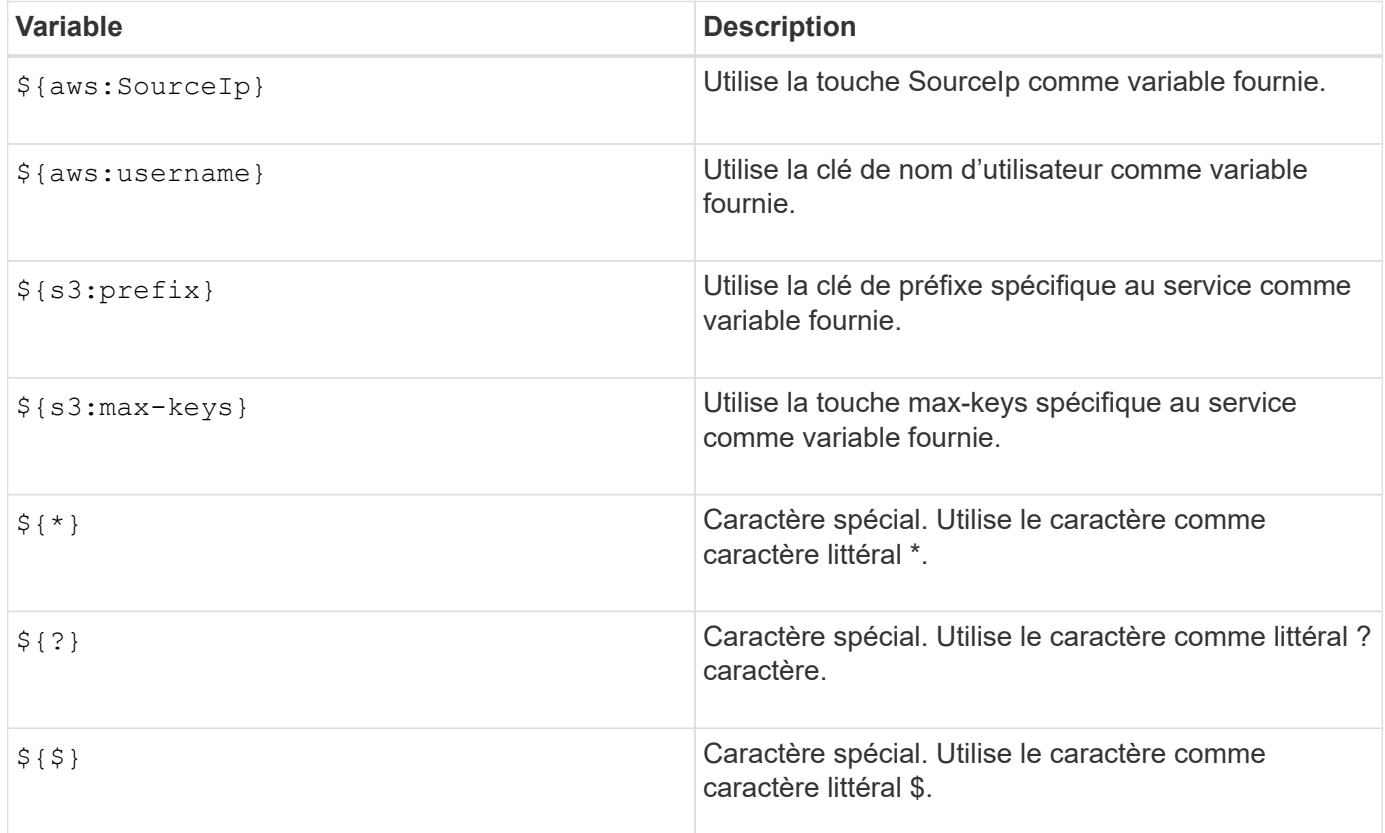

# **Création de règles nécessitant une gestion spéciale**

Parfois, une politique peut accorder des autorisations dangereuses pour la sécurité ou dangereuses pour les opérations continues, telles que le verrouillage de l'utilisateur racine du compte. L'implémentation de l'API REST StorageGRID S3 est moins restrictive lors de la validation des règles qu'Amazon, mais tout aussi stricte lors de l'évaluation des règles.

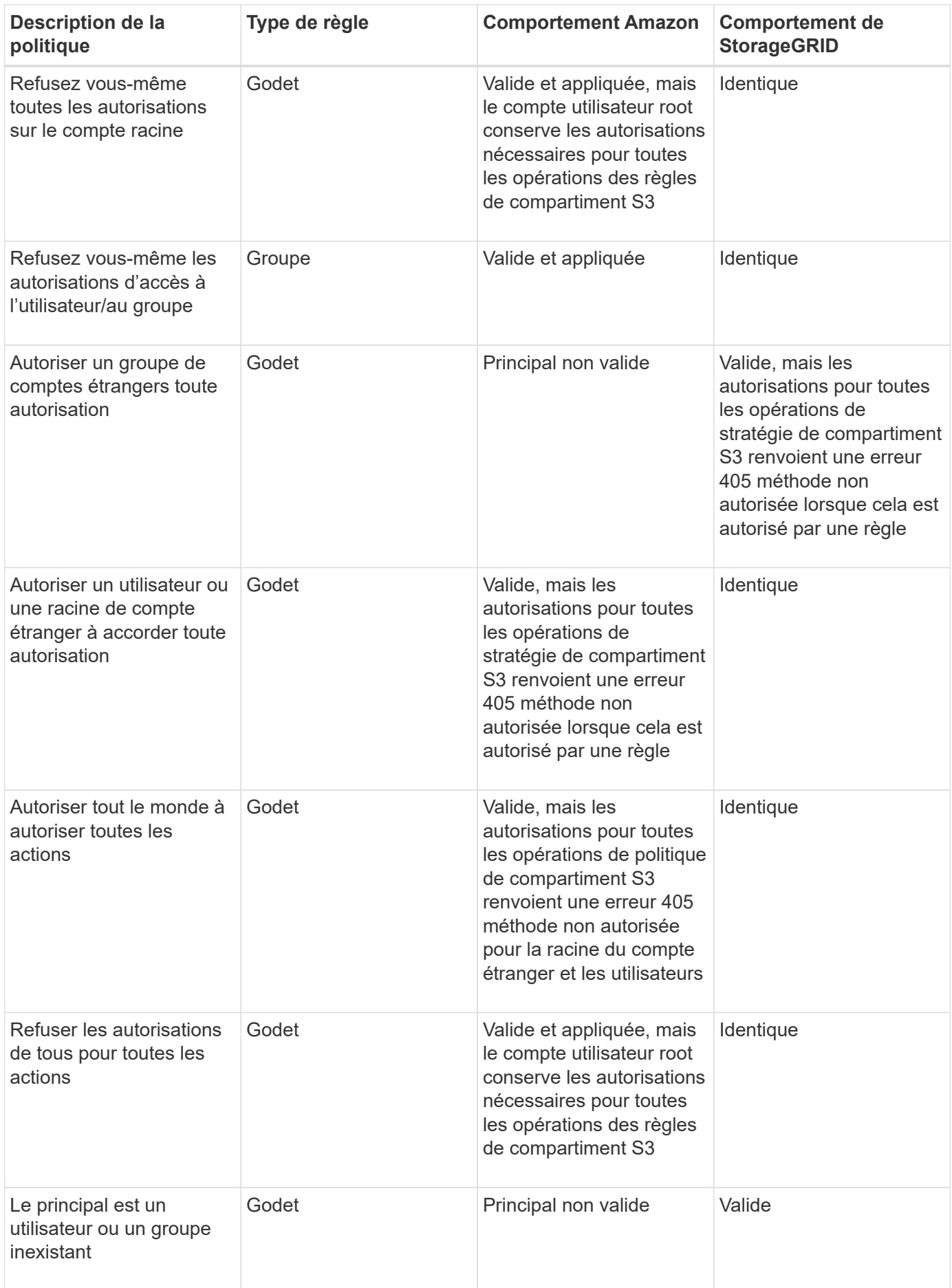

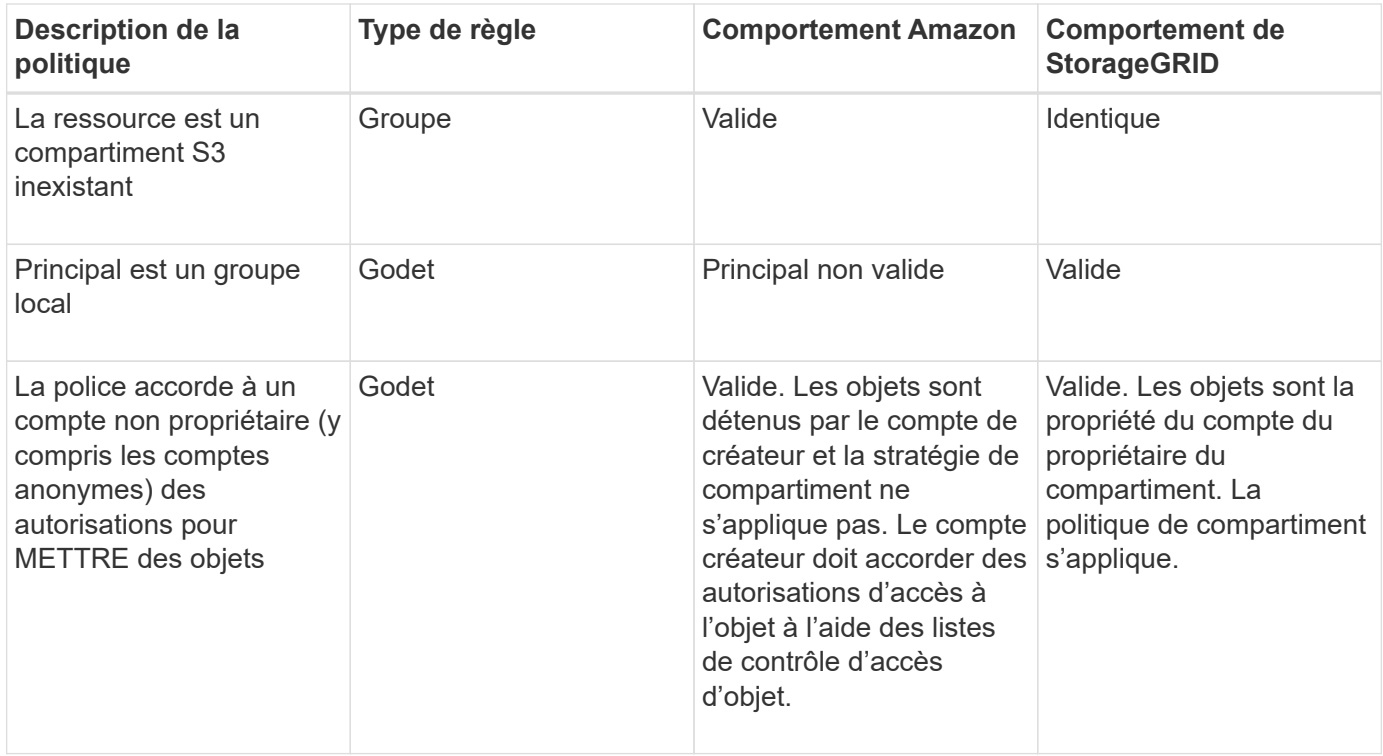

## **Protection WORM (Write-once, Read-many)**

Vous pouvez créer des compartiments WORM (Write-once, Read-many) pour protéger les données, les métadonnées d'objet définies par l'utilisateur et le balisage d'objets S3. Vous configurez les compartiments WORM pour permettre la création de nouveaux objets et empêcher les écrasements ou la suppression de contenu existant. Utilisez l'une des approches décrites ici.

Pour vous assurer que les écrasements sont toujours refusés, vous pouvez :

- Dans le Gestionnaire de grille, accédez à **Configuration** > **Options de grille**, puis cochez la case **empêcher la modification du client**.
- Appliquez les règles suivantes et les règles S3 :
	- Ajoutez une opération DE REFUS PutOverwriteObject à la règle S3.
	- Ajoutez une opération DE REFUS DeleteObject à la règle S3.
	- Ajouter une opération D'AUTORISATION PLACER l'objet à la règle S3.

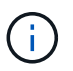

La définition de DeleteObject sur DENY dans une politique S3 n'empêche pas ILM de supprimer des objets lorsqu'une règle telle que « zéro copie après 30 jours » existe.

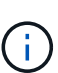

Même lorsque toutes ces règles et règles sont appliquées, elles ne protègent pas contre les écritures simultanées (voir situation A). Ils protègent contre les écrasements séquentiels terminés (voir situation B).

**Situation A**: Écritures simultanées (non protégées contre)

/mybucket/important.doc PUT#1 ---> OK PUT#2 -------> OK

**Situation B**: Remplacements séquentiels terminés (protégés contre)

```
/mybucket/important.doc
PUT#1 -------> PUT#2 ---X (denied)
```
#### **Informations associées**

["Gestion des objets avec ILM"](https://docs.netapp.com/fr-fr/storagegrid-115/ilm/index.html)

["Création de règles nécessitant une gestion spéciale"](#page-95-0)

["Gestion des objets par les règles StorageGRID ILM"](#page-16-0)

["Exemples de règles de groupe S3"](#page-95-0)

## **Exemples de règles S3**

Utilisez les exemples de cette section pour créer des règles d'accès StorageGRID pour les compartiments et les groupes.

#### **Exemples de règles de compartiment S3**

Les politiques de compartiment spécifient les autorisations d'accès pour le compartiment à lequel la politique est attachée. Les règles de compartiment sont configurées à l'aide de l'API S3 PutBuckPolicy.

Il est possible de configurer une politique de compartiment à l'aide de l'interface de ligne de commandes AWS, comme indiqué dans la commande suivante :

```
> aws s3api put-bucket-policy --bucket examplebucket --policy
<em>file://policy.json</em>
```
#### **Exemple : autoriser tout le monde à accéder en lecture seule à un compartiment**

Dans cet exemple, tout le monde, y compris anonyme, est autorisé à lister les objets dans le compartiment et à effectuer des opérations get Object sur tous les objets du compartiment. Toutes les autres opérations seront refusées. Notez que cette politique n'est peut-être pas particulièrement utile, car personne, à l'exception de la racine du compte, ne dispose d'autorisations pour écrire dans le compartiment.

```
{
    "Statement": [
      {
        "Sid": "AllowEveryoneReadOnlyAccess",
        "Effect": "Allow",
        "Principal": "*",
        "Action": [ "s3:GetObject", "s3:ListBucket" ],
        "Resource":
["arn:aws:s3:::examplebucket","arn:aws:s3:::examplebucket/*"]
      }
    ]
}
```
#### **Exemple : autoriser l'accès complet de tous les utilisateurs d'un compte et permettre à chacun d'un autre compte d'accéder en lecture seule à un compartiment**

Dans cet exemple, tout le monde d'un compte spécifié peut accéder intégralement à un compartiment, tandis que les utilisateurs d'un autre compte spécifié ne sont autorisés qu'à répertorier le compartiment et effectuer des opérations GetObject sur les objets du compartiment en commençant par le shared/ préfixe de clé d'objet.

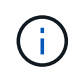

Dans StorageGRID, les objets créés par un compte autre que le propriétaire (y compris les comptes anonymes) sont détenus par le compte du propriétaire du compartiment. La politique de compartiment s'applique à ces objets.

```
{
    "Statement": [
      {
        "Effect": "Allow",
        "Principal": {
           "AWS": "95390887230002558202"
        },
      "Action": "s3:*",
        "Resource": [
           "arn:aws:s3:::examplebucket",
           "arn:aws:s3:::examplebucket/*"
        ]
      },
      {
        "Effect": "Allow",
        "Principal": {
           "AWS": "31181711887329436680"
        },
        "Action": "s3:GetObject",
        "Resource": "arn:aws:s3:::examplebucket/shared/*"
      },
      {
        "Effect": "Allow",
        "Principal": {
           "AWS": "31181711887329436680"
        },
        "Action": "s3:ListBucket",
        "Resource": "arn:aws:s3:::examplebucket",
        "Condition": {
           "StringLike": {
             "s3:prefix": "shared/*"
  }
  }
  }
    ]
}
```
**Exemple : autoriser tout le monde à accéder en lecture seule à un compartiment et à accéder entièrement au groupe spécifié**

Dans cet exemple, tout le monde, y compris anonyme, est autorisé à répertorier le compartiment et à effectuer des opérations GET Object sur tous les objets du compartiment, tandis que seuls les utilisateurs appartenant au groupe Marketing le compte spécifié est autorisé à accéder pleinement.

```
{
    "Statement": [
      {
         "Effect": "Allow",
         "Principal": {
           "AWS": "arn:aws:iam::95390887230002558202:federated-
group/Marketing"
         },
         "Action": "s3:*",
         "Resource": [
           "arn:aws:s3:::examplebucket",
           "arn:aws:s3:::examplebucket/*"
         ]
      },
      {
         "Effect": "Allow",
         "Principal": "*",
         "Action": ["s3:ListBucket","s3:GetObject"],
         "Resource": [
           "arn:aws:s3:::examplebucket",
           "arn:aws:s3:::examplebucket/*"
         ]
      }
    ]
}
```
**Exemple : autoriser tout le monde à lire et à écrire l'accès à un compartiment si le client se trouve dans la plage IP**

Dans cet exemple, tout le monde, y compris anonyme, est autorisé à répertorier le compartiment et à effectuer toutes les opérations objet sur tous les objets du compartiment, à condition que les demandes proviennent d'une plage IP spécifiée (54.240.143.0 à 54.240.143.255, sauf 54.240.143.188). Toutes les autres opérations seront refusées et toutes les demandes en dehors de la plage IP seront refusées.

```
{
    "Statement": [
      {
        "Sid": "AllowEveryoneReadWriteAccessIfInSourceIpRange",
        "Effect": "Allow",
        "Principal": "*",
        "Action": [ "s3:*Object", "s3:ListBucket" ],
        "Resource":
["arn:aws:s3:::examplebucket","arn:aws:s3:::examplebucket/*"],
        "Condition": {
          "IpAddress": {"aws:SourceIp": "54.240.143.0/24"},
          "NotIpAddress": {"aws:SourceIp": "54.240.143.188"}
        }
      }
    ]
}
```
#### **Exemple : autoriser un accès complet à un compartiment exclusivement par un utilisateur fédéré spécifié**

Dans cet exemple, l'utilisateur fédéré Alex est autorisé à accéder pleinement au examplebucket le godet et ses objets. Tous les autres utilisateurs, y compris « root », sont explicitement refusés à toutes les opérations. Notez toutefois que « root » n'est jamais refusé les autorisations de mettre/obtenir/DeleteBuckePolicy.

```
{
    "Statement": [
      {
         "Effect": "Allow",
         "Principal": {
           "AWS": "arn:aws:iam::95390887230002558202:federated-user/Alex"
         },
         "Action": [
           "s3:*"
       \frac{1}{2},
         "Resource": [
           "arn:aws:s3:::examplebucket",
           "arn:aws:s3:::examplebucket/*"
         ]
      },
      {
         "Effect": "Deny",
         "NotPrincipal": {
           "AWS": "arn:aws:iam::95390887230002558202:federated-user/Alex"
         },
         "Action": [
         "s3:***\frac{1}{2},
         "Resource": [
           "arn:aws:s3:::examplebucket",
           "arn:aws:s3:::examplebucket/*"
       \mathbf{I}  }
    ]
}
```
#### **Exemple : autorisation PutOverwriteObject**

Dans cet exemple, le Deny Effet pour PutOverwriteObject et DeleteObject garantit que personne ne peut écraser ou supprimer les données de l'objet, les métadonnées définies par l'utilisateur et le balisage d'objets S3.

```
{
    "Statement": [
      {
         "Effect": "Deny",
         "Principal": "*",
         "Action": [
           "s3:PutOverwriteObject",
           "s3:DeleteObject",
           "s3:DeleteObjectVersion"
       \frac{1}{\sqrt{2}}  "Resource": "arn:aws:s3:::wormbucket/*"
      },
      {
         "Effect": "Allow",
         "Principal": {
           "AWS": "arn:aws:iam::95390887230002558202:federated-
group/SomeGroup"
},
         "Action": "s3:ListBucket",
         "Resource": "arn:aws:s3:::wormbucket"
      },
      {
         "Effect": "Allow",
         "Principal": {
           "AWS": "arn:aws:iam::95390887230002558202:federated-
group/SomeGroup"
},
         "Action": "s3:*",
         "Resource": "arn:aws:s3:::wormbucket/*"
      }
    ]
}
```
#### **Informations associées**

["Opérations sur les compartiments"](#page-19-0)

#### **Exemples de règles de groupe S3**

Les stratégies de groupe spécifient les autorisations d'accès pour le groupe auquel la stratégie est associée. Il n'y a pas de Principal élément de la politique car il est implicite. Les règles de groupe sont configurées à l'aide du Gestionnaire de locataires ou de l'API.

#### **Exemple : définition de la stratégie de groupe à l'aide du Gestionnaire de tenant**

Lorsque vous utilisez le Gestionnaire de locataires pour ajouter ou modifier un groupe, vous pouvez sélectionner la manière dont vous souhaitez créer la stratégie de groupe qui définit les autorisations d'accès S3 dont les membres de ce groupe auront, comme suit :

- **Pas d'accès S3** : option par défaut. Les utilisateurs de ce groupe n'ont pas accès aux ressources S3, sauf si l'accès est accordé avec une règle de compartiment. Si vous sélectionnez cette option, seul l'utilisateur root peut accéder aux ressources S3 par défaut.
- **Accès en lecture seule** : les utilisateurs de ce groupe ont accès en lecture seule aux ressources S3. Par exemple, les utilisateurs de ce groupe peuvent afficher la liste des objets et lire les données d'objet, les métadonnées et les balises. Lorsque vous sélectionnez cette option, la chaîne JSON pour une stratégie de groupe en lecture seule s'affiche dans la zone de texte. Vous ne pouvez pas modifier cette chaîne.
- **Accès complet** : les utilisateurs de ce groupe ont accès aux ressources S3, y compris aux compartiments. Lorsque vous sélectionnez cette option, la chaîne JSON pour une stratégie de groupe à accès complet s'affiche dans la zone de texte. Vous ne pouvez pas modifier cette chaîne.
- **Custom** : les utilisateurs du groupe disposent des autorisations que vous spécifiez dans la zone de texte.

Dans cet exemple, les membres du groupe ne sont autorisés qu'à répertorier et accéder à leur dossier spécifique (préfixe de clé) dans le compartiment spécifié.

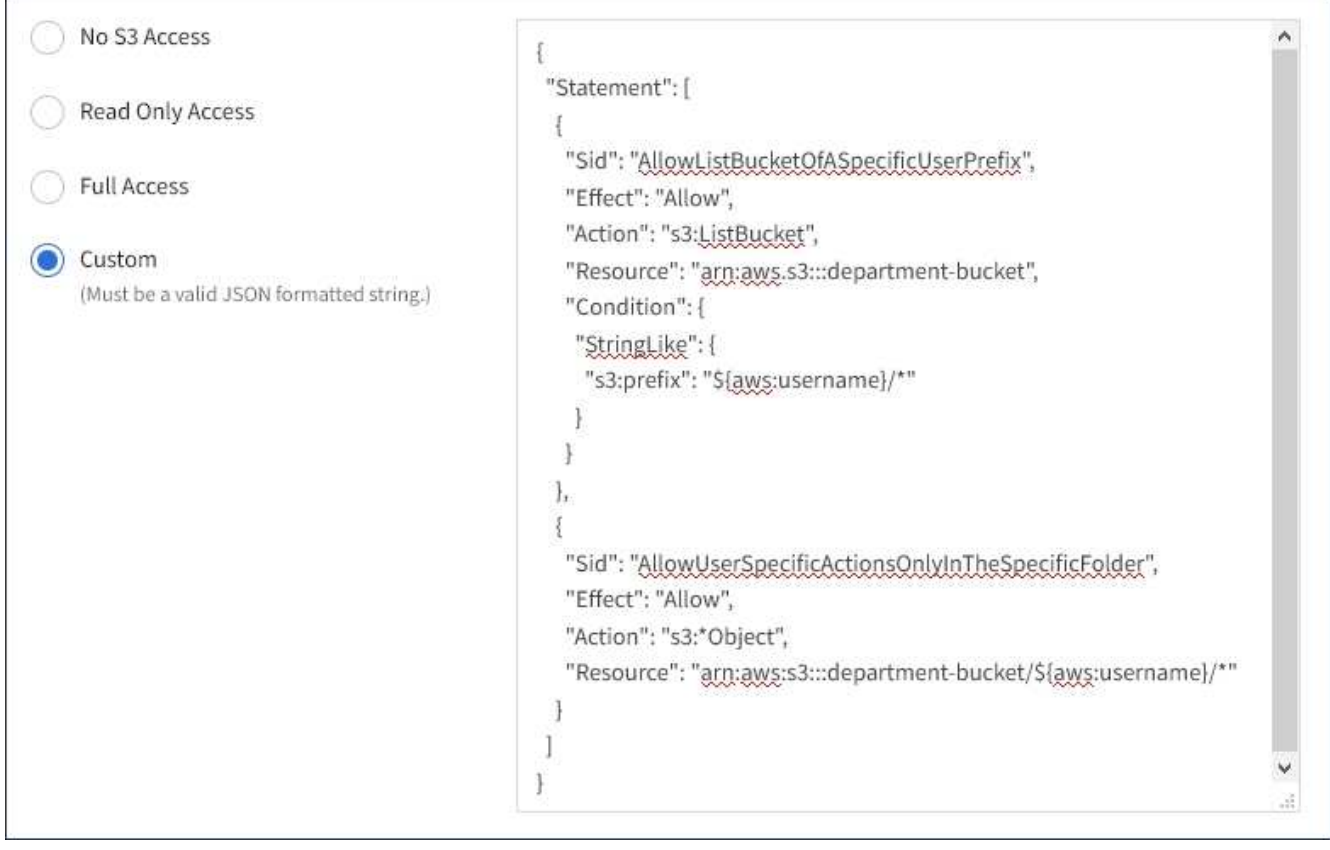

#### **Exemple : autoriser l'accès complet du groupe à toutes les rubriques**

Dans cet exemple, tous les membres du groupe sont autorisés à accéder à tous les compartiments appartenant au compte du locataire, sauf s'ils sont explicitement refusés par la politique de compartiment.

```
{
    "Statement": [
      {
       "Action": "s3:*",
         "Effect": "Allow",
         "Resource": "arn:aws:s3:::*"
      }
    ]
}
```
#### **Exemple : autoriser l'accès en lecture seule du groupe à tous les compartiments**

Dans cet exemple, tous les membres du groupe ont un accès en lecture seule aux ressources S3, à moins qu'ils ne soient explicitement refusés par la règle de compartiment. Par exemple, les utilisateurs de ce groupe peuvent afficher la liste des objets et lire les données d'objet, les métadonnées et les balises.

```
{
    "Statement": [
      {
         "Sid": "AllowGroupReadOnlyAccess",
         "Effect": "Allow",
         "Action": [
           "s3:ListAllMyBuckets",
           "s3:ListBucket",
           "s3:ListBucketVersions",
           "s3:GetObject",
           "s3:GetObjectTagging",
           "s3:GetObjectVersion",
           "s3:GetObjectVersionTagging"
       \frac{1}{2},
         "Resource": "arn:aws:s3:::*"
      }
    ]
}
```
#### **Exemple : permettre aux membres du groupe d'accéder pleinement à leur « dossier » uniquement dans un compartiment**

Dans cet exemple, les membres du groupe ne sont autorisés qu'à répertorier et accéder à leur dossier spécifique (préfixe de clé) dans le compartiment spécifié. Notez que les autorisations d'accès à partir d'autres stratégies de groupes et de la règle de compartiment doivent être prises en compte lors de la détermination de la confidentialité de ces dossiers.

```
{
    "Statement": [
      {
        "Sid": "AllowListBucketOfASpecificUserPrefix",
        "Effect": "Allow",
        "Action": "s3:ListBucket",
        "Resource": "arn:aws:s3:::department-bucket",
        "Condition": {
          "StringLike": {
             "s3:prefix": "${aws:username}/*"
  }
        }
      },
      {
        "Sid": "AllowUserSpecificActionsOnlyInTheSpecificUserPrefix",
        "Effect": "Allow",
        "Action": "s3:*Object",
        "Resource": "arn:aws:s3:::department-bucket/${aws:username}/*"
      }
    ]
}
```
#### **Informations associées**

["Utilisez un compte de locataire"](https://docs.netapp.com/fr-fr/storagegrid-115/tenant/index.html)

["Utilisation de l'autorisation PutOverwriteObject"](#page-95-0)

["Protection WORM \(Write-once, Read-many\)"](#page-95-0)

# **Configuration de la sécurité pour l'API REST**

Il est recommandé de passer en revue les mesures de sécurité mises en œuvre pour l'API REST et de comprendre comment sécuriser votre système.

## **Comment StorageGRID assure la sécurité pour l'API REST**

Vous devez comprendre comment le système StorageGRID implémente la sécurité, l'authentification et l'autorisation pour l'API REST.

StorageGRID utilise les mesures de sécurité suivantes.

• Les communications client avec le service Load Balancer utilisent HTTPS si HTTPS est configuré pour le noeud final Load Balancer.

Lorsque vous configurez un point final d'équilibreur de charge, HTTP peut éventuellement être activé. Par exemple, vous pouvez utiliser HTTP à des fins de test ou autres que la production. Pour plus d'informations, reportez-vous aux instructions d'administration de StorageGRID.

• Par défaut, StorageGRID utilise HTTPS pour les communications client avec les nœuds de stockage et le service CLB sur les nœuds de passerelle.

HTTP peut éventuellement être activé pour ces connexions. Par exemple, vous pouvez utiliser HTTP à des fins de test ou autres que la production. Pour plus d'informations, reportez-vous aux instructions d'administration de StorageGRID.

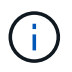

Le service CLB est obsolète.

- Les communications entre StorageGRID et le client sont chiffrées à l'aide de TLS.
- Les communications entre le service Load Balancer et les nœuds de stockage dans la grille sont cryptées que le terminal de l'équilibreur de charge soit configuré pour accepter les connexions HTTP ou HTTPS.
- Les clients doivent fournir des en-têtes d'authentification HTTP à StorageGRID pour effectuer des opérations d'API REST.

#### **Certificats de sécurité et applications client**

Les clients peuvent se connecter au service Load Balancer sur les nœuds de passerelle ou les nœuds d'administration, directement aux nœuds de stockage ou au service CLB sur les nœuds de passerelle.

Dans tous les cas, les applications client peuvent établir des connexions TLS à l'aide d'un certificat de serveur personnalisé chargé par l'administrateur de la grille ou d'un certificat généré par le système StorageGRID :

- Lorsque les applications client se connectent au service Load Balancer, elles le font à l'aide du certificat configuré pour le noeud final de l'équilibreur de charge spécifique utilisé pour établir la connexion. Chaque noeud final possède son propre certificat, qui est soit un certificat de serveur personnalisé chargé par l'administrateur de la grille, soit un certificat que l'administrateur de la grille a généré dans StorageGRID lors de la configuration du noeud final.
- Lorsque les applications client se connectent directement à un nœud de stockage ou au service CLB des nœuds de passerelle, elles utilisent soit les certificats de serveur générés par le système pour les nœuds de stockage lorsque le système StorageGRID a été installé (qui sont signés par l'autorité de certification du système), ou un seul certificat de serveur personnalisé fourni par un administrateur de grid pour la grille.

Les clients doivent être configurés pour approuver l'autorité de certification qui a signé le certificat qu'ils utilisent pour établir des connexions TLS.

Pour plus d'informations sur la configuration des noeuds finaux de l'équilibreur de charge et pour obtenir des instructions sur l'ajout d'un certificat de serveur personnalisé pour les connexions TLS directement aux noeuds de stockage ou au service CLB sur les noeuds de passerelle, reportez-vous aux instructions de la section Administration de StorageGRID.

#### **Récapitulatif**

Le tableau suivant montre comment les problèmes de sécurité sont implémentés dans les API REST S3 et Swift :

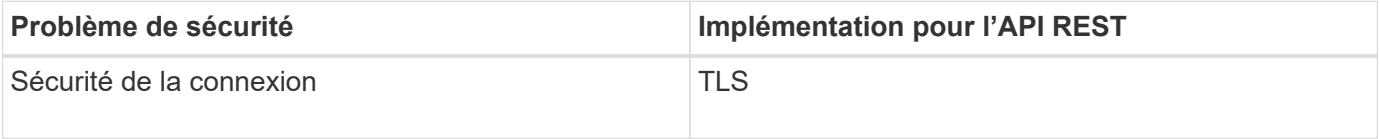

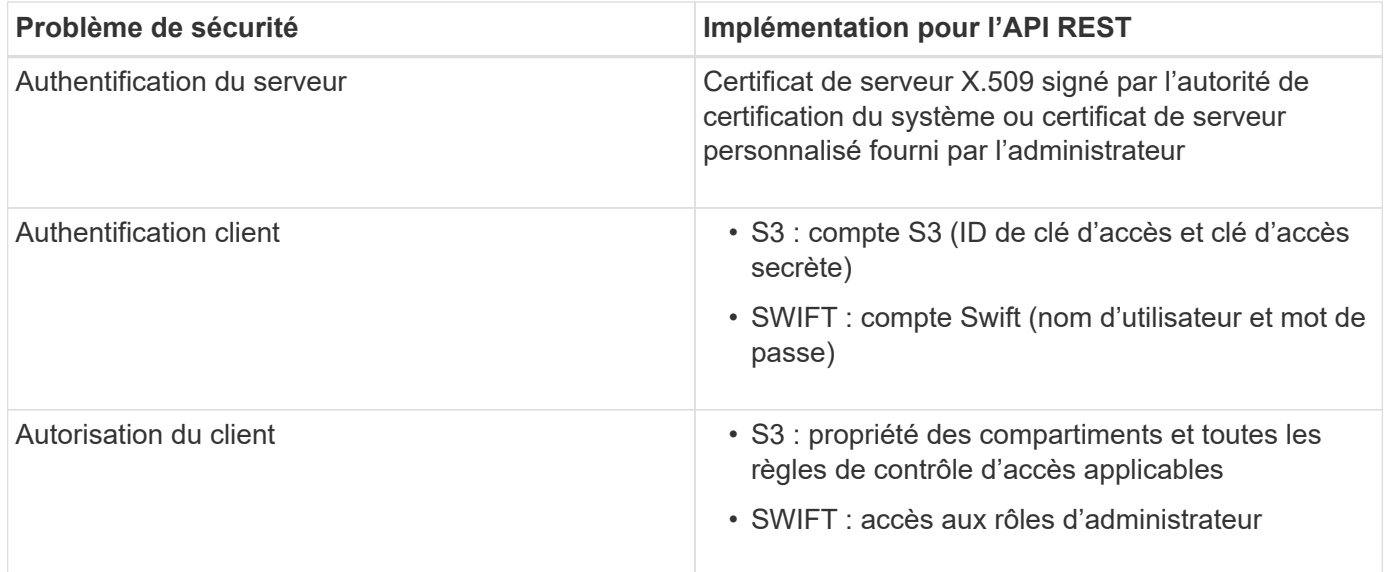

#### **Informations associées**

["Administrer StorageGRID"](https://docs.netapp.com/fr-fr/storagegrid-115/admin/index.html)

## **Algorithmes de hachage et de cryptage pris en charge pour les bibliothèques TLS**

Le système StorageGRID prend en charge un ensemble limité de suites de chiffrement que les applications clientes peuvent utiliser lors de l'établissement d'une session TLS (transport Layer Security).

#### **Versions supportées de TLS**

 $(i)$ 

StorageGRID supporte TLS 1.2 et TLS 1.3.

SSLv3 et TLS 1.1 (ou versions antérieures) ne sont plus pris en charge.

#### **Suites de chiffrement prises en charge**

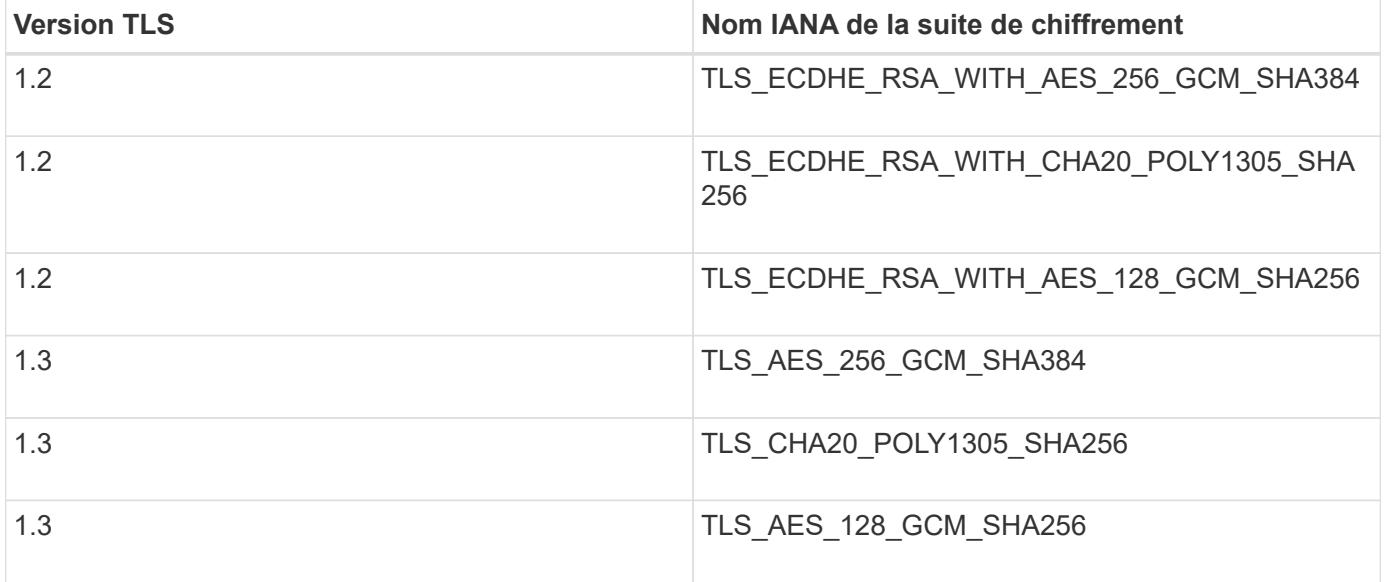

#### **Suites de chiffrement obsolètes**

Les suites de chiffrement suivantes sont obsolètes. La prise en charge de ces chiffrements sera supprimée dans une prochaine version.

#### **Nom IANA**

TLS\_RSA\_WAS\_AES\_128\_GCM\_SHA256

TLS\_RSA\_WITH\_AES\_256\_GCM\_SHA384

#### **Informations associées**

["Configuration des connexions client"](#page-7-0)

# **Surveillance et audit des opérations**

Vous pouvez surveiller les charges de travail et l'efficacité des opérations client en visualisant les tendances de transaction pour l'ensemble du grid ou pour des nœuds spécifiques. Vous pouvez utiliser des messages d'audit pour surveiller les opérations et les transactions des clients.

- ["Contrôle des taux d'entrée et de récupération des objets"](#page-124-0)
- ["Accès aux journaux d'audit et vérification"](#page-126-0)

### <span id="page-124-0"></span>**Contrôle des taux d'entrée et de récupération des objets**

Vous pouvez surveiller les taux d'entrée et de récupération des objets, ainsi que les mesures relatives au nombre d'objets, aux requêtes et à la vérification. Vous pouvez afficher le nombre de tentatives de lecture, d'écriture et de modification d'objets du système StorageGRID ayant échoué et réussies par les applications client.

#### **Étapes**

- 1. Connectez-vous au Grid Manager à l'aide d'un navigateur pris en charge.
- 2. Dans le tableau de bord, recherchez la section opérations de protocole.

Cette section récapitule le nombre d'opérations client effectuées par votre système StorageGRID. La moyenne des débits de protocole est calculée au cours des deux dernières minutes.

- 3. Sélectionnez **noeuds**.
- 4. Dans la page d'accueil noeuds (niveau de déploiement), cliquez sur l'onglet **Load Balancer**.

Les graphiques présentent les tendances de tout le trafic client dirigé vers les terminaux d'équilibreur de charge dans la grille. Vous pouvez sélectionner un intervalle de temps en heures, jours, semaines, mois ou années, vous pouvez également appliquer un intervalle personnalisé.

5. Dans la page d'accueil noeuds (niveau de déploiement), cliquez sur l'onglet **objets**.

Le graphique montre les taux d'entrée et de récupération de l'intégralité de votre système StorageGRID en octets par seconde et en octets totaux. Vous pouvez sélectionner un intervalle de temps en heures, jours,

semaines, mois ou années, vous pouvez également appliquer un intervalle personnalisé.

6. Pour afficher les informations relatives à un noeud de stockage particulier, sélectionnez-le dans la liste de gauche, puis cliquez sur l'onglet **objets**.

Le tableau affiche les taux d'entrée et de récupération de l'objet pour ce nœud de stockage. L'onglet inclut également des mesures pour le nombre d'objets, les requêtes et la vérification. Vous pouvez cliquer sur les étiquettes pour afficher les définitions de ces mesures.

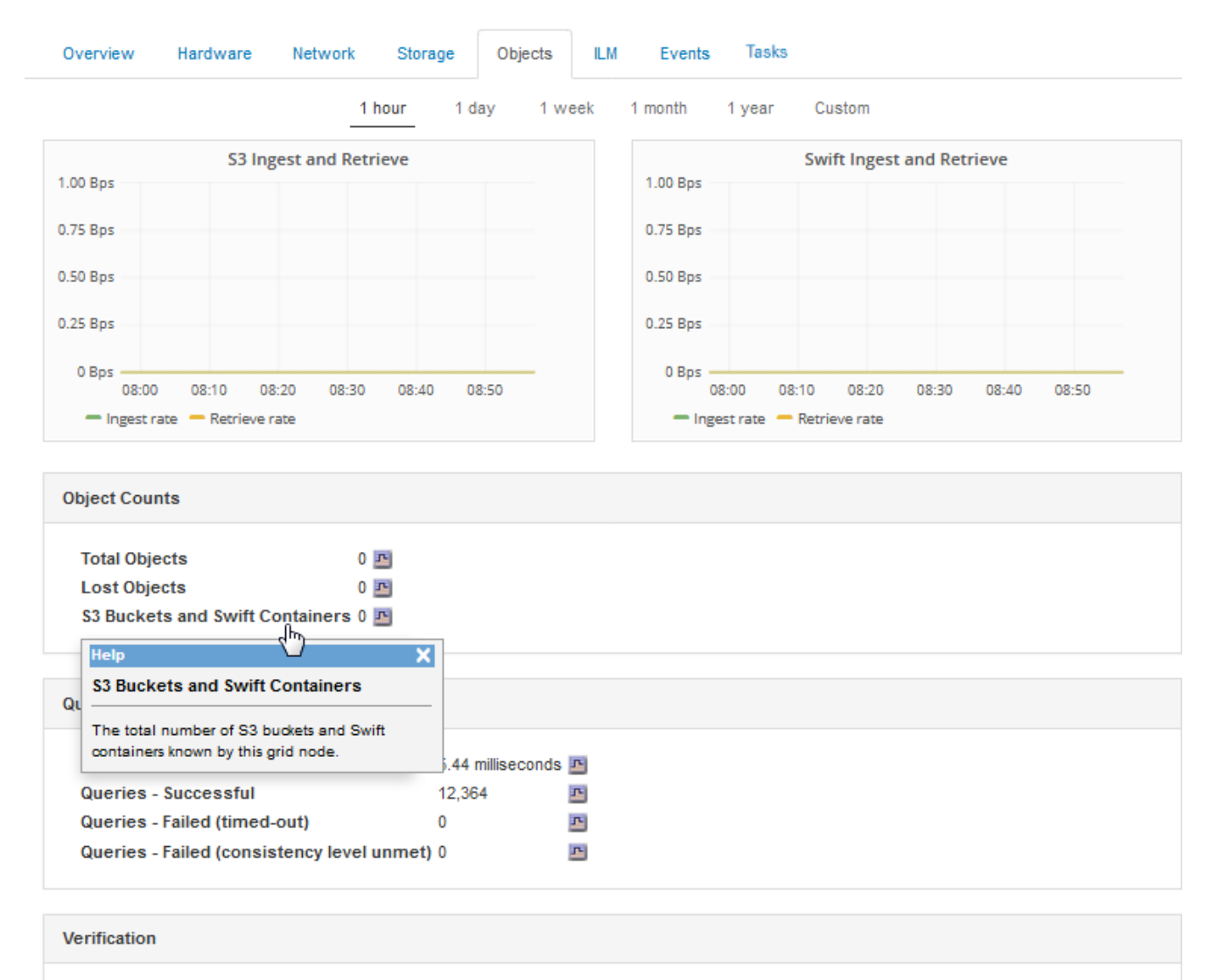

DC1-S2 (Storage Node)

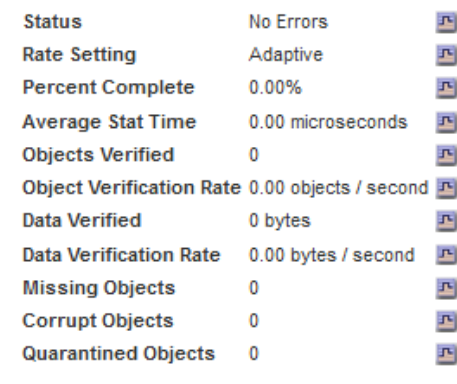

- 7. Si vous voulez encore plus de détails :
	- a. Sélectionnez **support** > **Outils** > **topologie de grille**.
	- b. Sélectionnez *site* > **Présentation** > **main**.

La section opérations d'API affiche un récapitulatif des informations sur l'ensemble de la grille.

c. Sélectionnez *Storage Node* > **LDR** > *client application* > **Présentation** > **main**

La section opérations affiche un récapitulatif des informations sur le nœud de stockage sélectionné.

### <span id="page-126-0"></span>**Accès aux journaux d'audit et vérification**

Les messages d'audit sont générés par les services StorageGRID et stockés dans des fichiers journaux texte. Des messages d'audit spécifiques aux API dans les journaux d'audit fournissent des données stratégiques de sécurité, d'exploitation et de surveillance des performances qui vous aideront à évaluer l'état de votre système.

#### **Ce dont vous avez besoin**

- Vous devez disposer d'autorisations d'accès spécifiques.
- Vous devez avoir le Passwords.txt fichier.
- Vous devez connaître l'adresse IP d'un nœud d'administration.

#### **Description de la tâche**

Le fichier journal d'audit actif est nommé audit.log, Et il est stocké sur des nœuds d'administration.

Une fois par jour, le fichier audit.log actif est enregistré, et un nouveau audit.log le fichier est démarré. Le nom du fichier enregistré indique quand il a été enregistré, au format *yyyy-mm-dd.txt*.

Après un jour, le fichier enregistré est compressé et renommé, au format *yyyy-mm-dd.txt.gz*, qui conserve la date originale.

Cet exemple montre l'actif audit.log fichier du jour précédent (2018-04-15.txt), et le fichier compressé pour la veille (2018-04-14.txt.gz).

```
audit.log
2018-04-15.txt
2018-04-14.txt.gz
```
#### **Étapes**

- 1. Connectez-vous à un nœud d'administration :
	- a. Saisissez la commande suivante : ssh admin@*primary\_Admin\_Node\_IP*
	- b. Entrez le mot de passe indiqué dans le Passwords.txt fichier.
- 2. Accédez au répertoire contenant les fichiers journaux d'audit :
	- cd /var/local/audit/export

3. Afficher le fichier journal d'audit actuel ou enregistré, selon les besoins.

## **Opérations S3 suivies dans les journaux d'audit**

Plusieurs opérations de compartiment et les opérations d'objets sont suivies dans les journaux d'audit de StorageGRID.

## **Les opérations des compartiments sont suivies dans les journaux d'audit**

- SUPPRIMER le compartiment
- SUPPRIMER le balisage du compartiment
- SUPPRIMER plusieurs objets
- OBTENIR le compartiment (liste d'objets)
- OBTENIR les versions d'objet de compartiment
- GET Bucket tagging
- Godet DE TÊTE
- PLACER le godet
- METTEZ le godet en conformité
- PUT Bucket tagging
- GESTION des versions du compartiment

## **Opérations d'objet suivies dans les journaux d'audit**

- Chargement de pièces multiples complet
- Télécharger une pièce (lorsque la règle ILM utilise des comportements d'entrée stricts ou équilibrés)
- Télécharger une pièce : copie (lorsque la règle ILM utilise des comportements d'entrée stricts ou équilibrés)
- SUPPRIMER l'objet
- OBTENIR l'objet
- Objet TÊTE
- Restauration POST-objet
- PLACER l'objet
- PLACER l'objet Copier

## **Informations associées**

["Opérations sur les compartiments"](#page-19-0)

["Opérations sur les objets"](#page-19-0)

# **Avantages des connexions HTTP actives, inactives et simultanées**

La configuration des connexions HTTP peut avoir un impact sur les performances du système StorageGRID. Les configurations varient selon que la connexion HTTP est

active ou inactive ou si vous avez simultanément plusieurs connexions.

Vous pouvez identifier les avantages en termes de performances pour les types de connexions HTTP suivants

- Connexions HTTP inactives
- Connexions HTTP actives
- Connexions HTTP simultanées

### **Informations associées**

:

- ["Avantages de maintenir les connexions HTTP inactives ouvertes"](#page-128-0)
- ["Avantages des connexions HTTP actives"](#page-128-1)
- ["Avantages des connexions HTTP simultanées"](#page-129-0)
- ["Séparation des pools de connexions HTTP pour les opérations de lecture et d'écriture"](#page-130-0)

## <span id="page-128-0"></span>**Avantages de maintenir les connexions HTTP inactives ouvertes**

Vous devez maintenir les connexions HTTP ouvertes même lorsque les applications client sont inactives pour permettre aux applications client d'effectuer les transactions suivantes sur la connexion ouverte. En fonction des mesures du système et de l'expérience d'intégration, vous devez garder une connexion HTTP inactive ouverte pendant 10 minutes maximum. StorageGRID peut fermer automatiquement une connexion HTTP qui reste ouverte et inactive pendant plus de 10 minutes.

Les connexions HTTP ouvertes et inactives offrent les avantages suivants :

• Réduction de la latence entre le moment où le système StorageGRID détermine qu'il doit effectuer une transaction HTTP et le moment où le système StorageGRID peut effectuer la transaction

La réduction de la latence constitue l'avantage principal, notamment pour la durée nécessaire à l'établissement des connexions TCP/IP et TLS.

- Augmentation de la vitesse de transfert des données en amorçant l'algorithme TCP/IP à démarrage lent avec des transferts effectués précédemment
- Notification instantanée de plusieurs classes de conditions de défaillance qui interrompent la connectivité entre l'application cliente et le système StorageGRID

Déterminer la durée d'ouverture d'une connexion inactive est un compromis entre les avantages du démarrage lent associés à la connexion existante et l'affectation idéale de la connexion aux ressources système internes.

## <span id="page-128-1"></span>**Avantages des connexions HTTP actives**

Pour les connexions directement aux nœuds de stockage ou au service CLB (obsolète) sur les nœuds de passerelle, vous devez limiter la durée d'une connexion HTTP active à un maximum de 10 minutes, même si la connexion HTTP effectue en continu des transactions.

La détermination de la durée maximale pendant laquelle une connexion doit être maintenue ouverte est un compromis entre les avantages de la persistance de connexion et l'allocation idéale de la connexion aux

ressources système internes.

Pour les connexions client aux nœuds de stockage ou au service CLB, la limitation des connexions HTTP actives offre les avantages suivants :

• Équilibrage optimal de la charge sur l'ensemble du système StorageGRID.

Lors de l'utilisation du service CLB, vous devez empêcher les connexions TCP/IP de longue durée afin d'optimiser l'équilibrage de la charge sur le système StorageGRID. Vous devez configurer les applications client pour suivre la durée de chaque connexion HTTP et fermer la connexion HTTP après un délai défini afin que la connexion HTTP puisse être rétablie et rééquilibrée.

Le service CLB équilibre la charge dans le système StorageGRID au moment où une application client établit une connexion HTTP. Avec le temps, une connexion HTTP pourrait ne plus être optimale au fur et à mesure que les besoins en équilibrage de la charge évoluent. Le système réalise son meilleur équilibrage de charge lorsque les applications client établissent une connexion HTTP distincte pour chaque transaction, mais cela annule les gains les plus importants associés aux connexions persistantes.

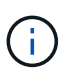

Le service CLB est obsolète.

- Permet aux applications clientes de diriger des transactions HTTP vers des services LDR qui ont de l'espace disponible.
- Permet de démarrer les procédures de maintenance.

Certaines procédures de maintenance ne démarrent qu'une fois toutes les connexions HTTP en cours terminées.

Pour les connexions client au service Load Balancer, limiter la durée des connexions ouvertes peut être utile pour permettre le démarrage rapide de certaines procédures de maintenance. Si la durée des connexions client n'est pas limitée, l'arrêt automatique des connexions actives peut prendre plusieurs minutes.

## <span id="page-129-0"></span>**Avantages des connexions HTTP simultanées**

Vous devez maintenir plusieurs connexions TCP/IP ouvertes au système StorageGRID pour permettre le parallélisme, ce qui augmente les performances. Le nombre optimal de connexions parallèles dépend de divers facteurs.

Les connexions HTTP simultanées offrent les avantages suivants :

• Latence réduite

Les transactions peuvent commencer immédiatement au lieu d'attendre que d'autres transactions soient effectuées.

• Rendement accru

Le système StorageGRID peut effectuer des transactions parallèles et augmenter le débit des transactions globales.

Les applications client doivent établir plusieurs connexions HTTP. Lorsqu'une application client doit effectuer une transaction, elle peut sélectionner et utiliser immédiatement toute connexion établie qui ne traite pas actuellement une transaction.

Le débit maximal de chaque topologie de chaque système StorageGRID est différent pour les transactions et les connexions simultanées, avant que les performances ne commencent à se dégrader. Le pic de débit dépend de facteurs tels que les ressources informatiques, les ressources réseau, les ressources de stockage et les liaisons WAN. Des facteurs sont également pris en charge par le nombre de serveurs et de services, ainsi que par le nombre d'applications prises en charge par le système StorageGRID.

Les systèmes StorageGRID prennent souvent en charge plusieurs applications client. Vous devez garder cela à l'esprit lorsque vous déterminez le nombre maximal de connexions simultanées utilisées par une application client. Si l'application client se compose de plusieurs entités logicielles qui établissent chacune des connexions avec le système StorageGRID, vous devez ajouter toutes les connexions entre les entités. Vous devrez peutêtre régler le nombre maximal de connexions simultanées dans les situations suivantes :

- La topologie du système StorageGRID affecte le nombre maximal de transactions et de connexions simultanées pris en charge par le système.
- Les applications client qui interagissent avec le système StorageGRID sur un réseau avec une bande passante limitée peuvent être contraintes de réduire le niveau de simultanéité pour s'assurer que les transactions individuelles sont effectuées dans un délai raisonnable.
- Lorsque de nombreuses applications client partagent le système StorageGRID, il peut être nécessaire de réduire le degré de simultanéité pour ne pas dépasser les limites du système.

## <span id="page-130-0"></span>**Séparation des pools de connexions HTTP pour les opérations de lecture et d'écriture**

Vous pouvez utiliser des pools séparés de connexions HTTP pour les opérations en lecture et écriture, et contrôler la proportion que vous souhaitez utiliser pour chacun d'eux. Le recours à des pools séparés de connexions HTTP vous permet de contrôler les transactions et d'équilibrer la charge plus efficacement.

Les applications client peuvent créer des chargements qui sont dominants par la récupération (lecture) ou dominants par le stockage (écriture). Grâce à des pools séparés de connexions HTTP pour les transactions en lecture et écriture, vous pouvez ajuster la quantité de chaque pool à dédier pour les transactions en lecture ou en écriture.

#### **Informations sur le copyright**

Copyright © 2024 NetApp, Inc. Tous droits réservés. Imprimé aux États-Unis. Aucune partie de ce document protégé par copyright ne peut être reproduite sous quelque forme que ce soit ou selon quelque méthode que ce soit (graphique, électronique ou mécanique, notamment par photocopie, enregistrement ou stockage dans un système de récupération électronique) sans l'autorisation écrite préalable du détenteur du droit de copyright.

Les logiciels dérivés des éléments NetApp protégés par copyright sont soumis à la licence et à l'avis de nonresponsabilité suivants :

CE LOGICIEL EST FOURNI PAR NETAPP « EN L'ÉTAT » ET SANS GARANTIES EXPRESSES OU TACITES, Y COMPRIS LES GARANTIES TACITES DE QUALITÉ MARCHANDE ET D'ADÉQUATION À UN USAGE PARTICULIER, QUI SONT EXCLUES PAR LES PRÉSENTES. EN AUCUN CAS NETAPP NE SERA TENU POUR RESPONSABLE DE DOMMAGES DIRECTS, INDIRECTS, ACCESSOIRES, PARTICULIERS OU EXEMPLAIRES (Y COMPRIS L'ACHAT DE BIENS ET DE SERVICES DE SUBSTITUTION, LA PERTE DE JOUISSANCE, DE DONNÉES OU DE PROFITS, OU L'INTERRUPTION D'ACTIVITÉ), QUELLES QU'EN SOIENT LA CAUSE ET LA DOCTRINE DE RESPONSABILITÉ, QU'IL S'AGISSE DE RESPONSABILITÉ CONTRACTUELLE, STRICTE OU DÉLICTUELLE (Y COMPRIS LA NÉGLIGENCE OU AUTRE) DÉCOULANT DE L'UTILISATION DE CE LOGICIEL, MÊME SI LA SOCIÉTÉ A ÉTÉ INFORMÉE DE LA POSSIBILITÉ DE TELS DOMMAGES.

NetApp se réserve le droit de modifier les produits décrits dans le présent document à tout moment et sans préavis. NetApp décline toute responsabilité découlant de l'utilisation des produits décrits dans le présent document, sauf accord explicite écrit de NetApp. L'utilisation ou l'achat de ce produit ne concède pas de licence dans le cadre de droits de brevet, de droits de marque commerciale ou de tout autre droit de propriété intellectuelle de NetApp.

Le produit décrit dans ce manuel peut être protégé par un ou plusieurs brevets américains, étrangers ou par une demande en attente.

LÉGENDE DE RESTRICTION DES DROITS : L'utilisation, la duplication ou la divulgation par le gouvernement sont sujettes aux restrictions énoncées dans le sous-paragraphe (b)(3) de la clause Rights in Technical Data-Noncommercial Items du DFARS 252.227-7013 (février 2014) et du FAR 52.227-19 (décembre 2007).

Les données contenues dans les présentes se rapportent à un produit et/ou service commercial (tel que défini par la clause FAR 2.101). Il s'agit de données propriétaires de NetApp, Inc. Toutes les données techniques et tous les logiciels fournis par NetApp en vertu du présent Accord sont à caractère commercial et ont été exclusivement développés à l'aide de fonds privés. Le gouvernement des États-Unis dispose d'une licence limitée irrévocable, non exclusive, non cessible, non transférable et mondiale. Cette licence lui permet d'utiliser uniquement les données relatives au contrat du gouvernement des États-Unis d'après lequel les données lui ont été fournies ou celles qui sont nécessaires à son exécution. Sauf dispositions contraires énoncées dans les présentes, l'utilisation, la divulgation, la reproduction, la modification, l'exécution, l'affichage des données sont interdits sans avoir obtenu le consentement écrit préalable de NetApp, Inc. Les droits de licences du Département de la Défense du gouvernement des États-Unis se limitent aux droits identifiés par la clause 252.227-7015(b) du DFARS (février 2014).

#### **Informations sur les marques commerciales**

NETAPP, le logo NETAPP et les marques citées sur le site<http://www.netapp.com/TM>sont des marques déposées ou des marques commerciales de NetApp, Inc. Les autres noms de marques et de produits sont des marques commerciales de leurs propriétaires respectifs.